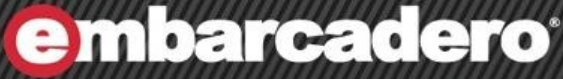

1

heterogeneous database & developer tools

# DB Performance with **Graphics** With Kyle Hailey Product Manger for DB Optimizer

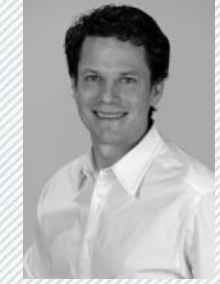

 $(DB)$ 

OracleMonitor.com

#### Who is Kyle Hailey

#### 1990 Oracle

- 90 support
- 92 Ported v6
- 93 France
- 95 Benchmarking
- 98 ST Real World Performance
- 2000 Dot.Com
- 2001 Quest
- 2002 Oracle OEM 10g
- 2006 Independent
- 2008 Embarcadero
	- DB Optimizer

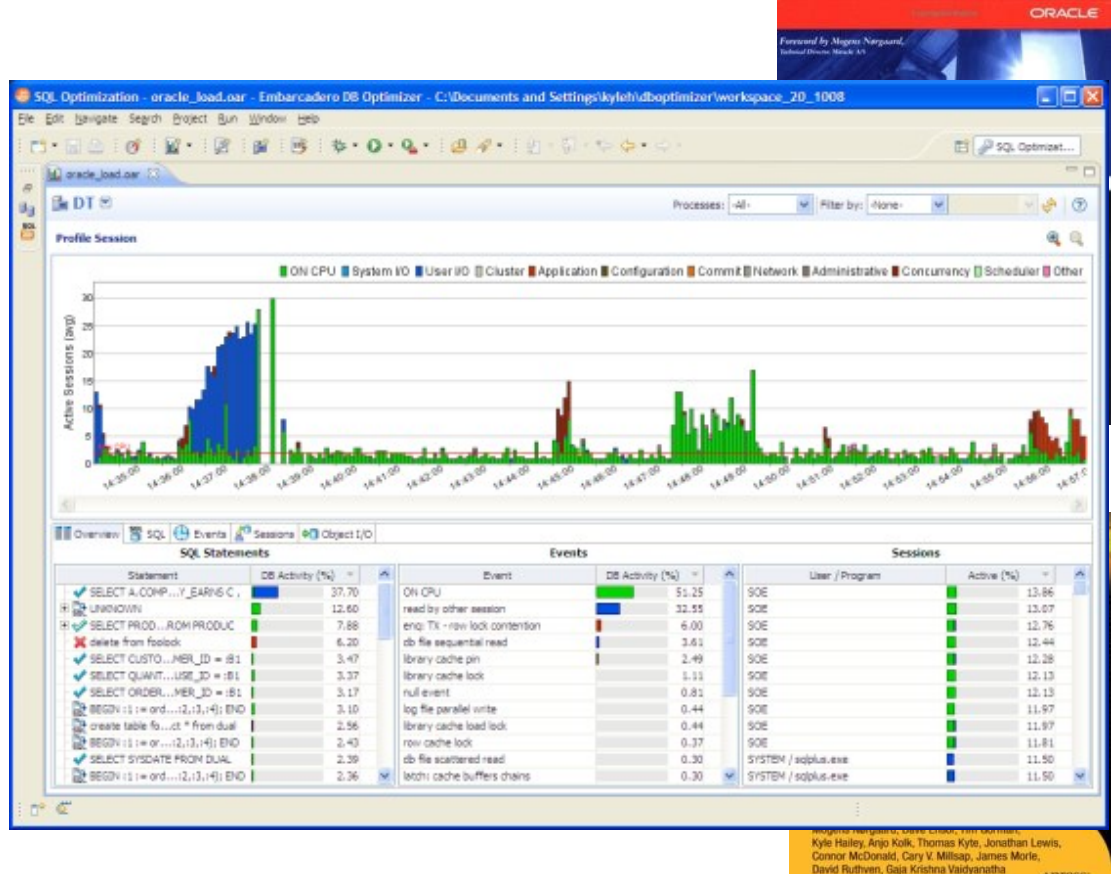

Apress

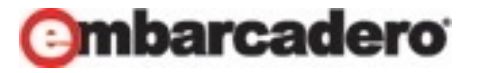

Launch: Pressure

Midnight before January 28, 1986 Lives are on the line

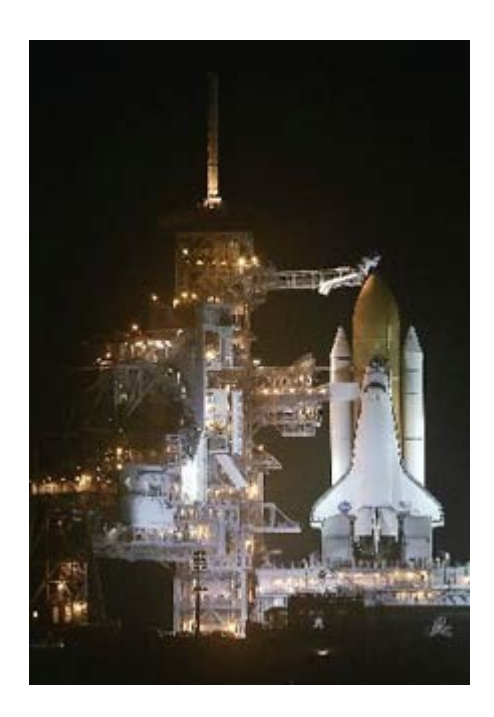

Thanks to Edward Tufte

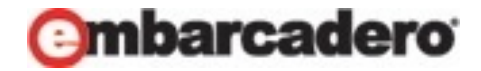

#### 13 Pages Faxed

HISTORY OF O-RING DAMAGE ON SRM FIELD JOINTS

CONCLUSIONS:

 $161$ 

o TEMPERATURE OF O-RING IS NOT ONLY PARAMETER CONTROLLING BLOW-BY

SRM IS WITH BLOW-BY HAD AN O-RING TEMP AT 53°F SEM 22 WITH BLOW-BY  $HAD$   $A_{BA}$ TEMP AT ISPE  $O C_1$   $M_2$ FOUR DEVELOPMENT MOTORS **WITH** No **BLOW-BY** 47° To 52 F WERE TESTED AT O-RING TEMP OF

DEVELOPMENT MOTORS HAD PUTTY PACKING WHICH RESULTED IN BETTER PERFORMANCE

AT AROUT 50°F BLOW-BY LOULD BE EXPERIENCED IN CASE JOINTS

TEMP FOR SRM 25 **ON**  $1 - 26 - 66$ LAUNCH. WILL BE 29°F 可止的 38°F  $2.3<sub>m</sub>$ 

HAVE NO DATA THAT WOULD INDICATE о SRM 25 15 DIFFERENT THAN SRM IS OTHER THAN TEMP

RECOMMENDATIONS:

 $O-RIMG$  $\geq$  53  $^{\circ}$ F TEMP MUST. **BE** AT **LAUNCH** 

AT 47 "To SZ'F WITH DEVELOPMENT MOTORS PUTTY PACKING HAD NO BLOW-BY SRM IS (THE BEST SIMULATION) WORKED

<sup>0</sup> PROJECT AMBIENT CONDITIONS (TEMP & WIND) TO DETERMINE LAUNCH TIME

SRM-ZZ FORWARD FIELD JOINT HAD PUTTY PATH TO PRIMARY O-RING, BUT NO O-RING EROSION AND NO SOOT BLOWBY, OTHER SRM-22 FIELD JOINTS HAD NO BLOWHOLES IN PUTTY.

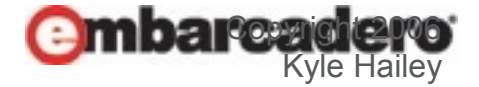

#### Original Engineering data

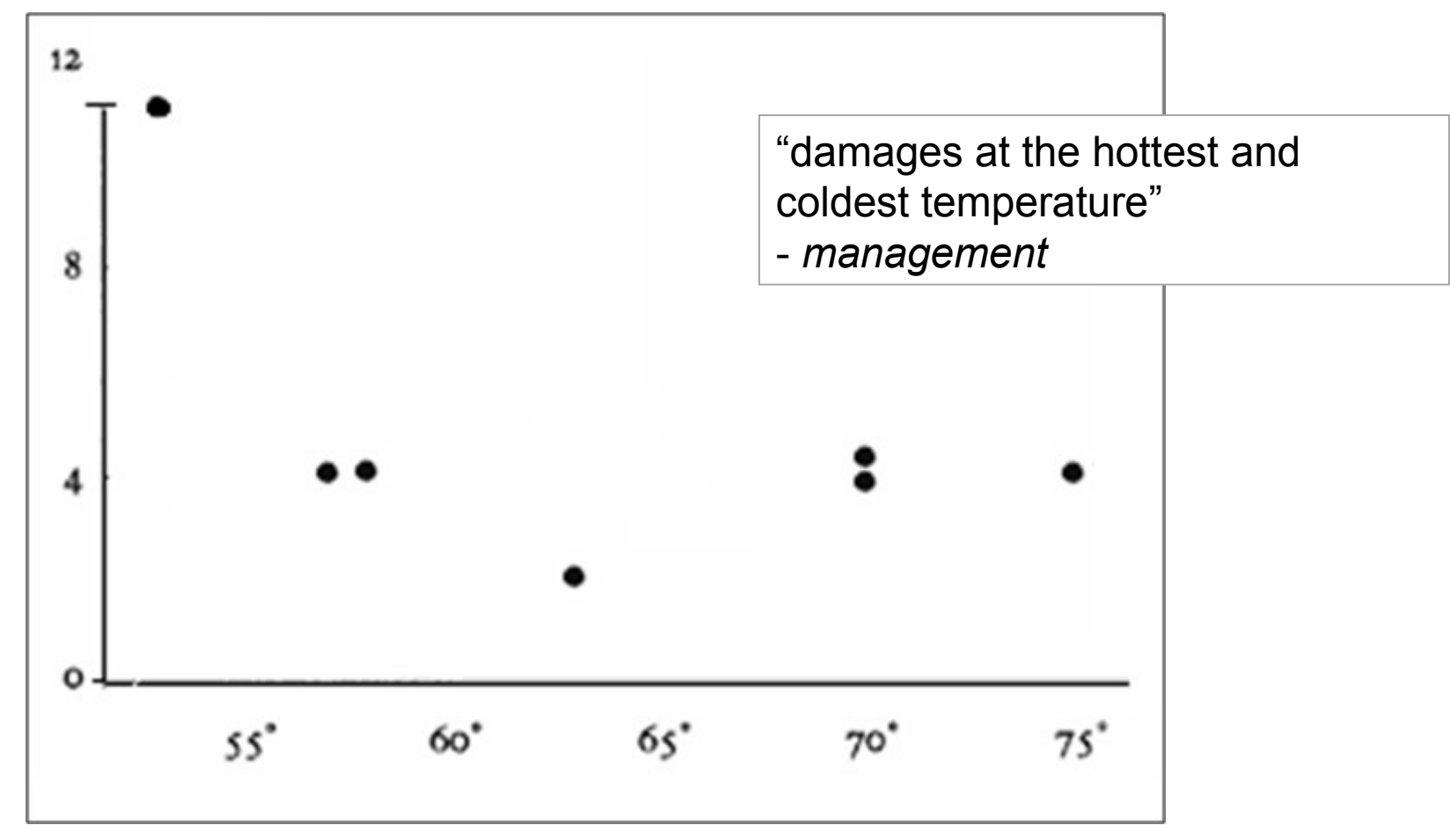

only showed damage

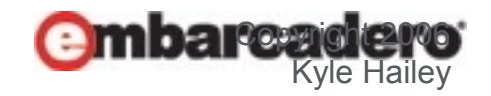

#### Congressional Hearings Evidence

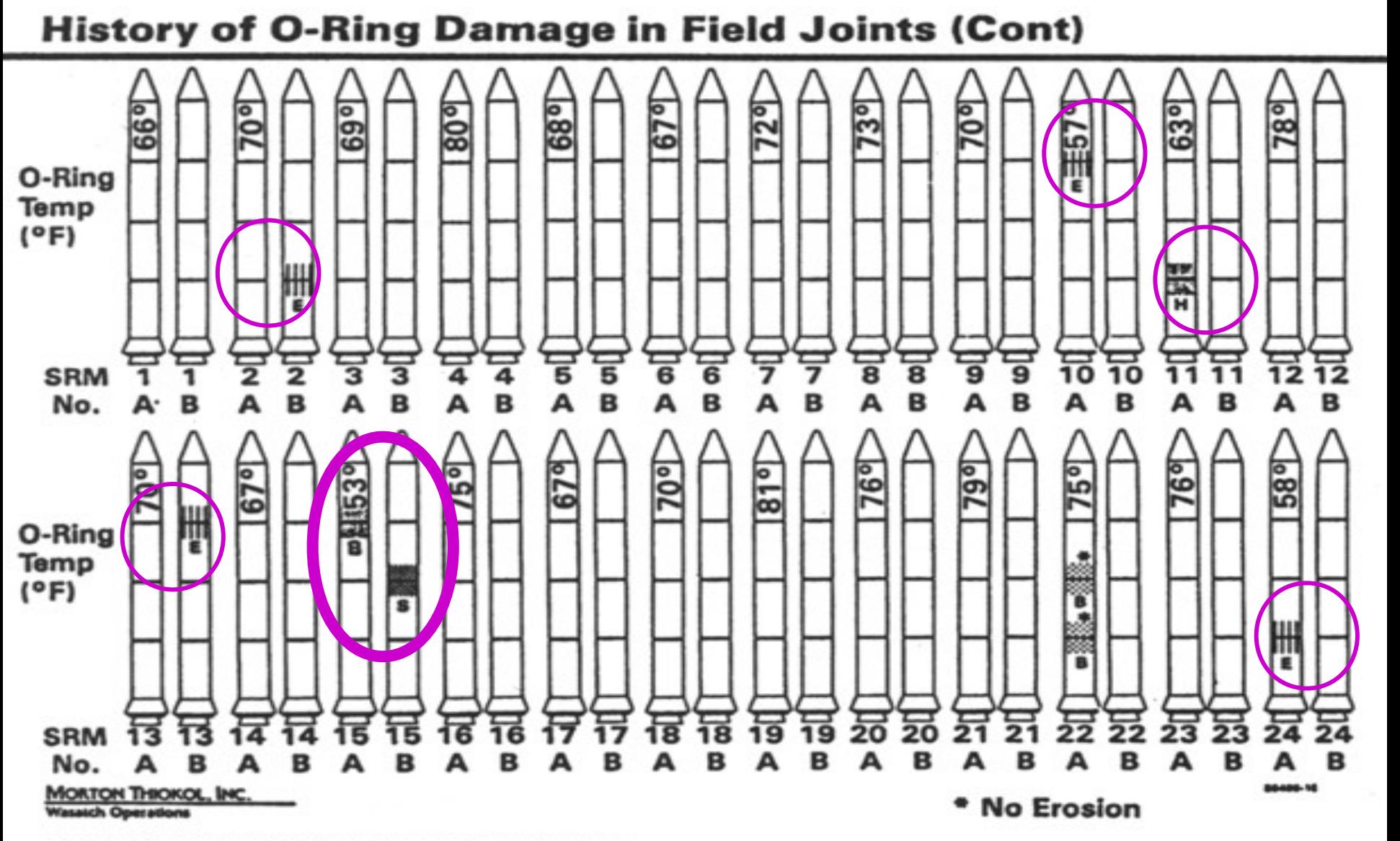

MATION ON THIS PAGE WAS PREPARED TO SUPPORT AN ORAL PRESENTATION AND CANNOT BE CONSIDERED COMPLETE WITHOUT THE ORAL DISCUSSION

#### Clearer

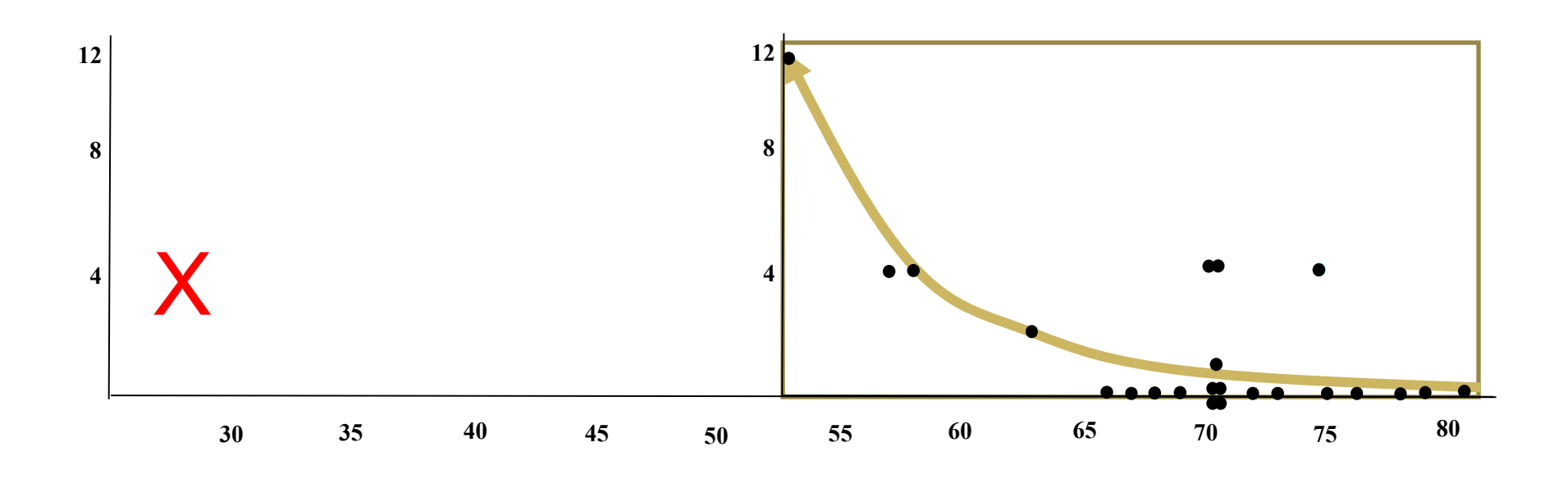

- 1. Include successes
- 2. Mark Differences
- 3. Normalize same temp
- 4. Scale known vs unknown

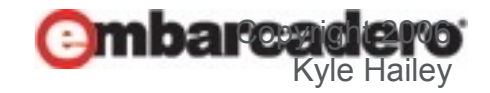

#### **Difficult**

- NASA Engineers Fail
- Congressional Investigators Fail
- Data Visualization is Difficult

But …

#### Lack of Clarity can be devastating

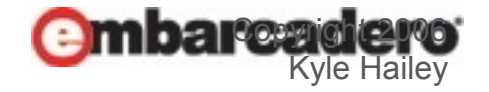

## **Solutions**

## • Clear Identification

– Know how to identify problems and issues

#### • Access to details

– Provide solutions and/or information to address the issues

## • Graphics

– Easy understanding, effective communication and discussion

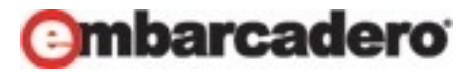

## First Step: Graphics

## "The humans … are exceptionally good at parsing *visual* information, especially when that information is coded by **color** and/or  $\hspace{1.5cm}$  .  $\hspace{1.5cm}$  . motion

Knowledge representation in cognitive science. Westbury, C. & Wilensky, U. (1998)

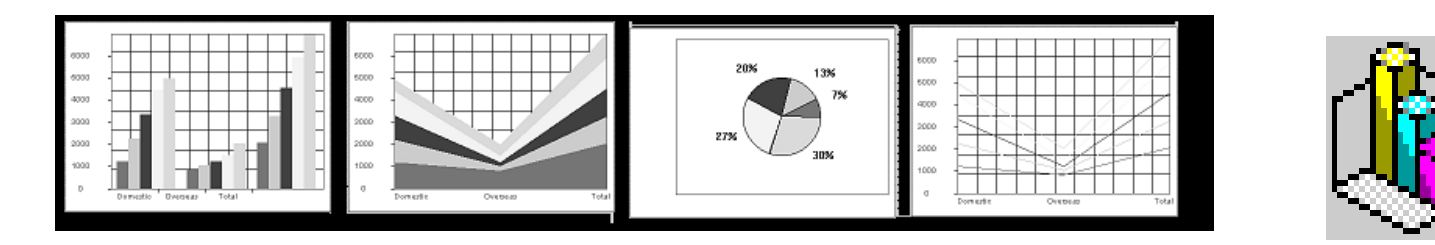

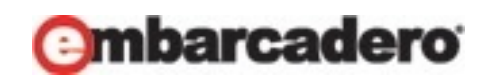

# Why Use Graphics

 You can't imagine how many times I was told that nobody wanted or would use graphics …

-- *Jef Raskin, the creator of the Macintosh*

 Infocus – (overhead projectors) sited a study that humans can parse graphical information 400,000 times faster than textual data

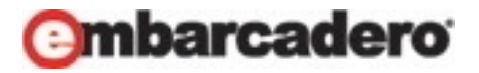

#### Counties in US

- 3101 Counties in US
- 50 pages

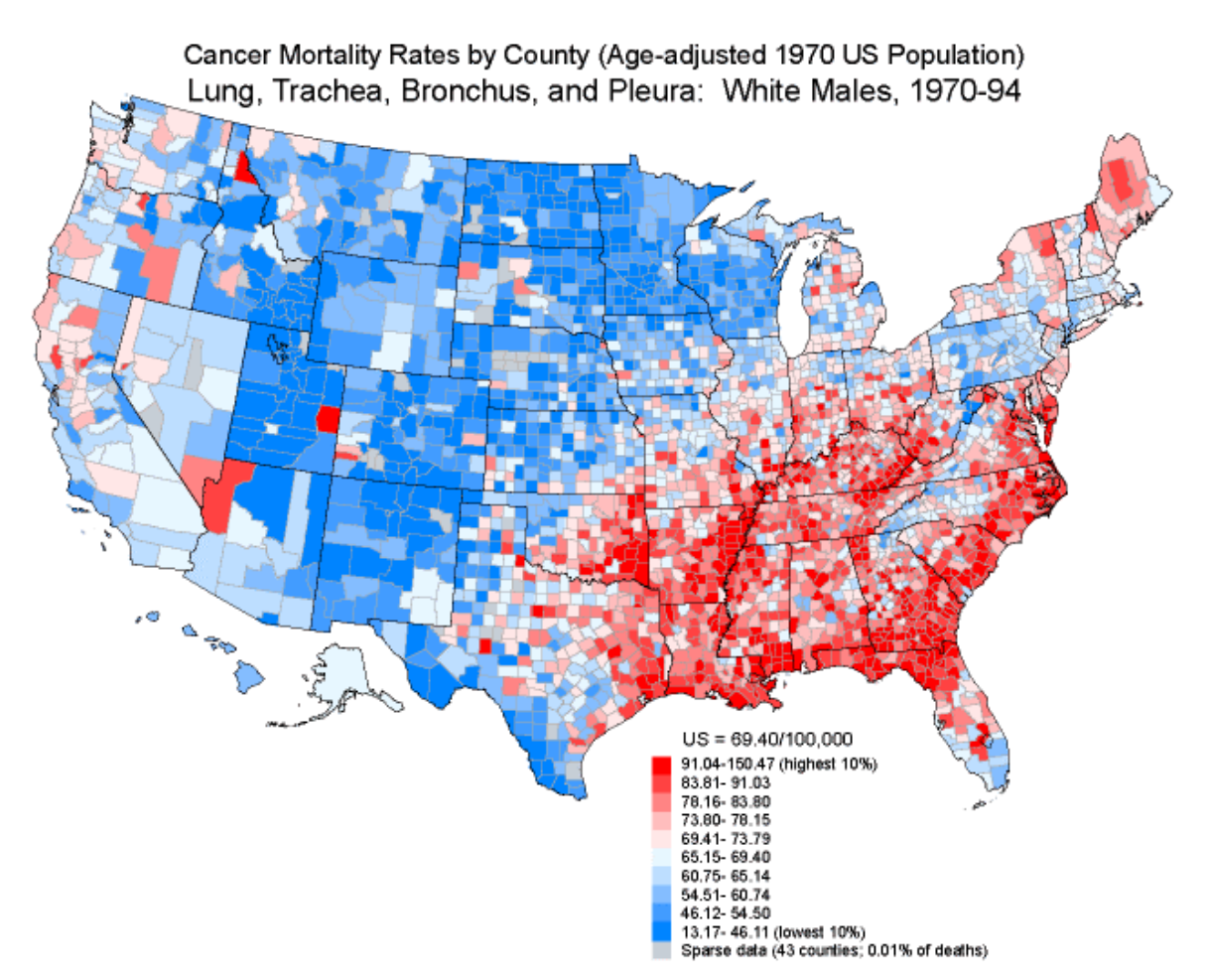

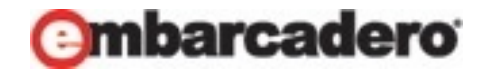

## "If I can't picture it, I can't understand it"

- Albert Einstein

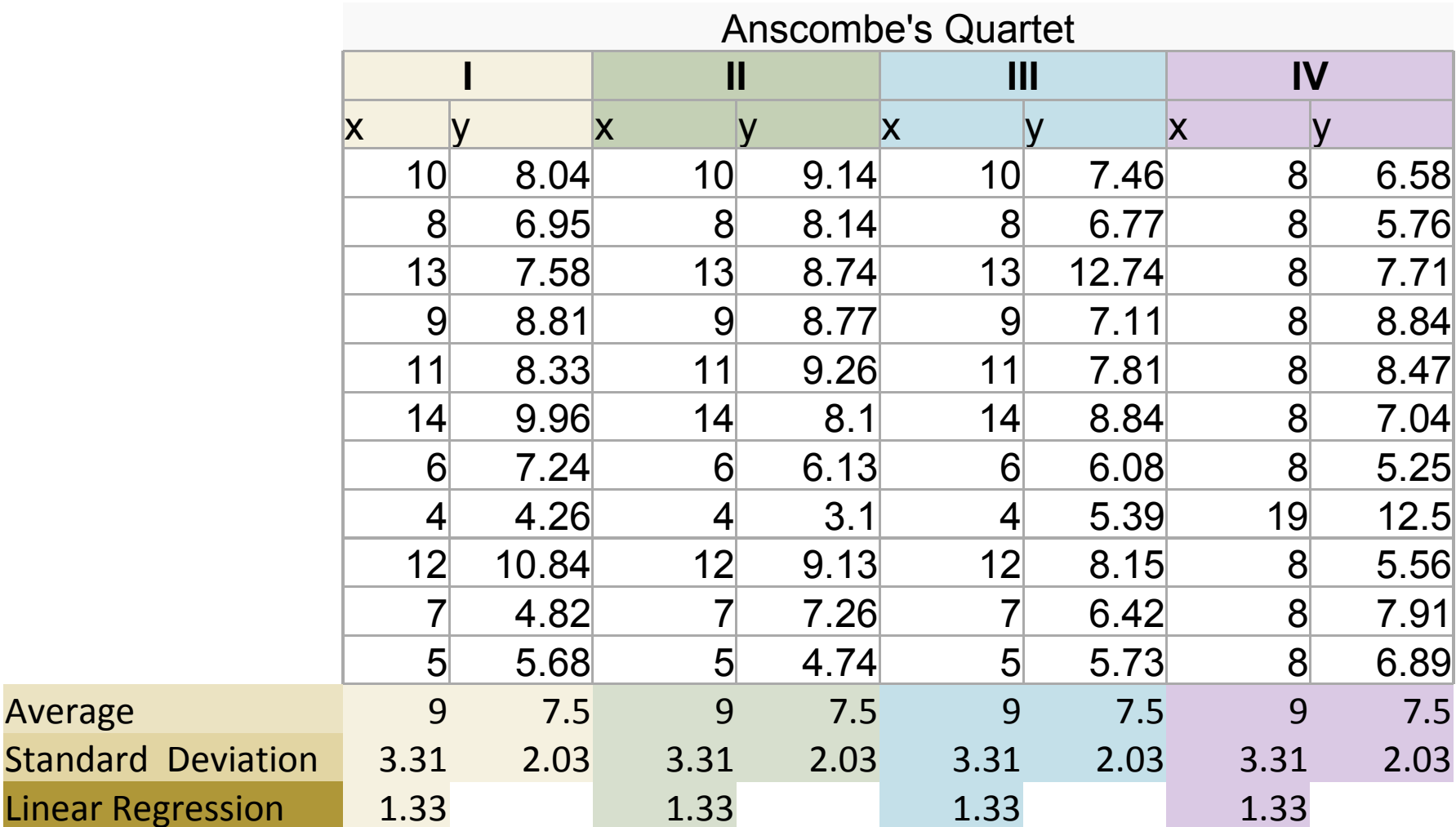

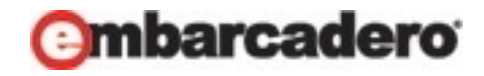

### Graphics for Anscombe's Quartet

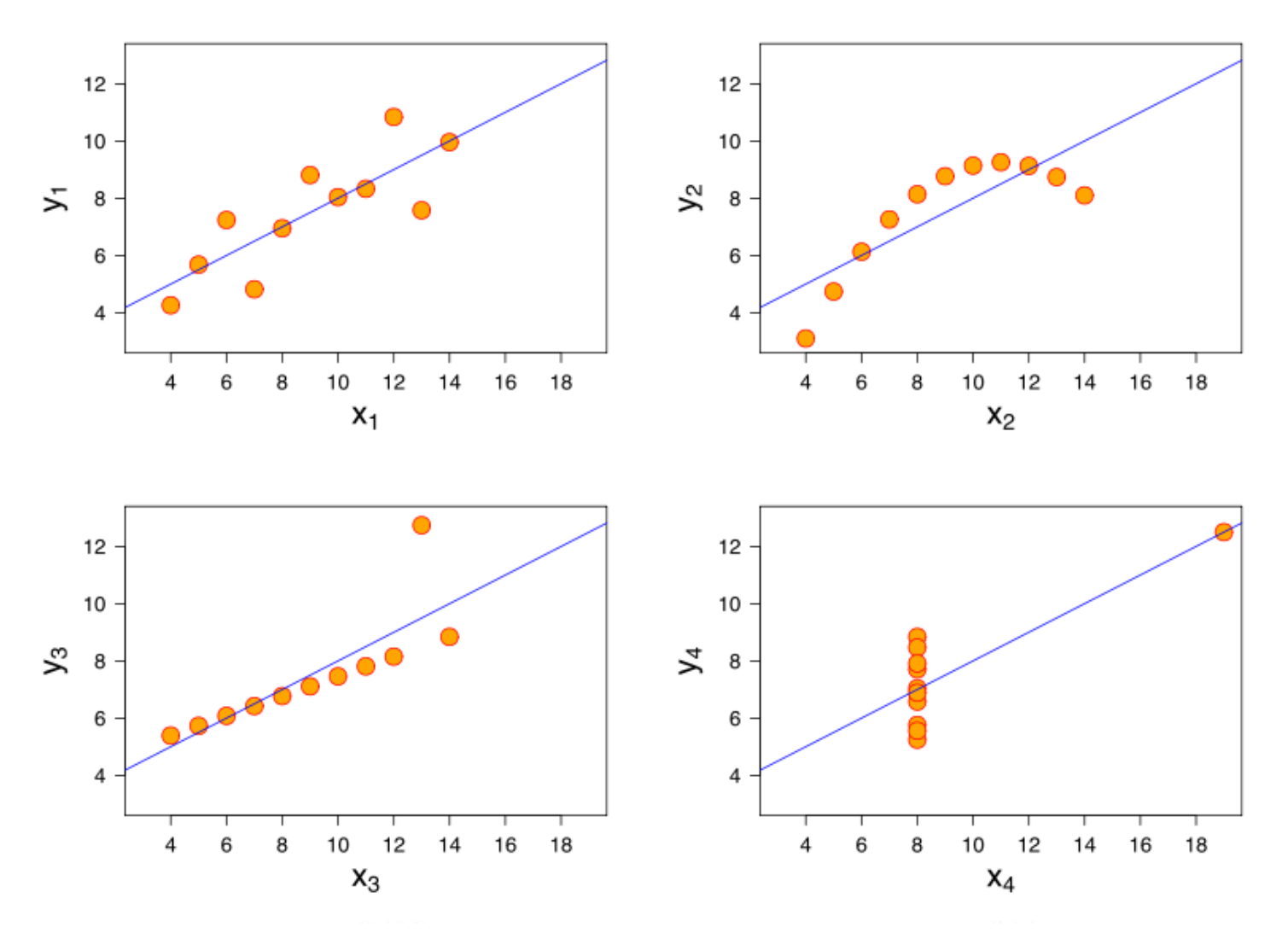

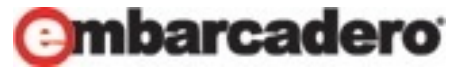

#### Tuning the Database

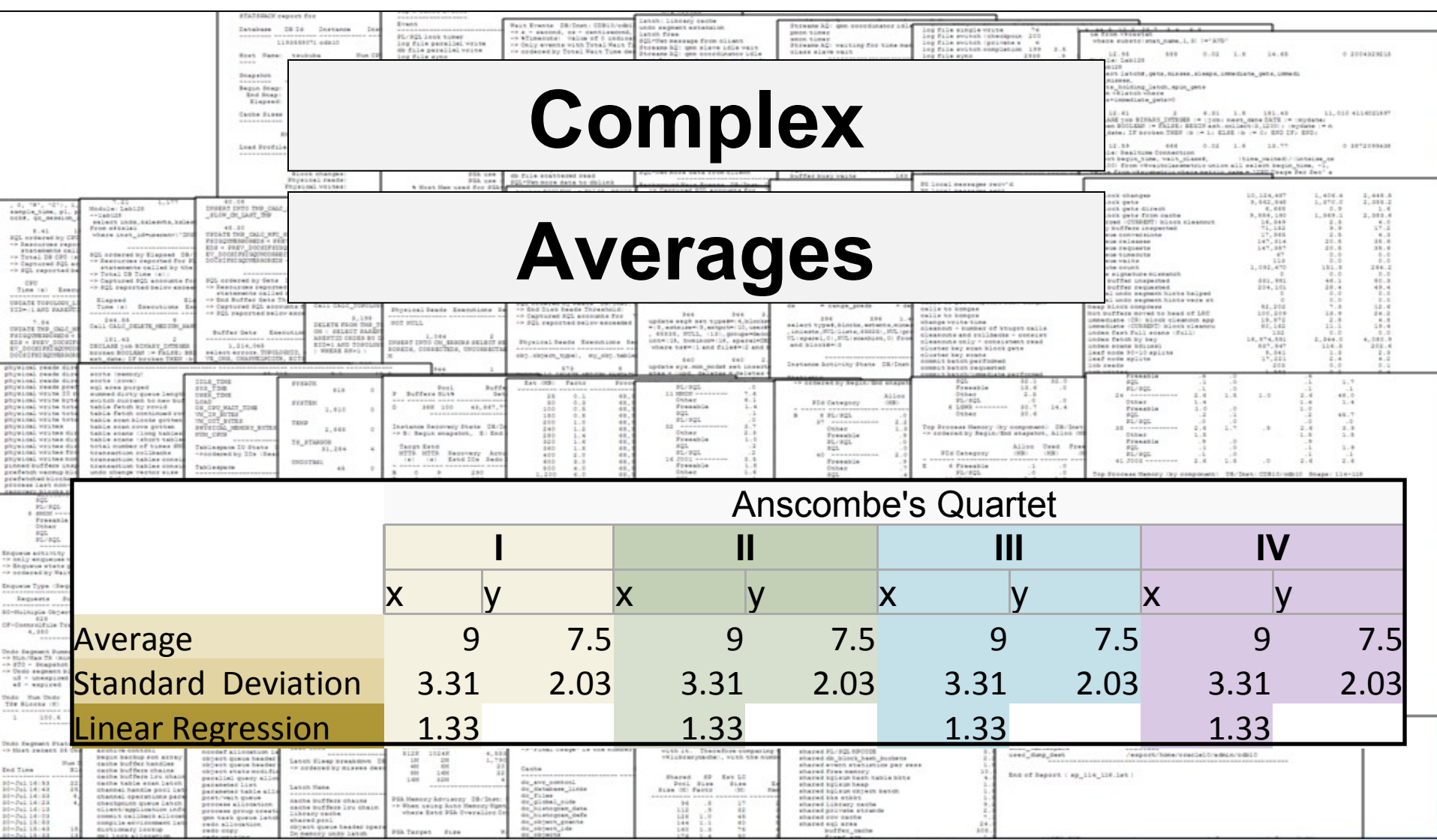

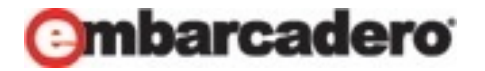

#### How Can We Open the Black Box?

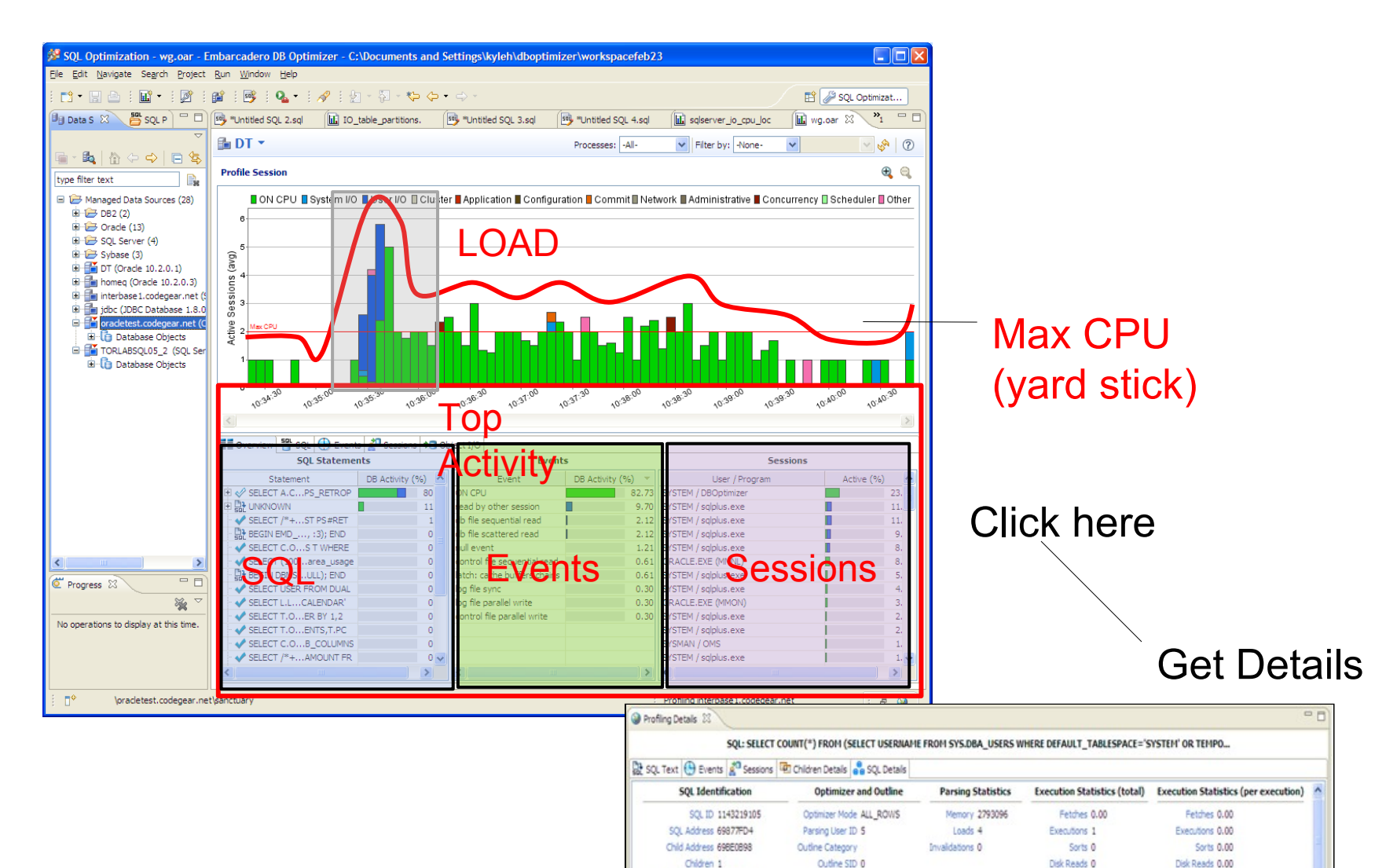

Plan Hash Value 2069026503

Action

Program ID 101646 Program Line # 56

SQL Operation Code 3

Module Executor.exe

Buffer Gets 0

CPU Time 0.00

Elapsed Time 0.00

Rous Processed 0

Buffer Gets 0.00

CPU Time 0.00

Elapsed Time 0.00

Rows Processed 0.00

## How do we get our data?

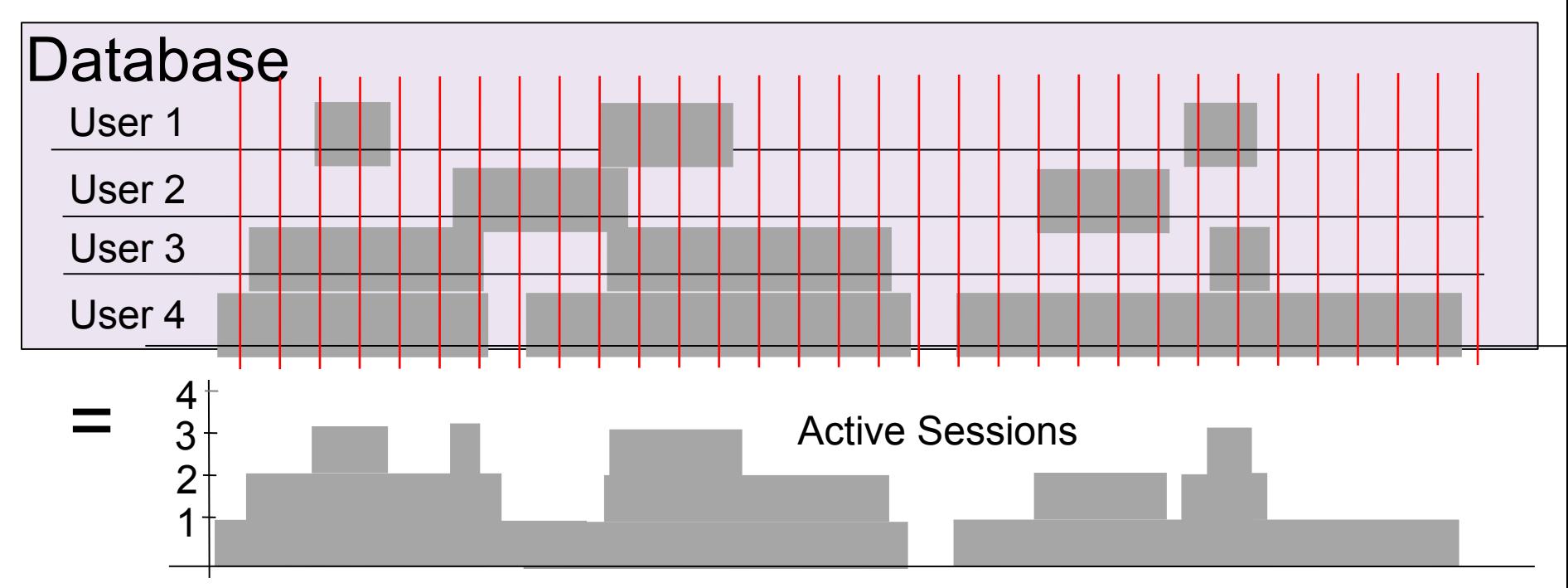

Graph represents # of sessions active, but also represents amount of time active in the database For Every Active Session there is a user (or application) waiting

Sample v\$session : fast and light weight We collect

- session
- SQL
- State (CPU, IO, LOCK, Other Waits)
- and many other columns

17 Multi-dimensional fine grain data. Difficult to use w/o graphics

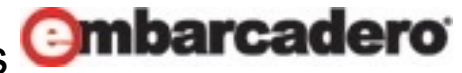

#### AWR collects

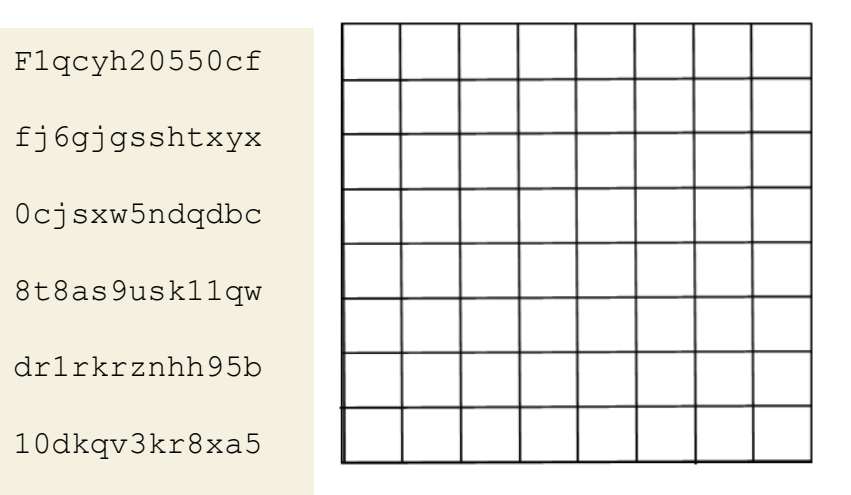

#### SQL (v\$sqlstats)

#### Waits (v\$system\_event)

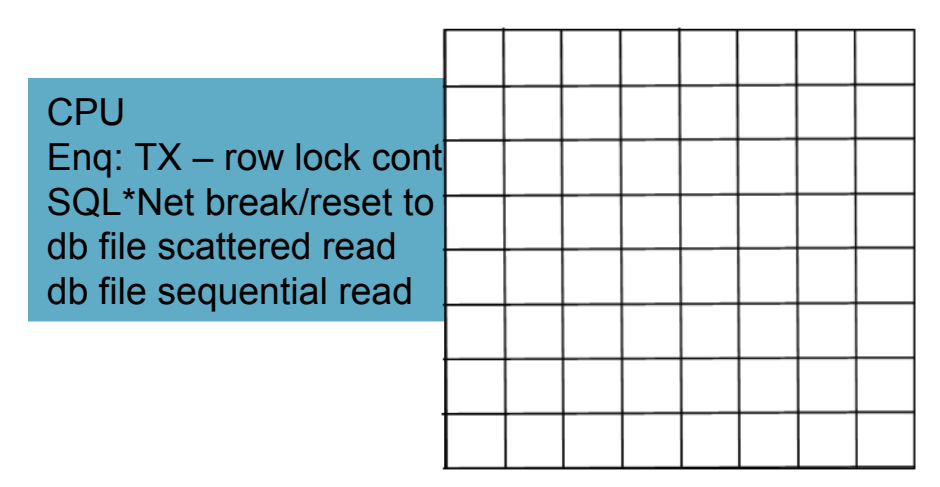

38zhkf4jdyff4

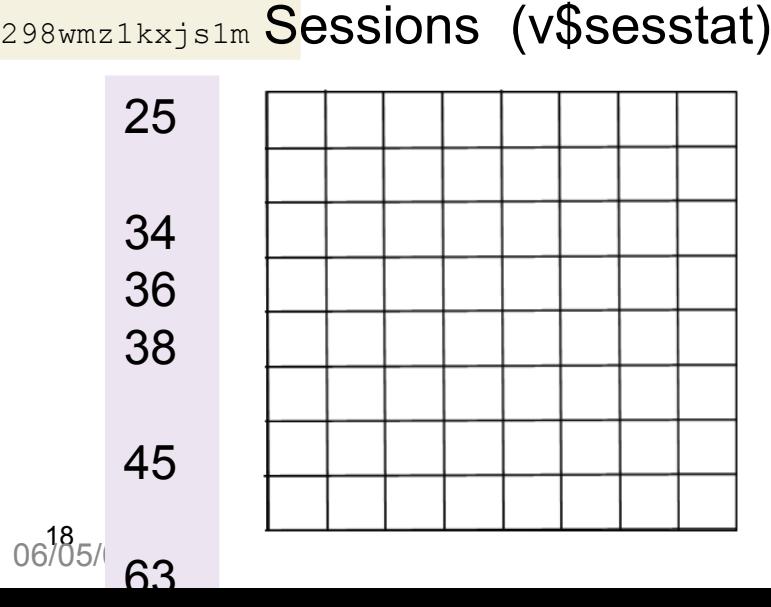

Which session executed which SQL?

Which SQL was block on a wait event ?

AWR ( and Statspack) **Can't answer!**

Old Method

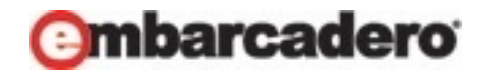

#### After sampling Multi-dimensional

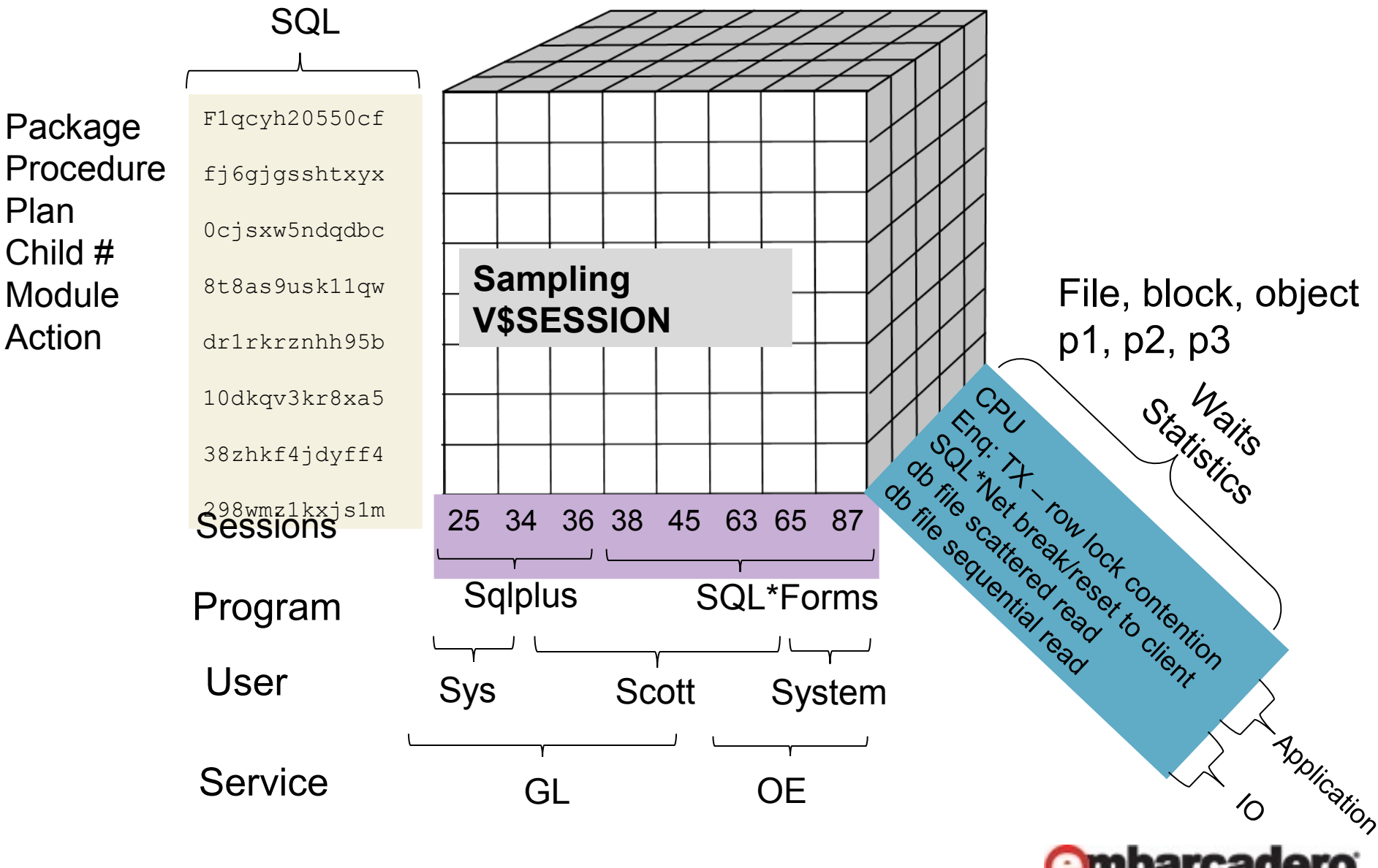

### DB Optimizer shows it all

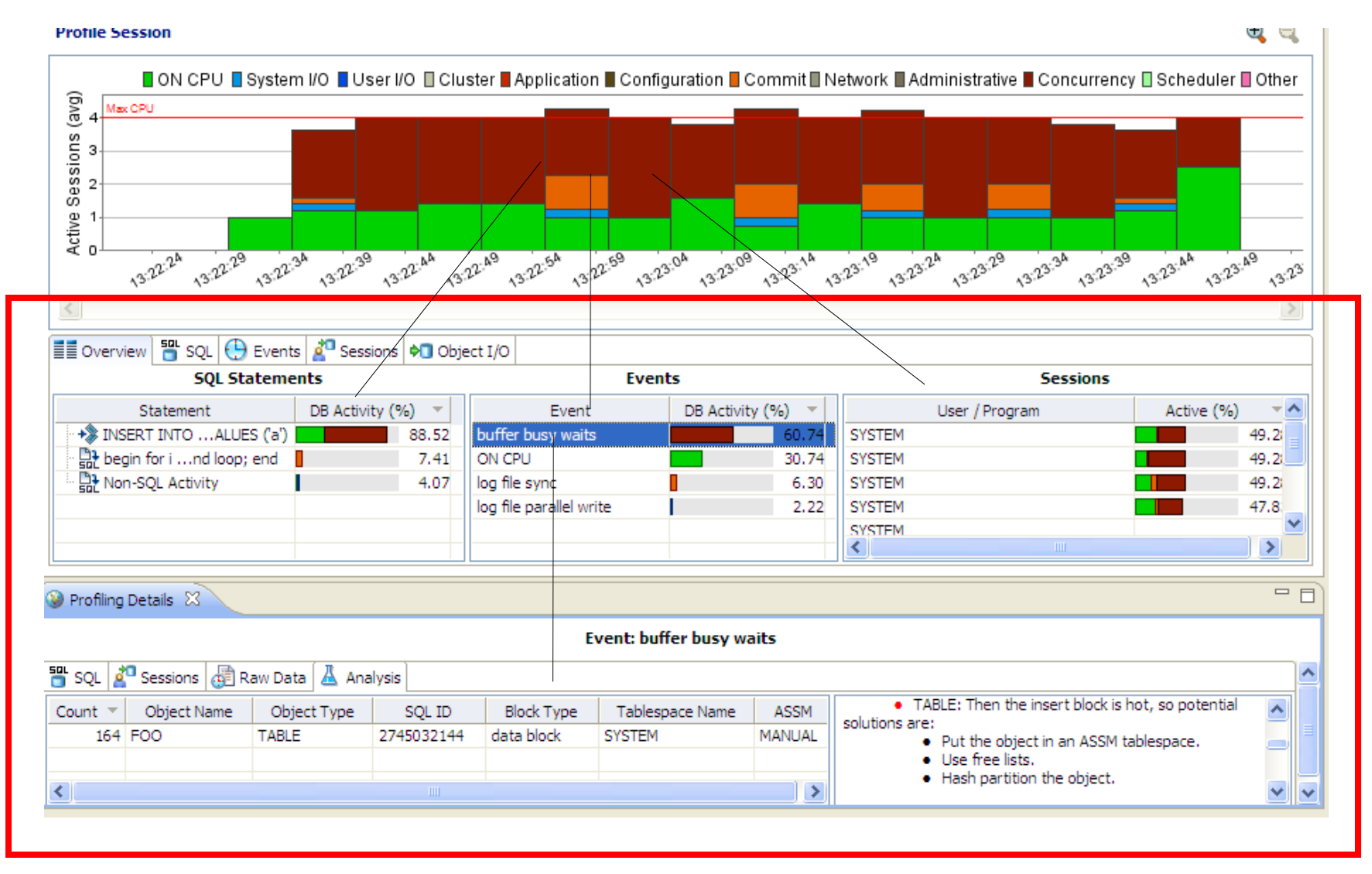

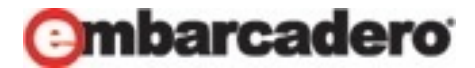

#### Average Active Sessions (AAS)

Use CPU count as yardstick:

 $\sqrt{AAS}$  < 1

Database is not blocked

$$
\checkmark \quad \mathsf{AAS} \sim = 0
$$

Database basically idle

Problems are in the APP not DB

#### $\hat{Y}$  AAS >> # of CPUS

There is a bottleneck

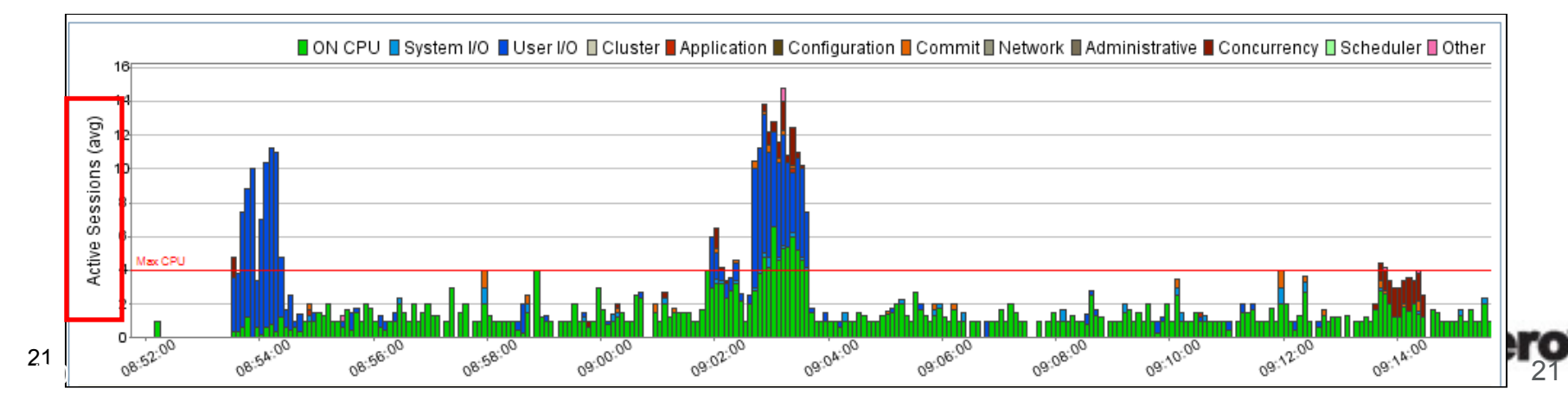

#### Interpreting the Load Chart

- 1. Application
	- Code inefficient?
- 1. Database
	- Configured correctly?
- 1. Machine
	- Is the machine undersized?
- 1. SQL
	- Inefficient SQL?

Who's problem is it ?

Chart answers this question and assists with solutions

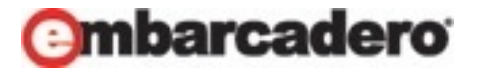

# 1. Application Issues

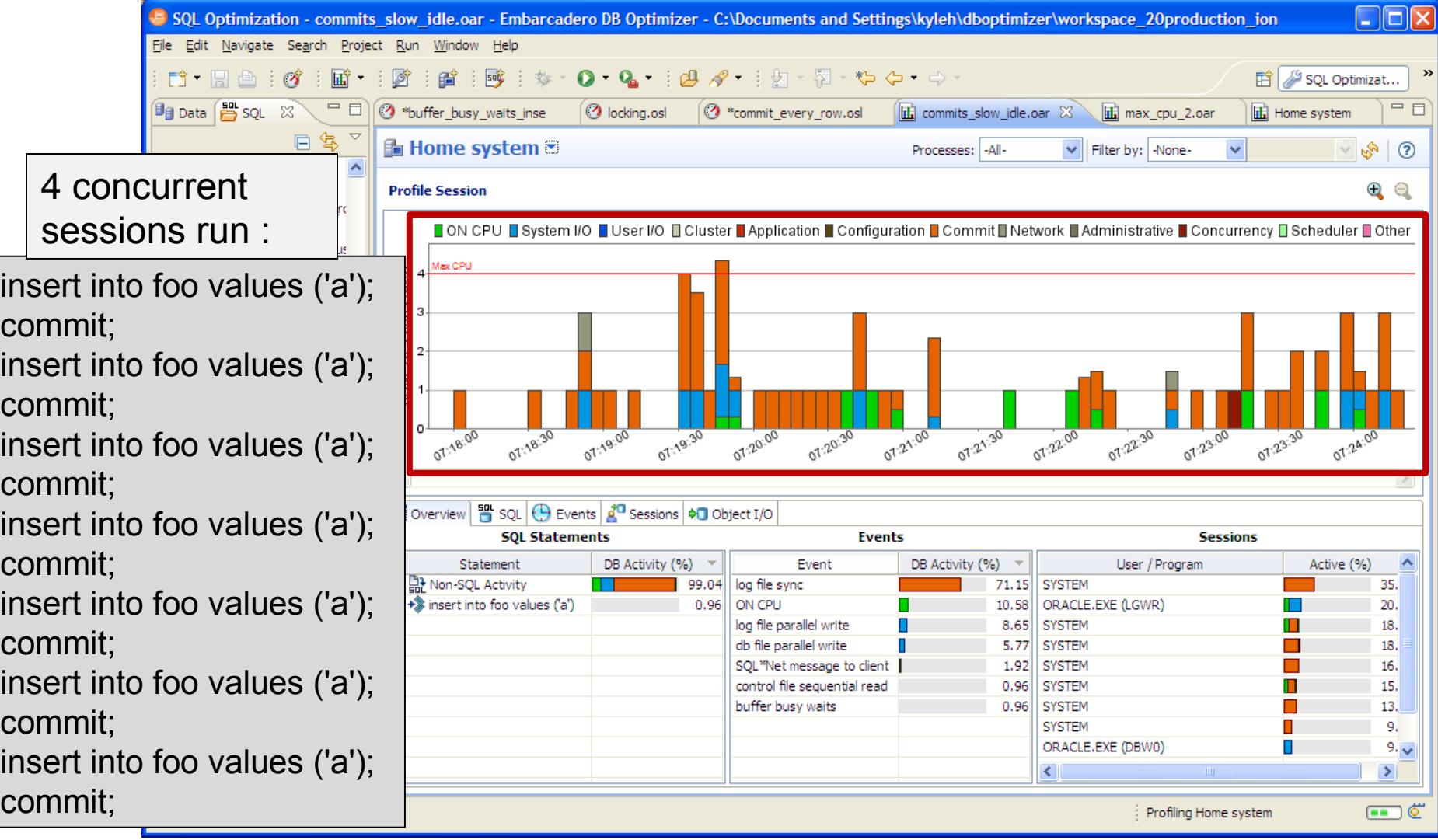

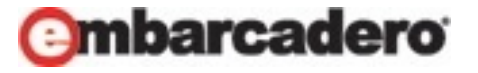

#### 2. Database issue SQL Optimization - three\_tuning\_steps.oar - Embarcadero DB Optimizer - C:\Documents and Settings\kyleh\dboptimizer\workspace...  $\Box$ File Edit Navigate Search Project Run Window Help  $0.9 - 104 - 11 - 120 - 0$ 国 上海 SQL Optimizat... 容 鹊 **DE MARINA**  $=$  $\Box$  $\Box$ O Touffer busy waits **UI Data In SOL** 32 O "commit\_every\_row.os hill three\_tuning\_steps.o [3] hill Home system 低 B **B**e Home system <sup>®</sup> Processes: - All-Filter by: Noneŵ.  $-290$ a load editor A SQL Project **Profile Session**  $R$   $R$ A SQL Project 2 Connections ■ ON CPU ■ System VO ■ User VO 目 Cluster ■ Application ■ Configuration ■ Commit 目 Network ■ Administrative IIII Creation Scripts Concurrency EScheduler EOther  $run 4$ General SQL (avg) G @ DEMO ماديانا **And** dual.csv Sessions (<br>
⊌ ⊌ ⊌ A E HO KCB E @ LOAD 4 concurrent run 1 run<sub>3</sub> run 2 **B CB OAR** Active **B** C SC demos sessions run :**B RD SQL** 07.08.00 of theo 07:12:00 07:15:00 **B** CB TUN 01 01.00 07:10:00 07.13.00 07.08.00 A 14.00 checkpoint begin log create III Overview <sup>98</sup> SQL + Events a<sup>nd</sup> Sessions 40 Object I/O for i in 1..1000 loop **SOL Statements Sessions** Events Statement DB Act Event DB Activ<sup>A</sup> User / Program Acti A insert into foo values ('a'); H DE UNIQUOVIN buffer busy waits ORACLE-EXE (LGV/R) alter datab... 000M reuse log file swit...t incomplete) **SYSTEM** 22 alter datab... 000M reuse end loop; log file sync **SYSTEM** E + SELECT HASH... (0.0.0) ON CPU **SYSTEM** SYSTEM log file parallel write end; log file switch completion SYSTEM Log file init write SYSTEM / do file parallel write SYSTEM π. control file parallel write SYSTEM a.  $\sim$ ð. Commit; ø Home system: (13%)  $(88)$

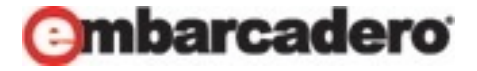

### 3. Machine Undersized

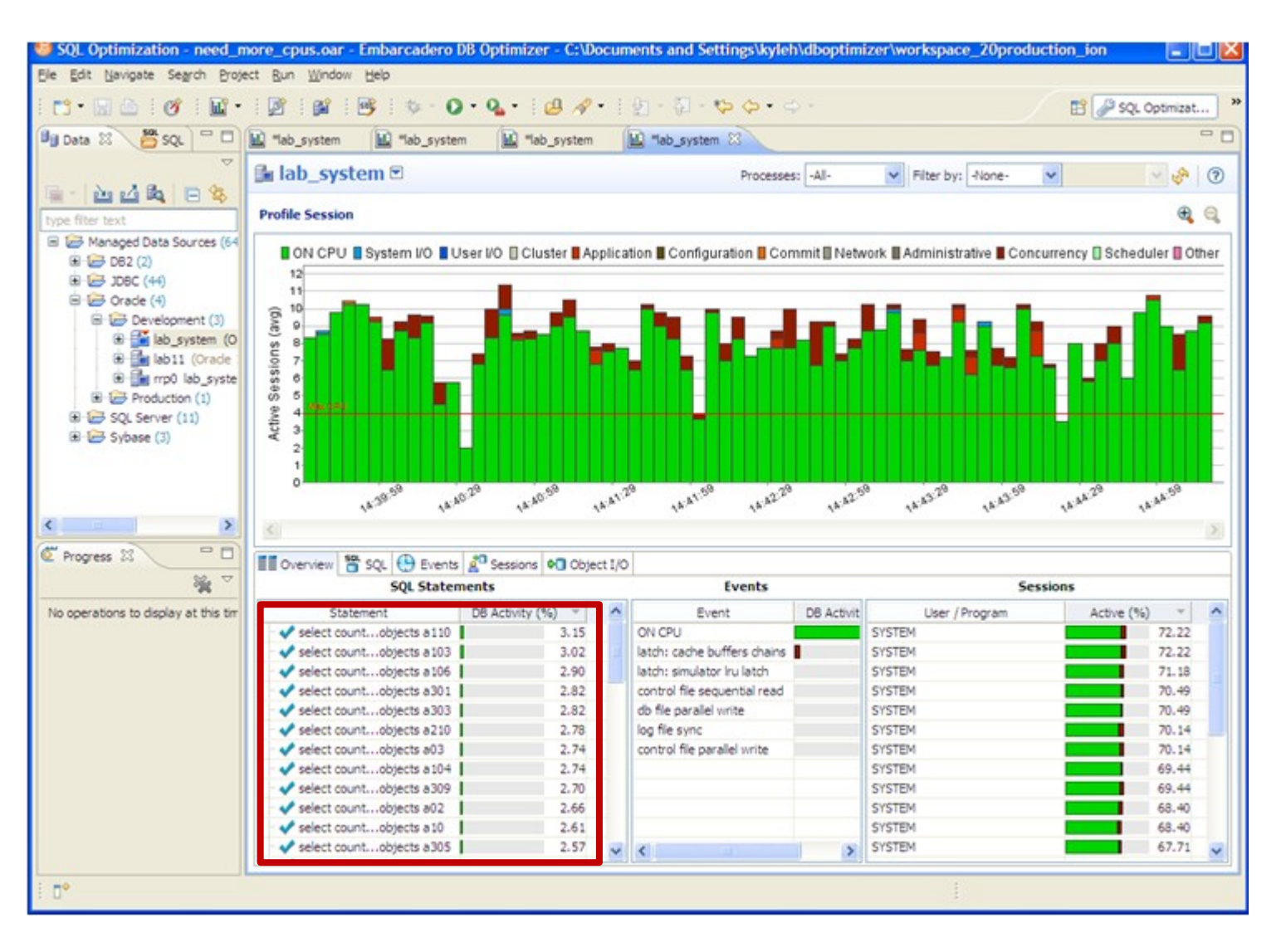

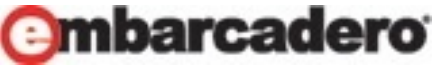

## 4. SQL needs Tuning

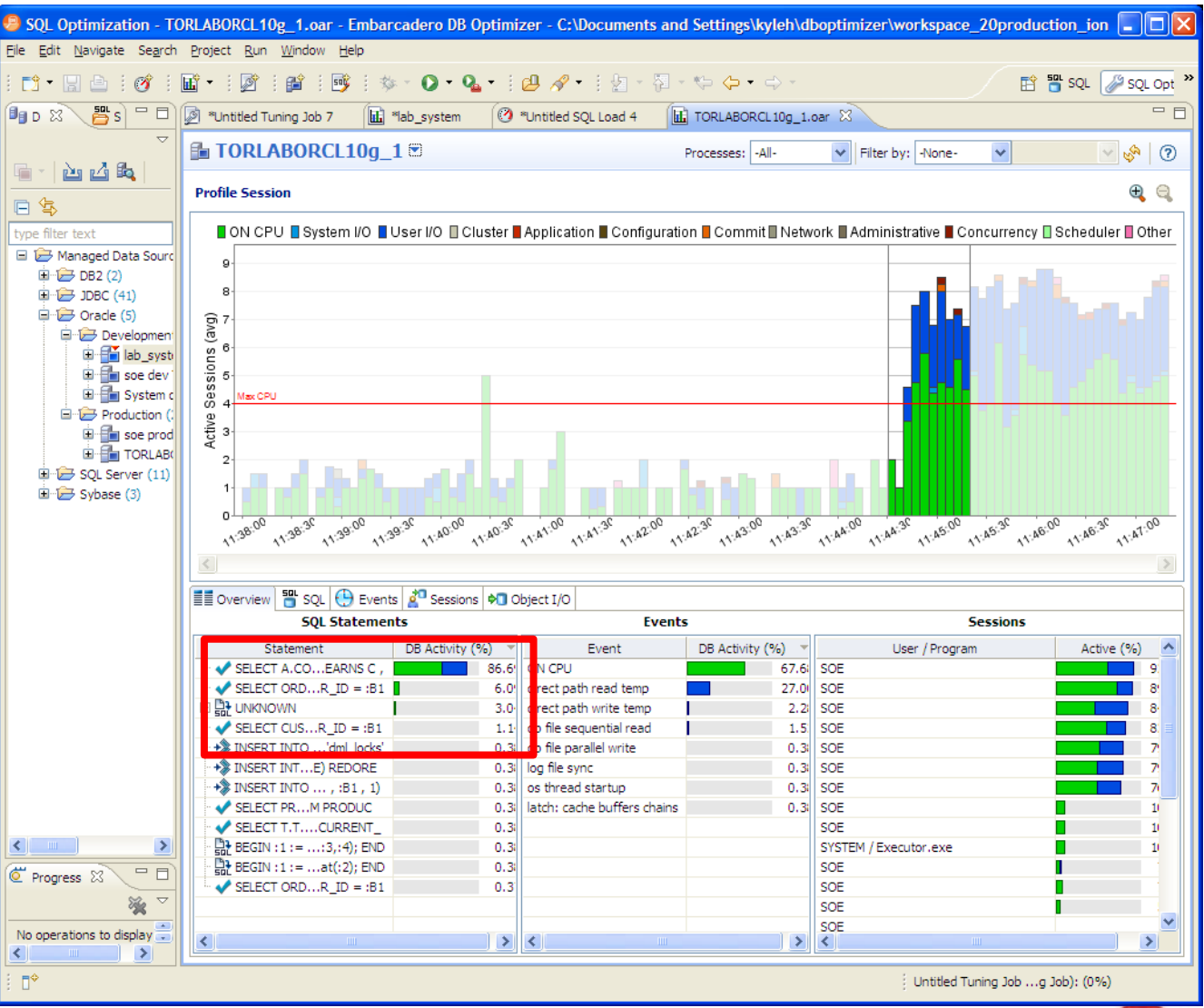

**mbarcadero** 

#### Tuning SQL Complexity

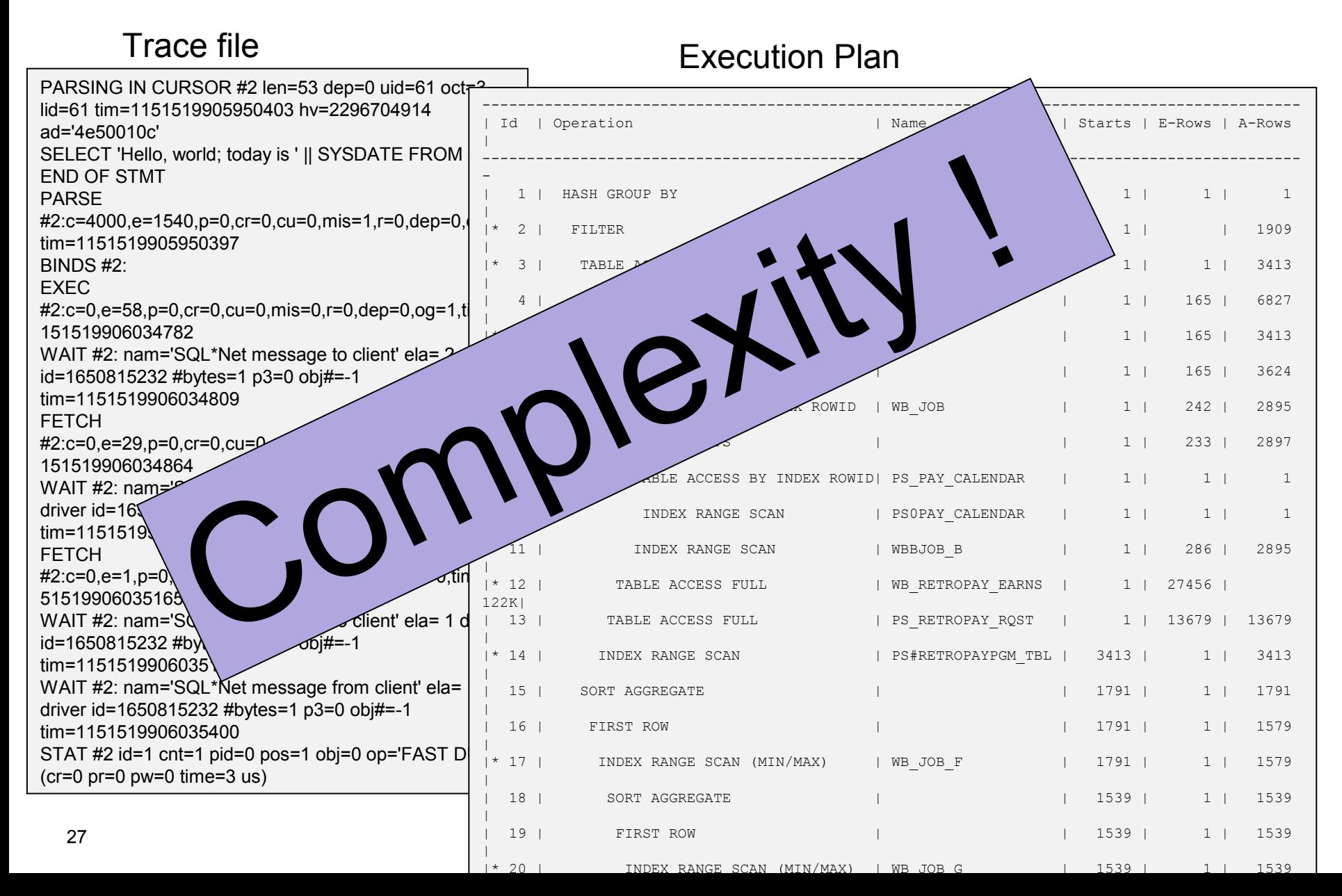

## Visual SQL Tuning

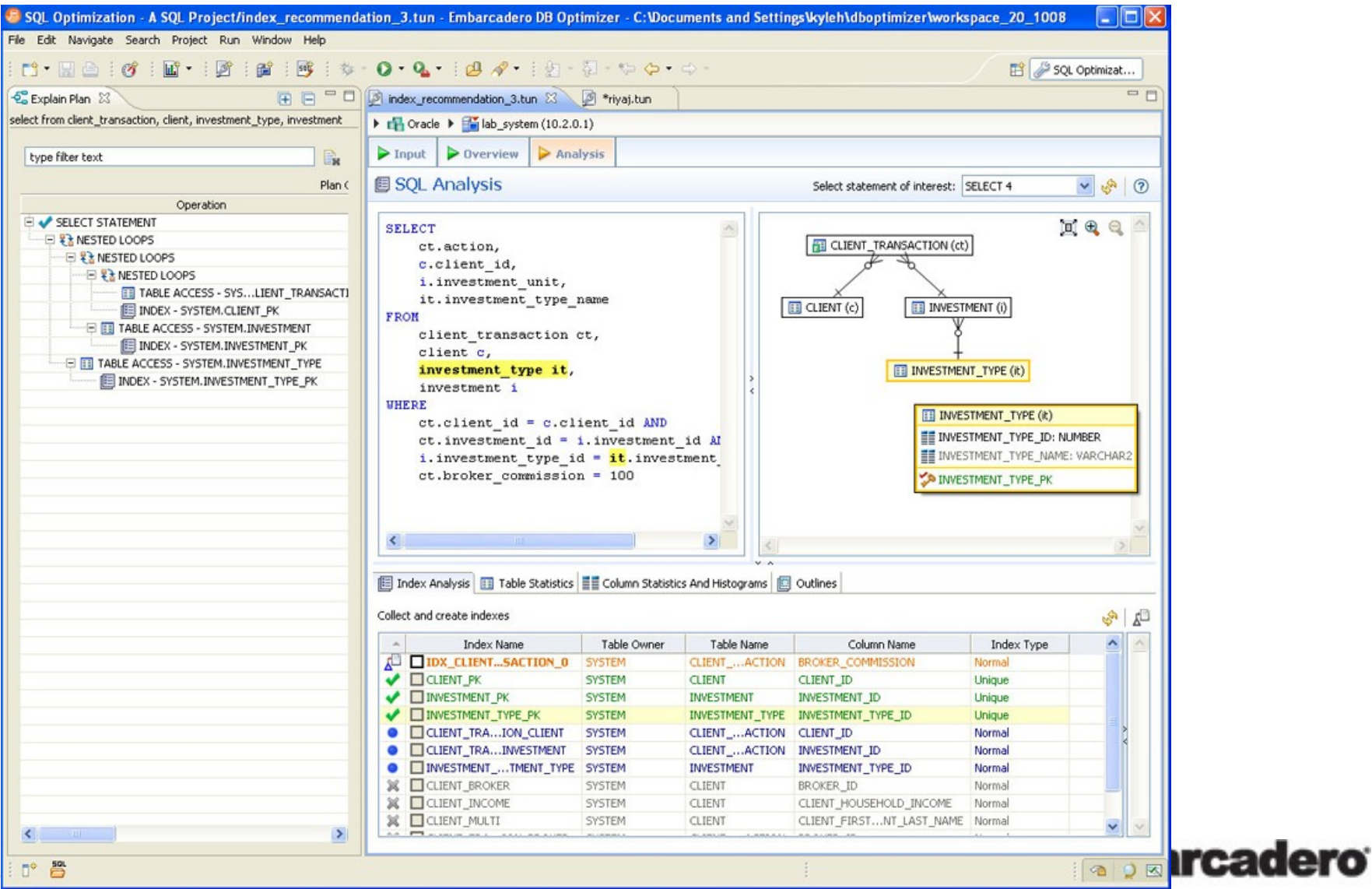

28 . 『 昌

# Tuning SQL

- Indexes
	- Missing indexes
- Table Stats
	- Stale statistics
- Histograms
	- Recommendations
- Execution Plan

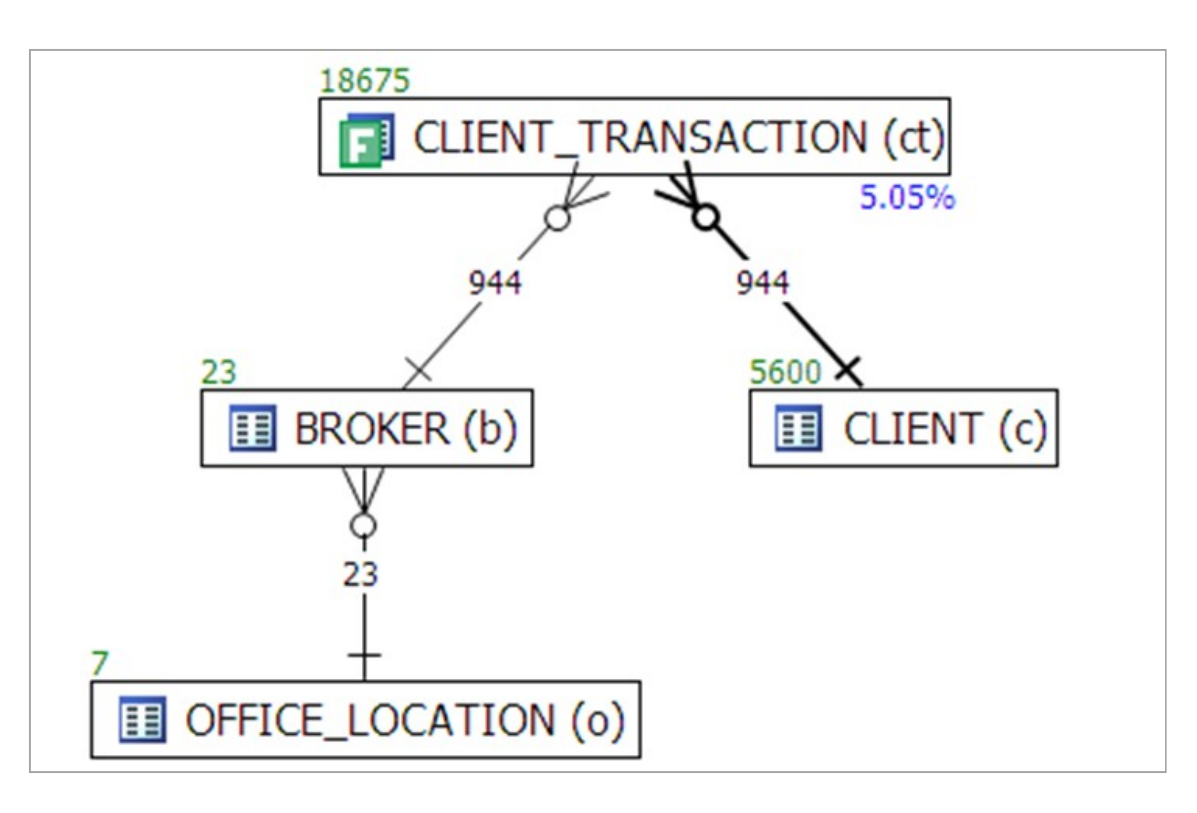

- DB Optimizer automatically finds better plans
- Visual SQL Tuning diagrams

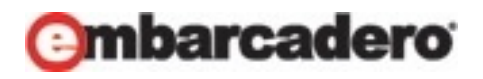

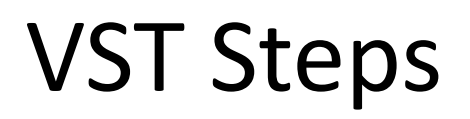

- 1. Tables
	- drawn as nodes
- 1. Joins
	- drawn as connector lines
- 1. Filters

– mark on each table with filter in where clause

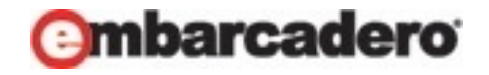

#### How to VST: Tables and Joins

SELECT C.Phone Number, C.Honorific, C.First Name, C.Last Name, C.Suffix, C.Address ID, A.Address ID, A.Street Address Li A.Street Address Line2, A.City Name, A.State Abbreviation A.ZIP Code, OD.Deferred Shipment Date, OD.Item Count, ODT. Text, OT. Text, P. Product Description, S. Shipment Date FROM Orders O, Order Details OD, Products P, Customers C, Shipme Addresses A, Code Translations ODT, Code Translations OT WHERE UPPER(C.Last Name) LIKE :Last\_Name++'%' AND UPPER(C.First Name) LIKE :First Name||'%' AND OD.Order\_ID = O.Order\_ID AND O.Customer  $ID = C.CustomerID$ AND OD. Product  $ID = P.Product ID(+)$ AND OD.Shipment  $ID = S.Shipment ID(+)$ AND S.Address  $ID = A$ .Address  $ID(+)$  AND O.Status\_Code = OT.Code AND OT. Code Type = 'ORDER STATUS' AND OD.Status\_Code = ODT.Code AND ODT. Code Type = 'ORDER DETAIL STATUS' AND O.Order Date  $>$  :Now - 366 ORDER BY C.Customer ID, O.Order ID DESC, S.Shipment ID, OD.Order

#### Dan Tow – SQL TUNING

#### **Tables**

Orders O, Order Details OD, Products P, Customers C, Shipments S, Addresses A, Code Translations ODT, Code\_Translations OT

#### **Joins**

 OD.Order\_ID = O.Order\_ID O.Customer\_ID = C.Customer\_ID OD.Product\_ID = P.Product\_ID(+) OD.Shipment\_ID = S.Shipment\_ID(+) S.Address  $ID = A$ .Address  $ID(+)$  O.Status\_Code = OT.Code OD.Status\_Code = ODT.Code

#### **Filters**

WHERE UPPER(C.Last Name) LIKE :Last Name||'%' AND UPPER(C.First Name) LIKE :First Name||'%' AND OT.Code\_Type = 'ORDER\_STATUS' AND O.Order Date  $>$  :Now - 366

AND ODT. Code Type = 'ORDER DETAIL STATUS'

Copyright 2006 Kyle Hailey

#### Layout tables and connections

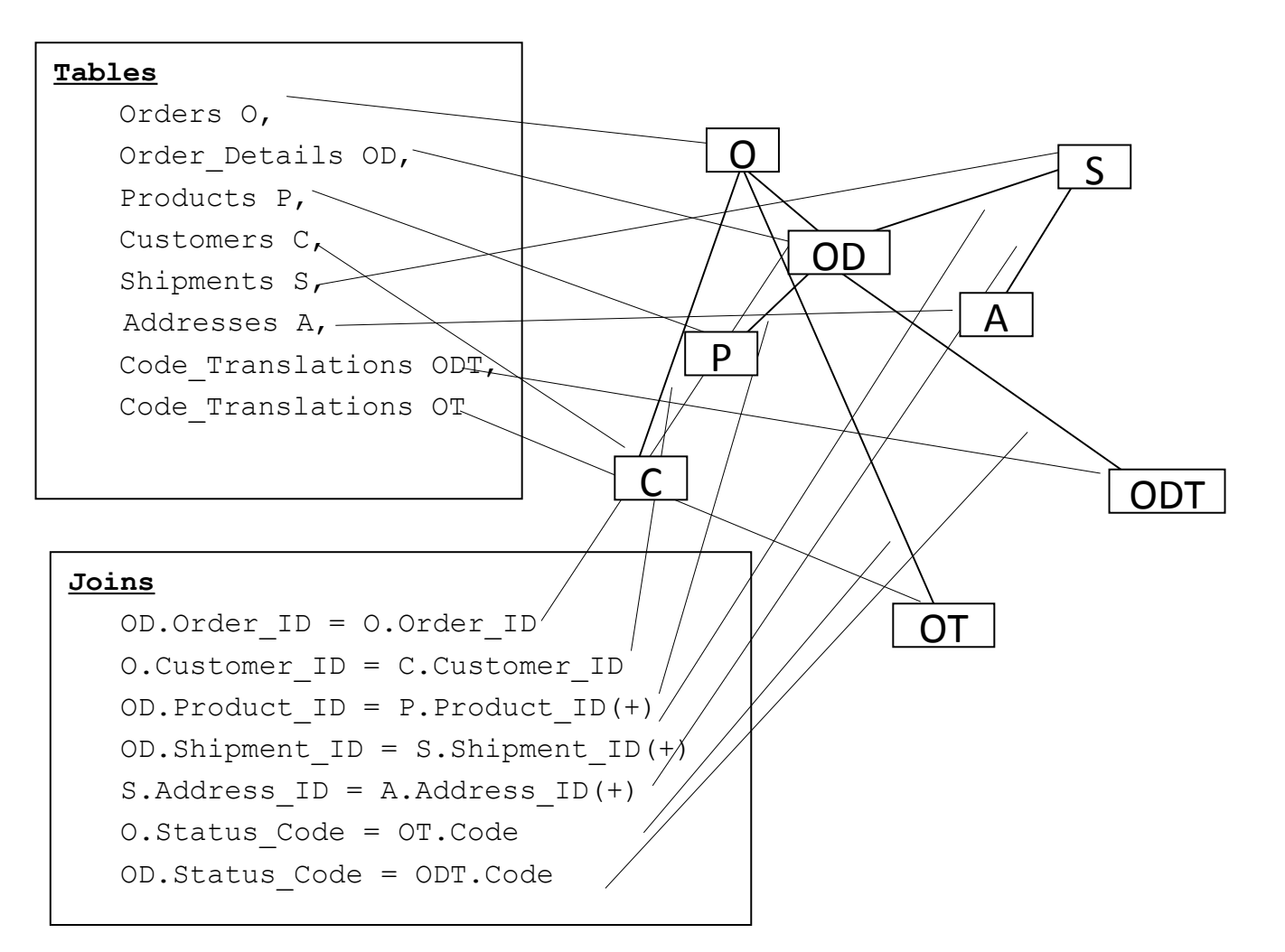

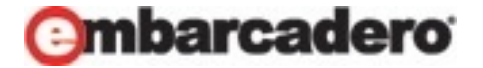

## Unstructured

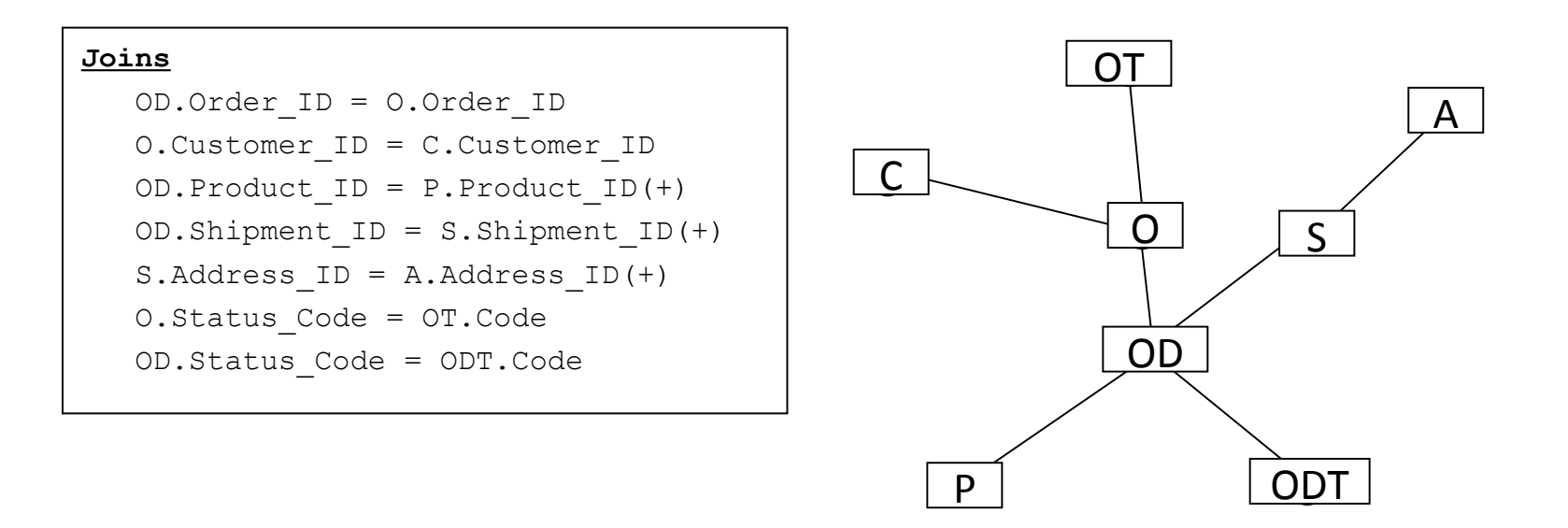

Neater, but can you do anything with it? What's the optimal execution path?

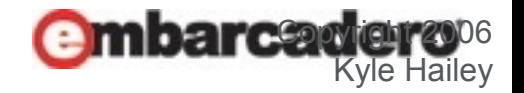

## Parents and Children

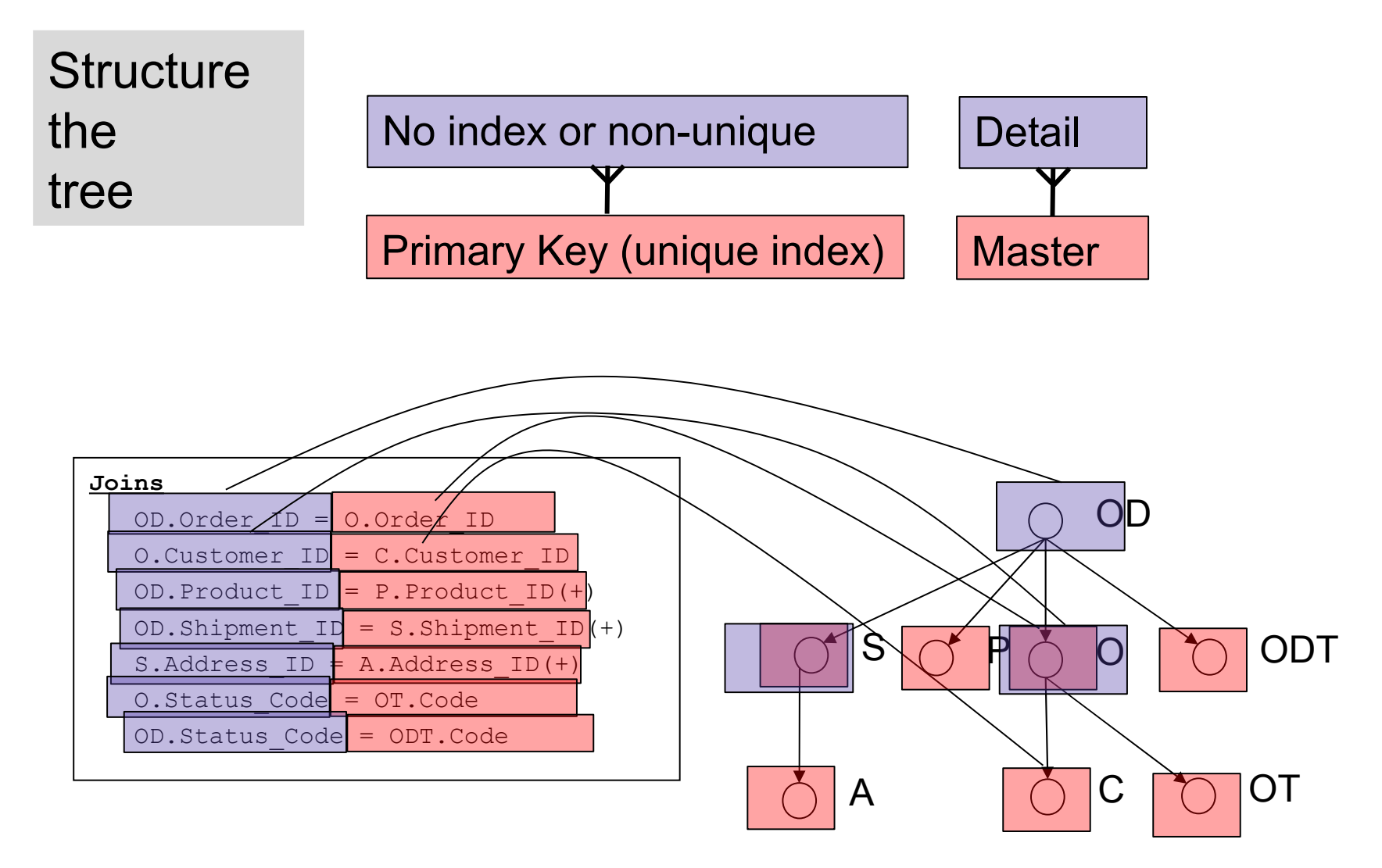

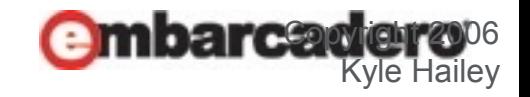

## VST – filters and best path  $\triangleright$  Filters help determine best path

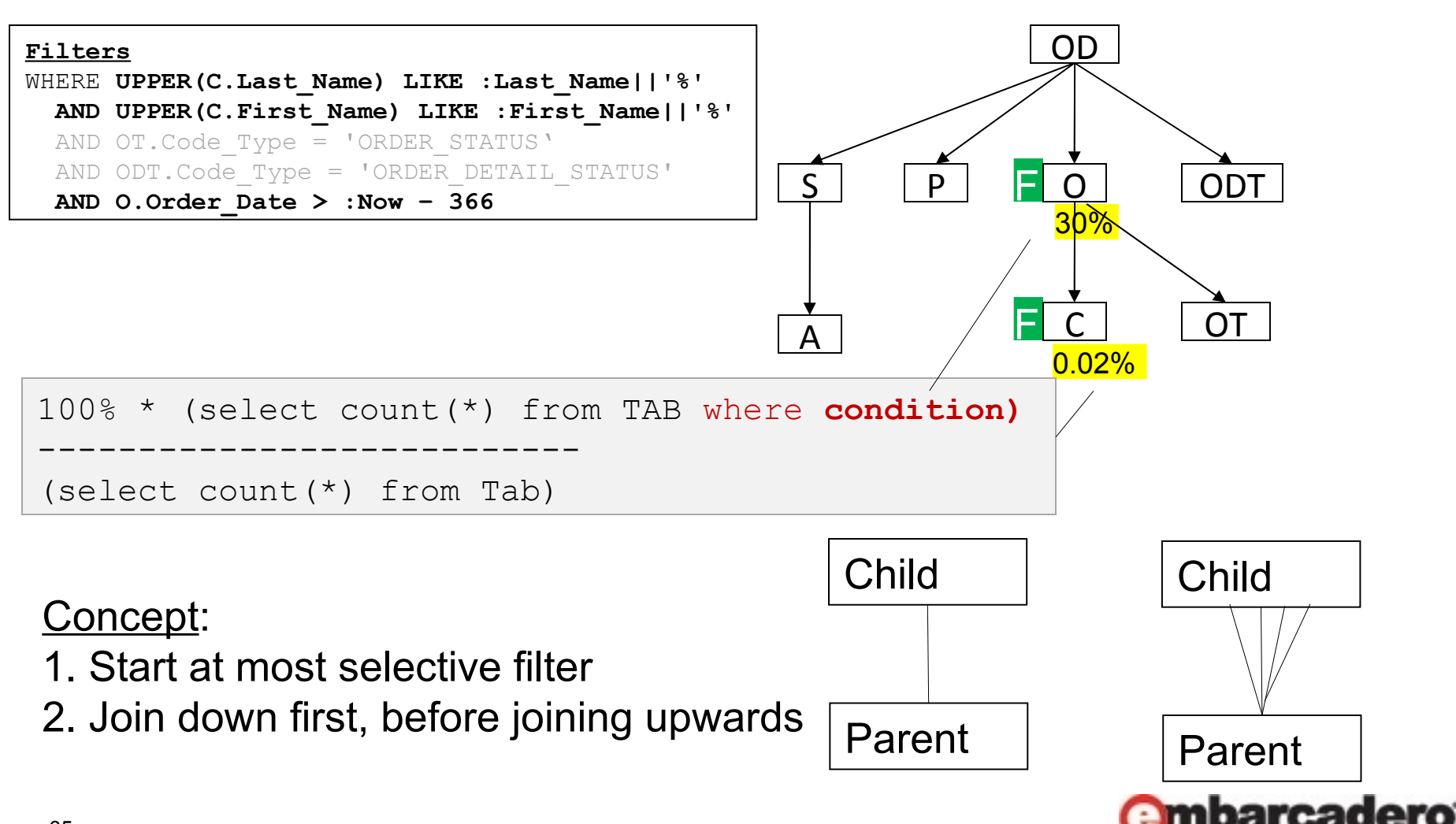

#### VST – best path

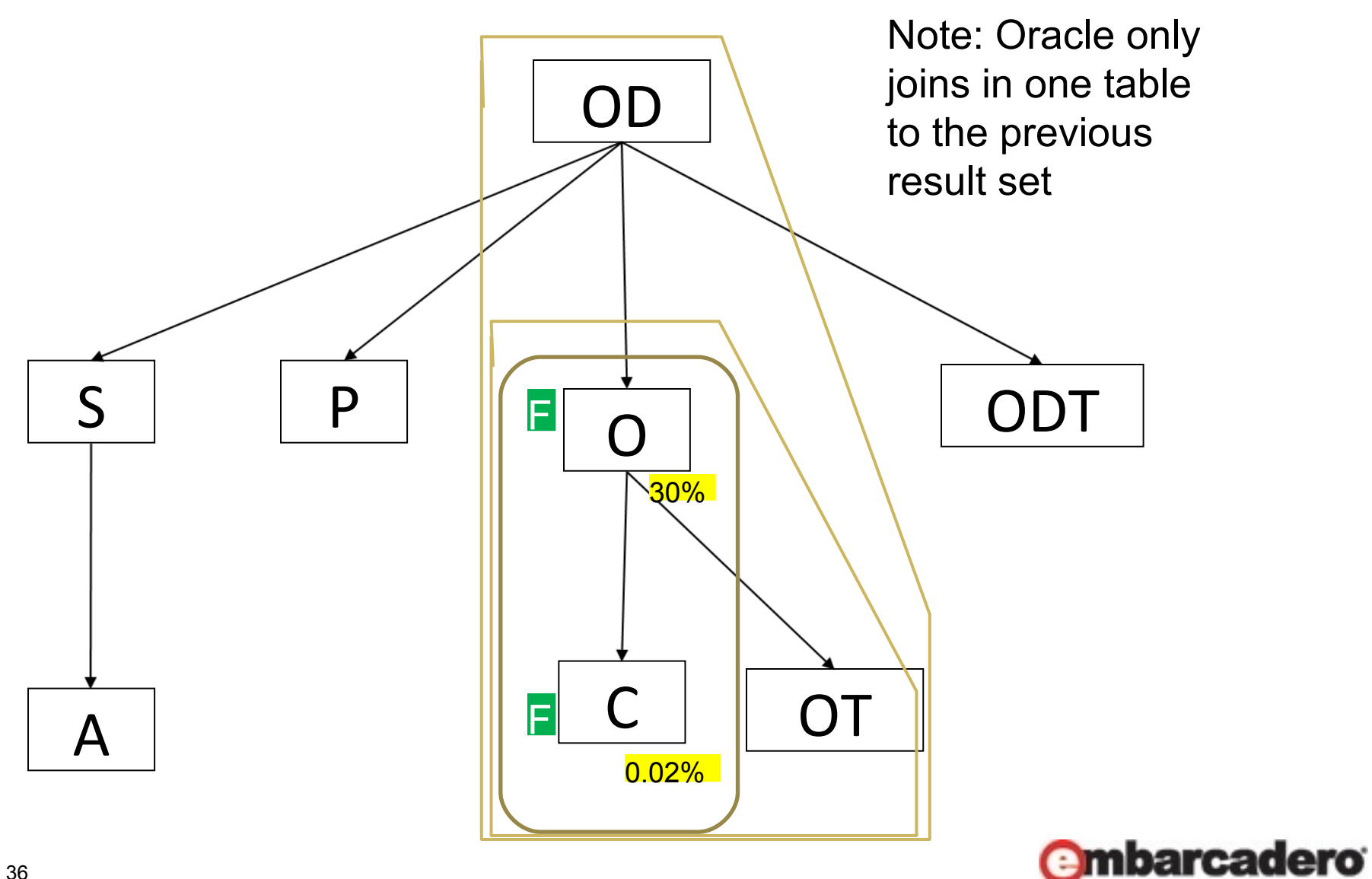
#### Cartesian

SELECT A.BROKER\_ID BROKER\_ID, A.BROKER\_LAST\_NAME BROKER\_LAST\_NAME, A.BROKER\_FIRST\_NAME BROKER\_FIRST\_NAME, A.YEARS\_WITH\_FIRM YEARS\_WITH\_FIRM, C.OFFICE\_NAME OFFICE\_NAME, SUM (B.BROKER\_COMMISSION) TOTAL\_COMMISSIONS FROM BROKER A, CLIENT\_TRANSACTION B, OFFICE\_LOCATION C, INVESTMENT I WHERE A.BROKER\_ID = B.BROKER\_ID AND A.OFFICE\_LOCATION\_ID = C.OFFICE\_LOCATION\_ID GROUP BY A.BROKER\_ID, A.BROKER\_LAST\_NAME, A.BROKER\_FIRST\_NAME, 图 INVESTMENT (I) A.YEARS\_WITH\_FIRM, C.OFFICE\_NAME;

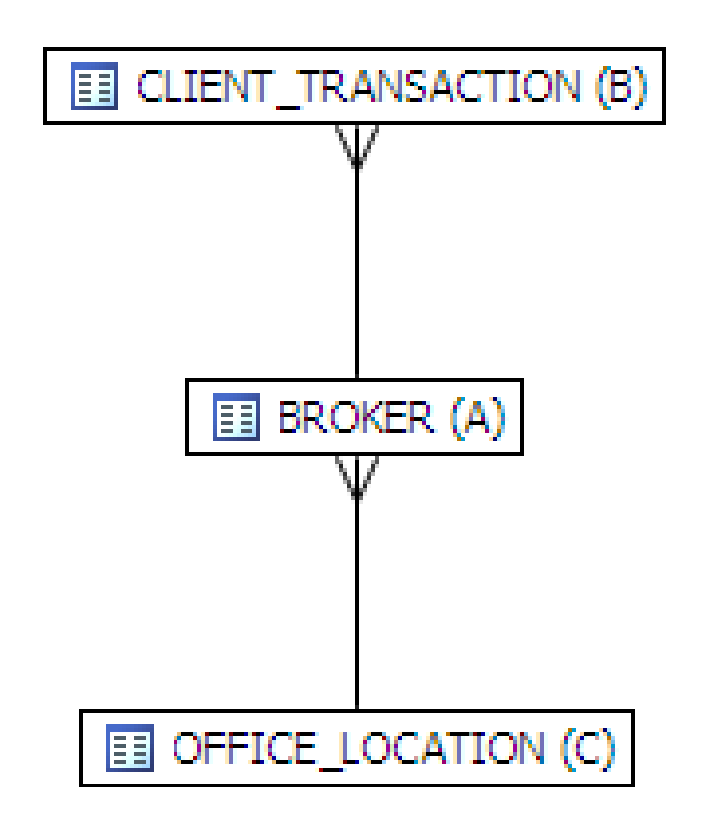

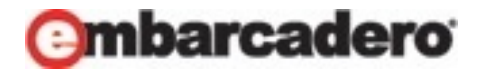

## Implied Cartesian

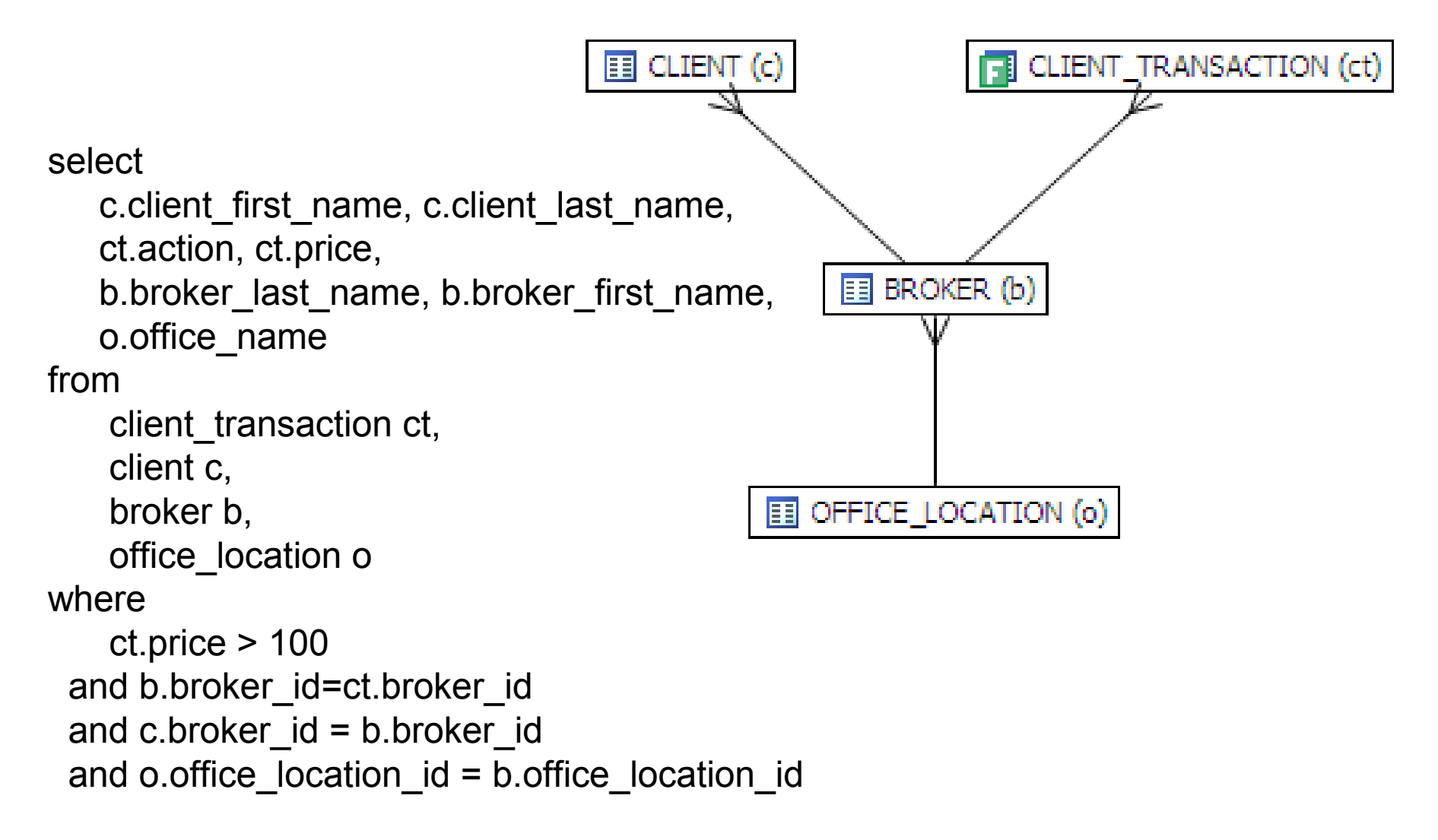

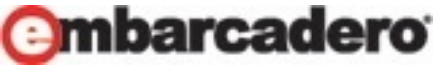

#### Diagram work for Many to One

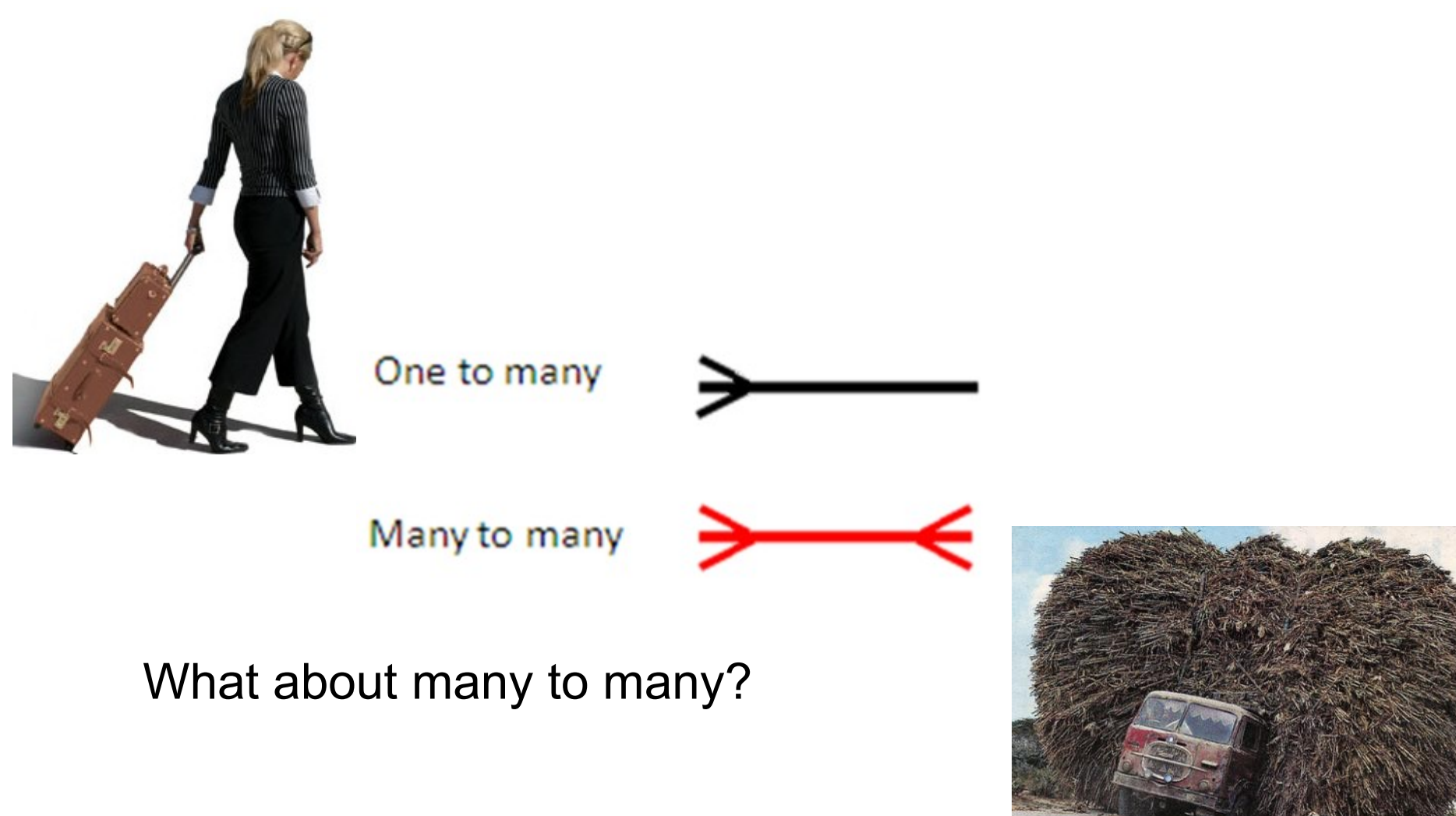

### Unstructured

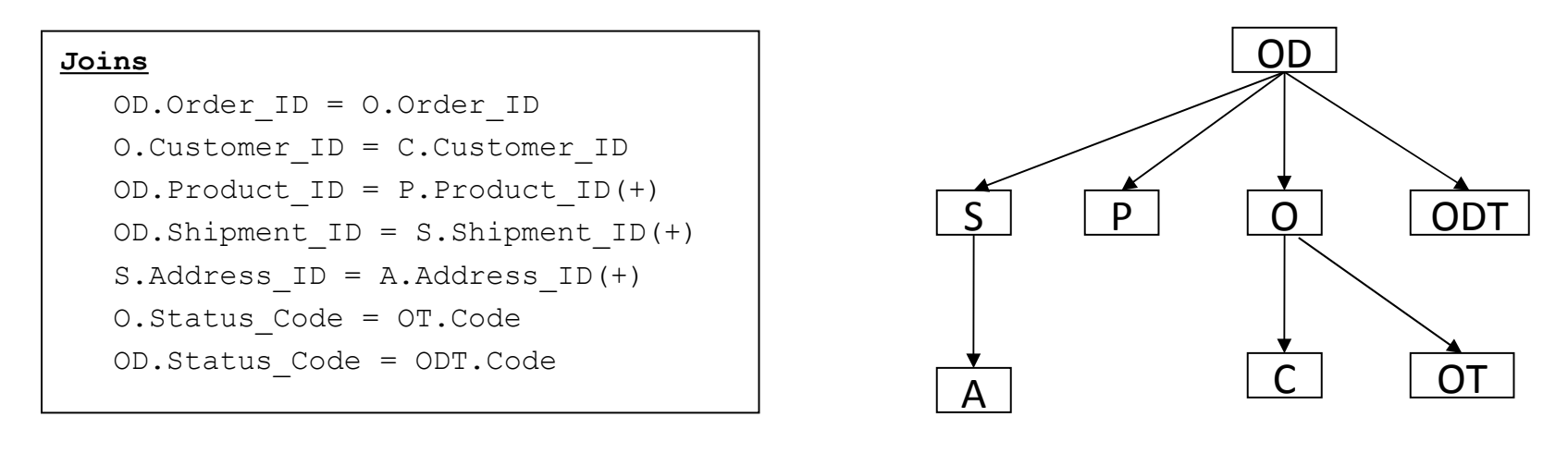

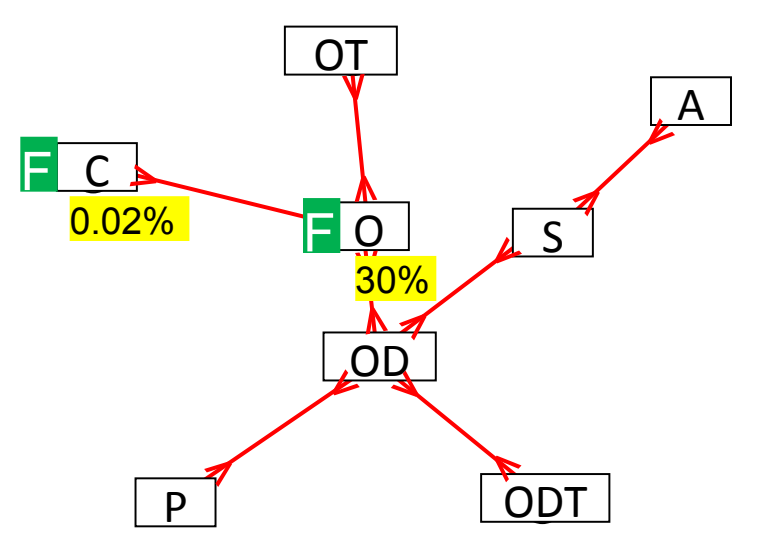

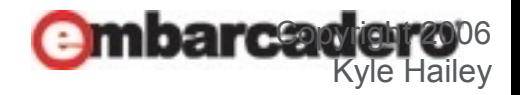

## Many-to-One vs Many-to-Many

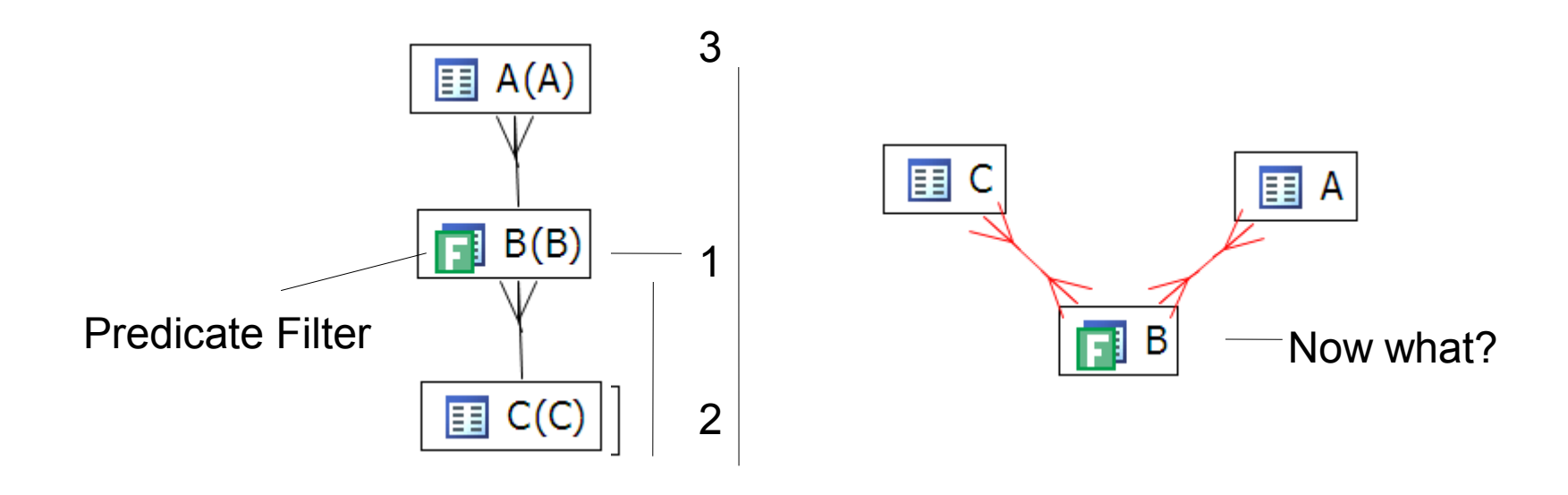

 $B \rightarrow C \rightarrow A$  go to A or C?

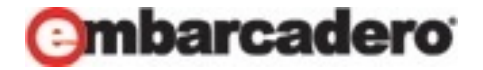

## Adding Constraints

SELECT COUNT (\*) FROM b, c, a WHERE  $b.\text{val2} = 100 \text{ AND}$  $a$ .val1 = b.id AND  $b.\text{val1} = c.i.d;$ 

国 C 58 logical reads 国 A B ۲ł

alter table c add constraint c\_pk unique (id); alter table b add constraint b\_pk unique (id);

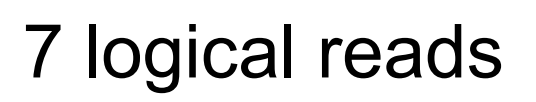

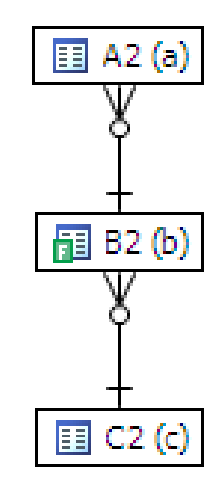

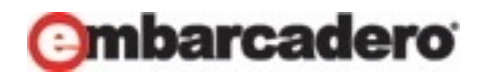

#### Join sizes

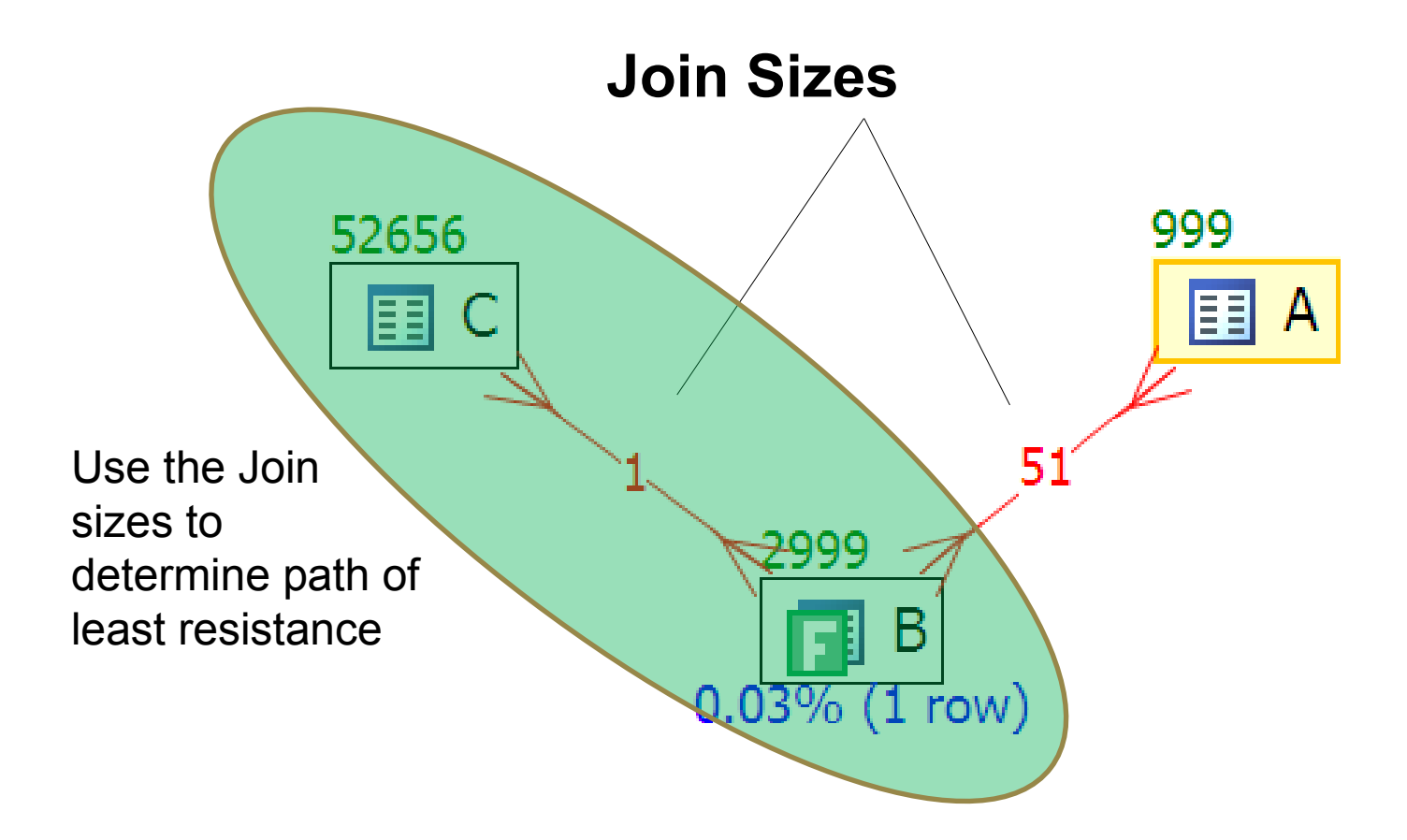

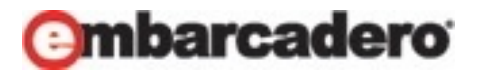

### Look at 3 queries

- Query 1 runs more than 24 hours
- Query 2 outer joins and scalar subqueries
- Query 3 create path not available to Oracle

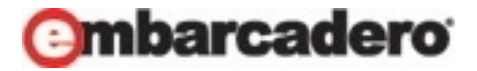

#### Query 1 : Over 24 hours to run

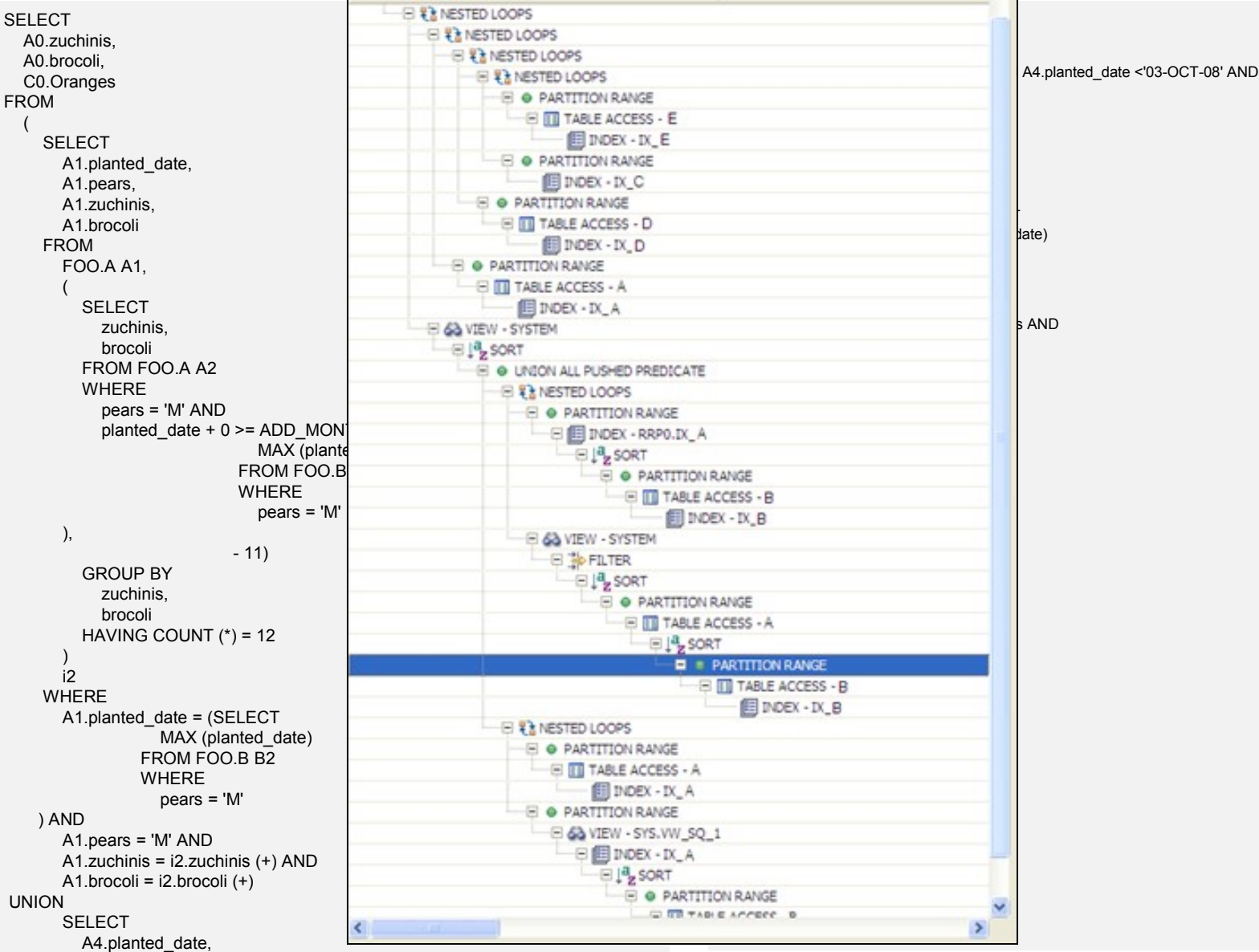

ro

## Visual SQL Diagram

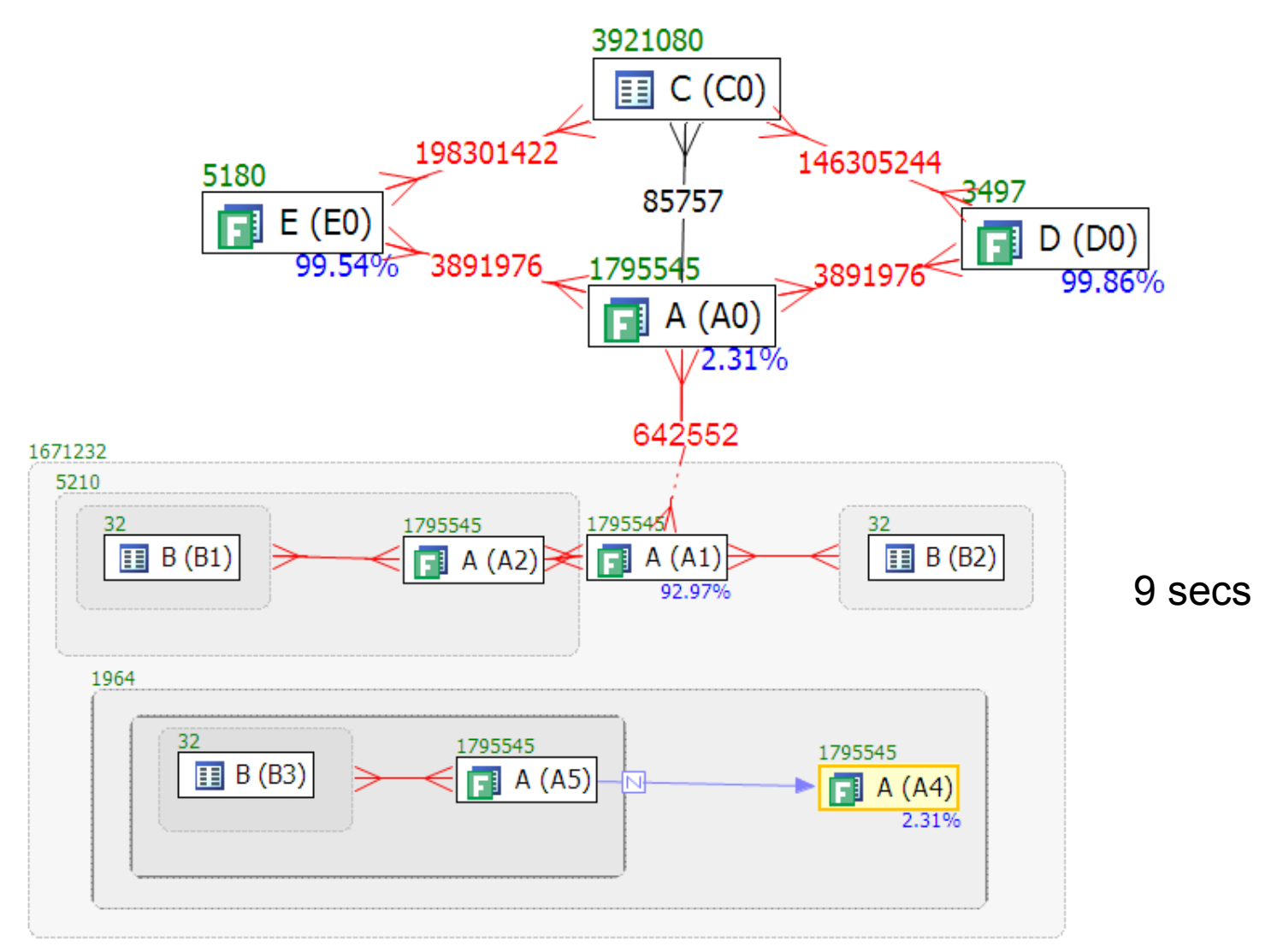

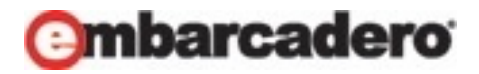

## Default vs Tuned

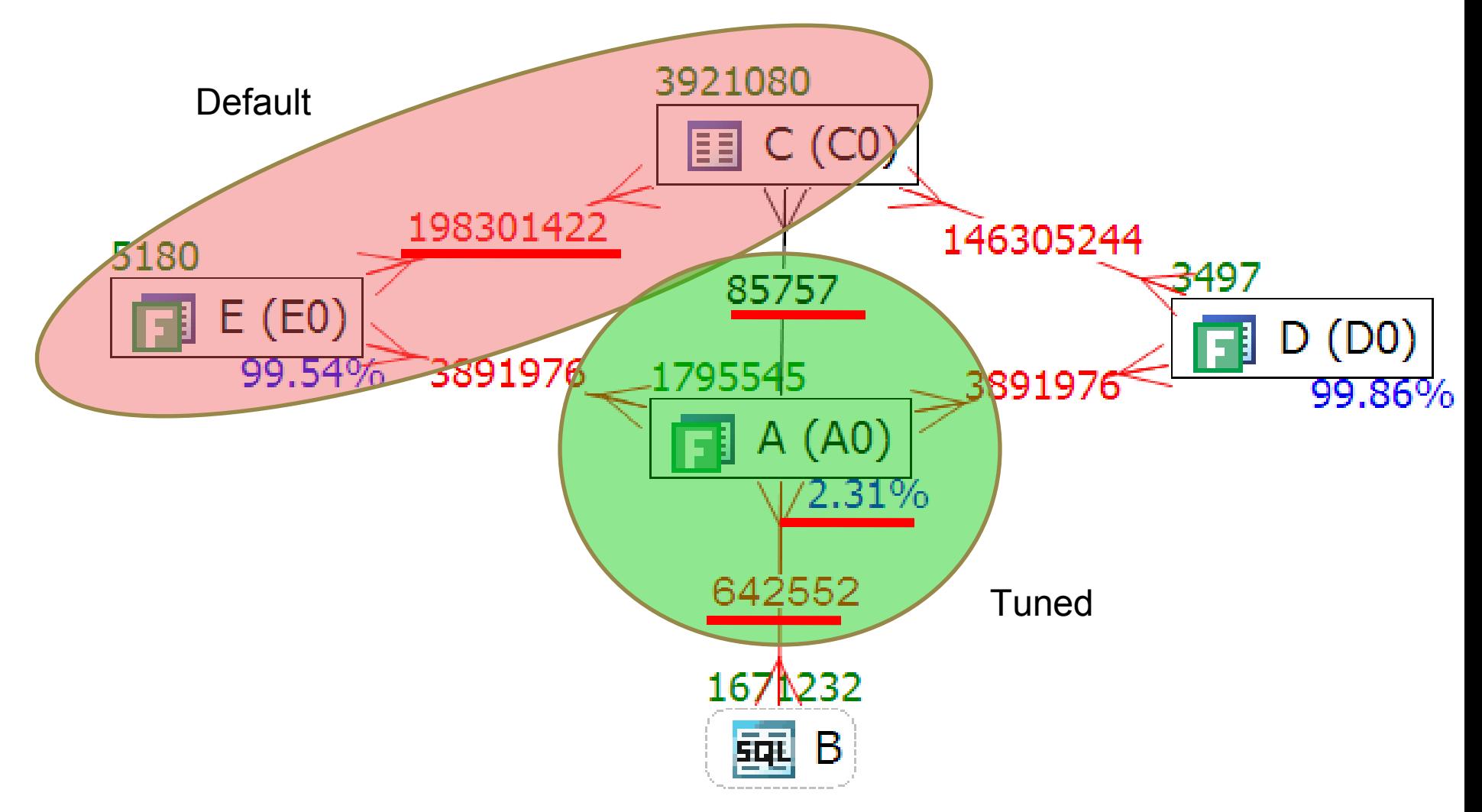

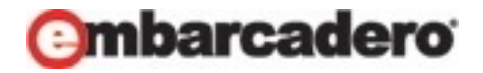

## Comparing Plans : 24 hours to 5 mins

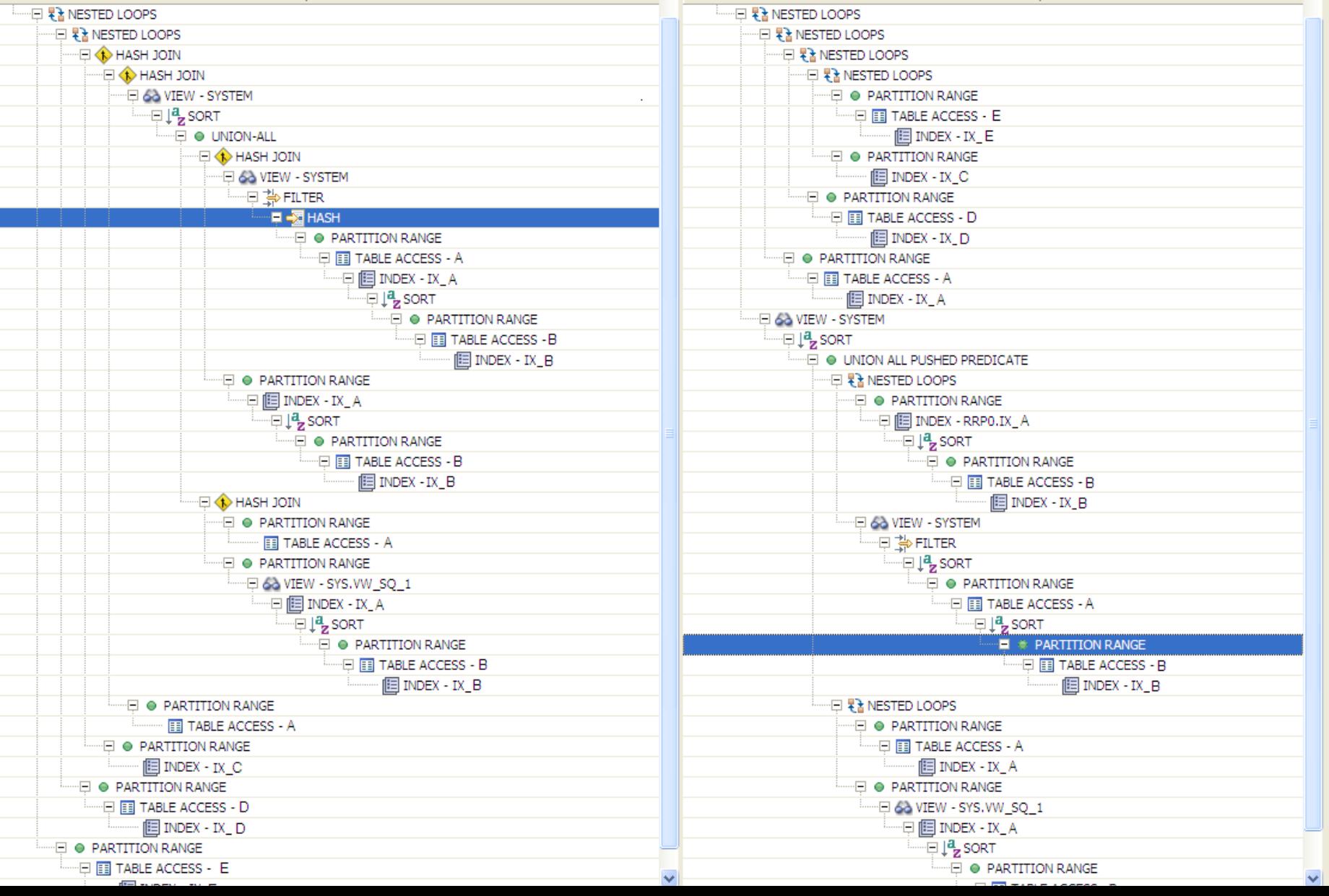

SELECT CASE WHEN M.NYC IS NULL THEN (SELECT /\*+ qb\_name(qb1) \*/ MAX (Kona) FROM foo.F WHERE harvest\_date = to\_date('08/10/2008','dd/mm/yyyy') AND Argentina = TRIM ('D') AND Norway = F\_OUTER.Norway ELSE M.NYC END AS NYC, CASE WHEN F\_OUTER.Perth IS NULL THEN NULL ELSE (SELECT /\*+ qb\_name(qb2) \*/ Georgia FROM foo.P WHERE harvest date = to date('08/10/2008','dd/mm/yyyy') 34370 AND Argentina = TRIM ('D') AND Paris = F\_OUTER.Perth) 7612 围 END AS richard,  $E$  L (extra) CASE WHEN F\_OUTER.Aruba IS NULL THEN NULL ELSE (SELECT /\*+ qb\_name(qb3) \*/ Georgia FROM foo.P WHERE harvest date = to date('08/10/2008','dd/mm/yyyy') AND Argentina = TRIM ('D') AND Paris = F\_OUTER.Aruba) END AS Jody, CASE WHEN F\_OUTER.Portland IS NULL THEN NULL ELSE (SELECT /\*+ qb\_name(qb4) \*/ Georgia FROM foo.P 97500 WHERE harvest\_date = to\_date('08/10/2008','dd/mm/yyyy') AND Argentina = TRIM ('D') AND Paris = F\_OUTER.Portland) END AS Tom FROM foo.F F\_OUTER, foo.M , foo.J , foo.N , (SELECT /\*+ qb\_name(qb5) \*/ H.SF, Oregon, H.Haiti, K.Bermuda, L.Denmark FROM (foo.H LEFT OUTER JOIN foo.K ON H.harvest\_date = K.harvest\_date AND H.Argentina = K.Argentina AND H.SF = K.SF AND K.Dallas = '001') LEFT OUTER JOIN FOo.L ON H.harvest\_date = L.harvest\_date AND H.Argentina = L.Argentina AND H.SF = L.SF WHERE H.harvest\_date = to\_date('08/10/2008','dd/mm/yyyy') AND H.Argentina = TRIM ('D')) extra WHERE F\_OUTER.harvest\_date = M.harvest\_date(+) AND F\_OUTER.Argentina = M.Argentina(+) AND  $F$  OUTER. Norway = M. Norway(+) AND M.Norway $(+)$  = M.Texas $(+)$ AND F\_OUTER.harvest\_date = to\_date('08/10/2008','dd/mm/yyyy') AND F\_OUTER.Argentina = TRIM ('D') AND M.harvest  $date(+) = to date('08/10/2008', 'dd/mm/yyy')$  AND M.Argentina(+) = TRIM ('D') AND F\_OUTER.Norway = F\_OUTER.Hawaii AND F\_OUTER.harvest\_date = J.harvest\_date(+) AND F\_OUTER.Argentina = J.Argentina(+) AND F\_OUTER.Norway = J.Texas(+) AND J.harvest\_date(+) = to\_date('08/10/2008','dd/mm/yyyy')  $49^{49}$  $49$  AND J.Argentina(+) = TRIM ('D')  $10/30/10$ AND F\_OUTER. Iraq = extra.  $SF(+)$ AND F\_OUTER.harvest\_date = N.harvest\_date(+)

AND F\_OUTER.Argentina = N.Argentina (+)

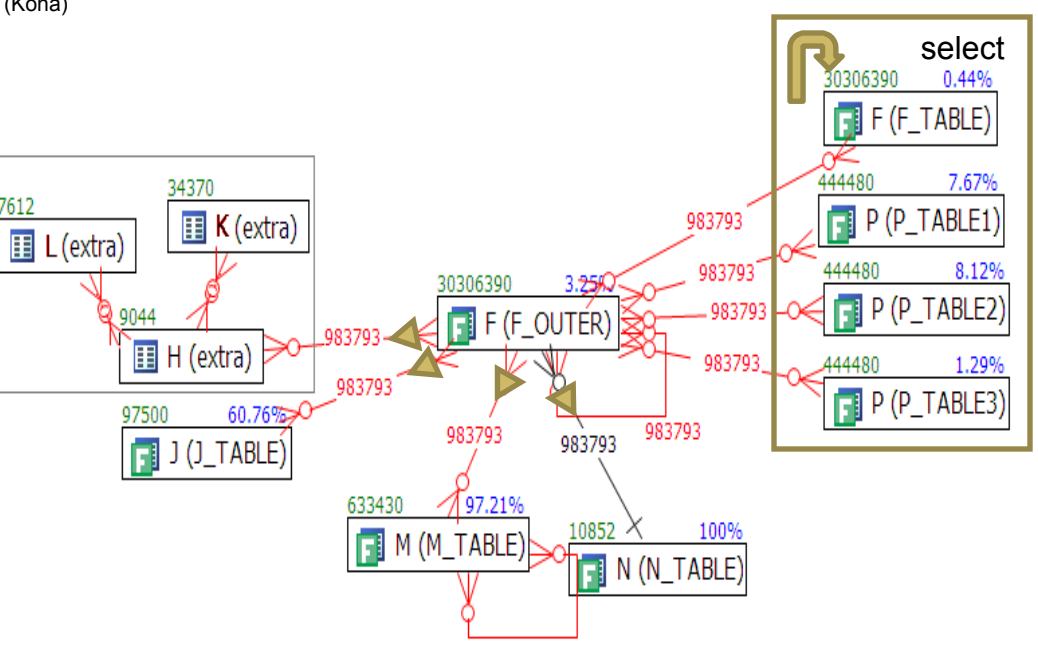

Two important qualities:

- All outer joins to F OUTER
- 4 subqueries in select

**nbarcadero** 

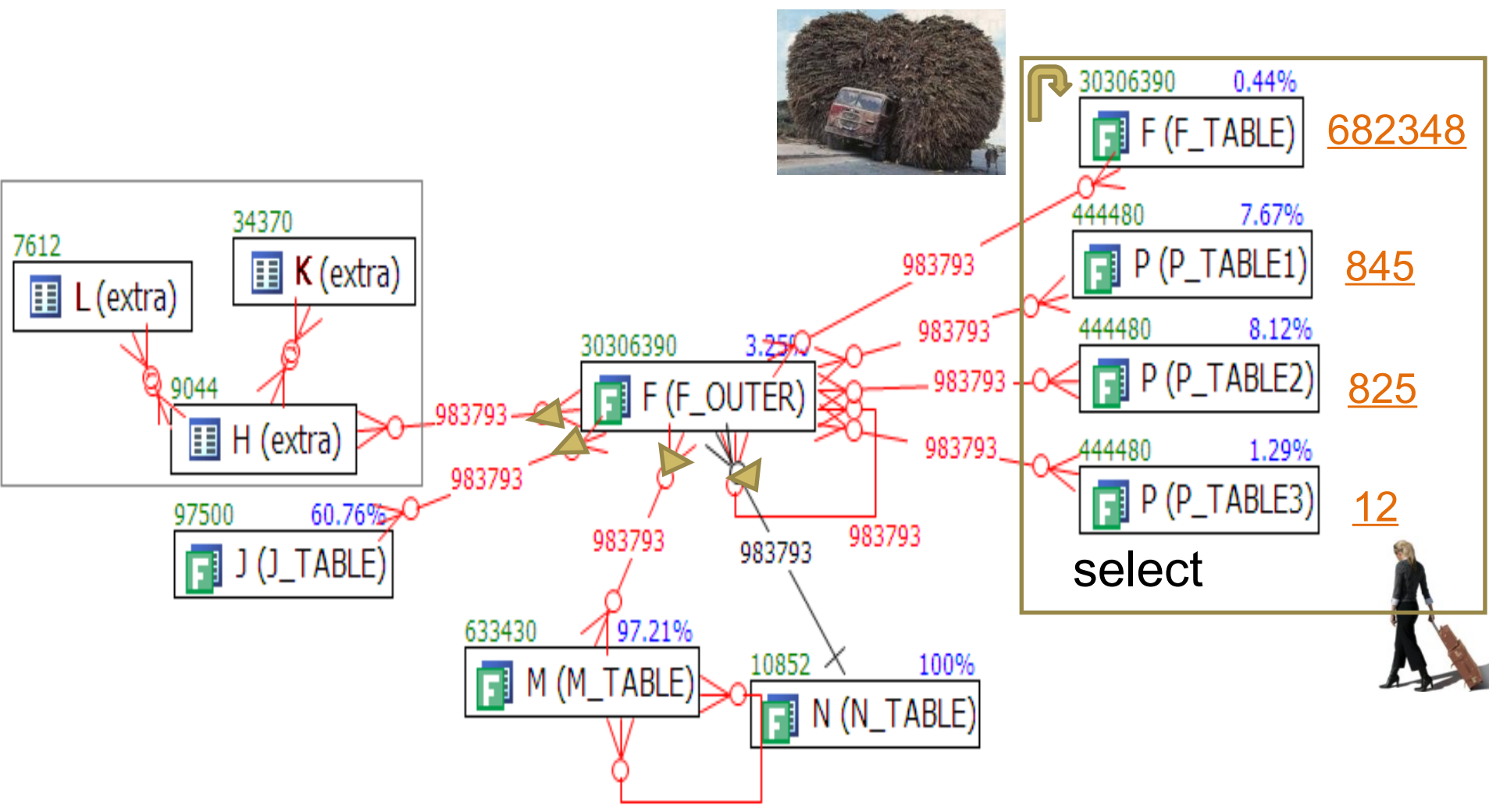

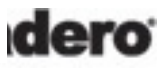

The subqueries in the select clause look like

```
select CASE WHEN F.f1 IS NULL
THEN NULL
 ELSE (SELECT X.f2
 ELSE (SELECT X.f2
FROM X
WHERE code\_vl = F.f2) END AS f0
 END AS f0
from F;
from F;
```
and should be merged into the query like:

```
select CASE WHEN F.f1 IS NULL
THEN NULL
 ELSE ( X.f2)
 ELSE ( X.f2)
 END AS f0
 END AS f0
 from F , X 
 from F , X 
where code\_vl(+) = F.f1;
```
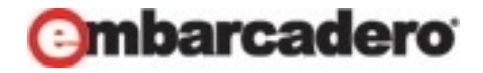

52 ORDER BY a.zuchinis, a.brocoli; $5.5$ granges = g.oranges SELECT DISTINCT \* FROM FOO.a a, FOO.c c, FOO.d d, FOO.g g **WHERE**  a.planted\_date > '01-OCT-08' AND a.planted\_date < '03-OCT-08' AND a.pears = 'D' AND a.green\_beans = '1' AND a.planted  $date = c.planted$  date AND a.pears = c.pears AND a.zuchinis = c.zuchinis AND a.brocoli = c.brocoli AND a.planted  $date = d.planted$  date AND a.pears = d.pears AND a.harvest\_size = d.harvest\_size AND c.oranges = d.oranges AND c.apples = d.apples AND (d.lemons = 0 OR d.lemons IS NULL) AND a.planted date  $=$  g.planted date AND a.pears = g.pears AND a.harvest  $size = g.harvest$  size AND c.oranges = g.oranges AND c.apples = g.apples AND (g.lemons = 0 OR g.lemons IS NULL) AND a.zuchinis = '0236' AND d.apples = g.apples AND

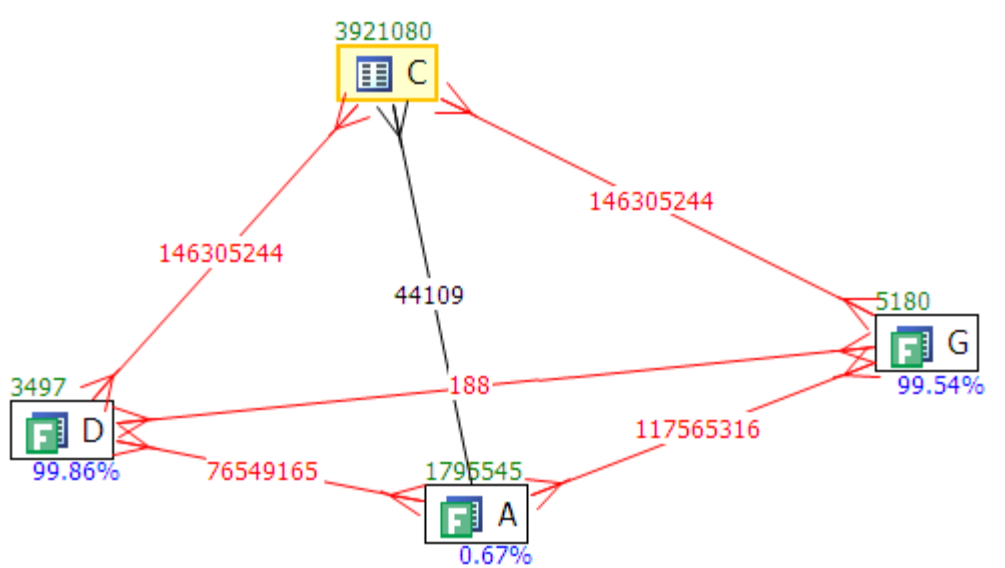

mbarcadero

### Q3: Transitivity

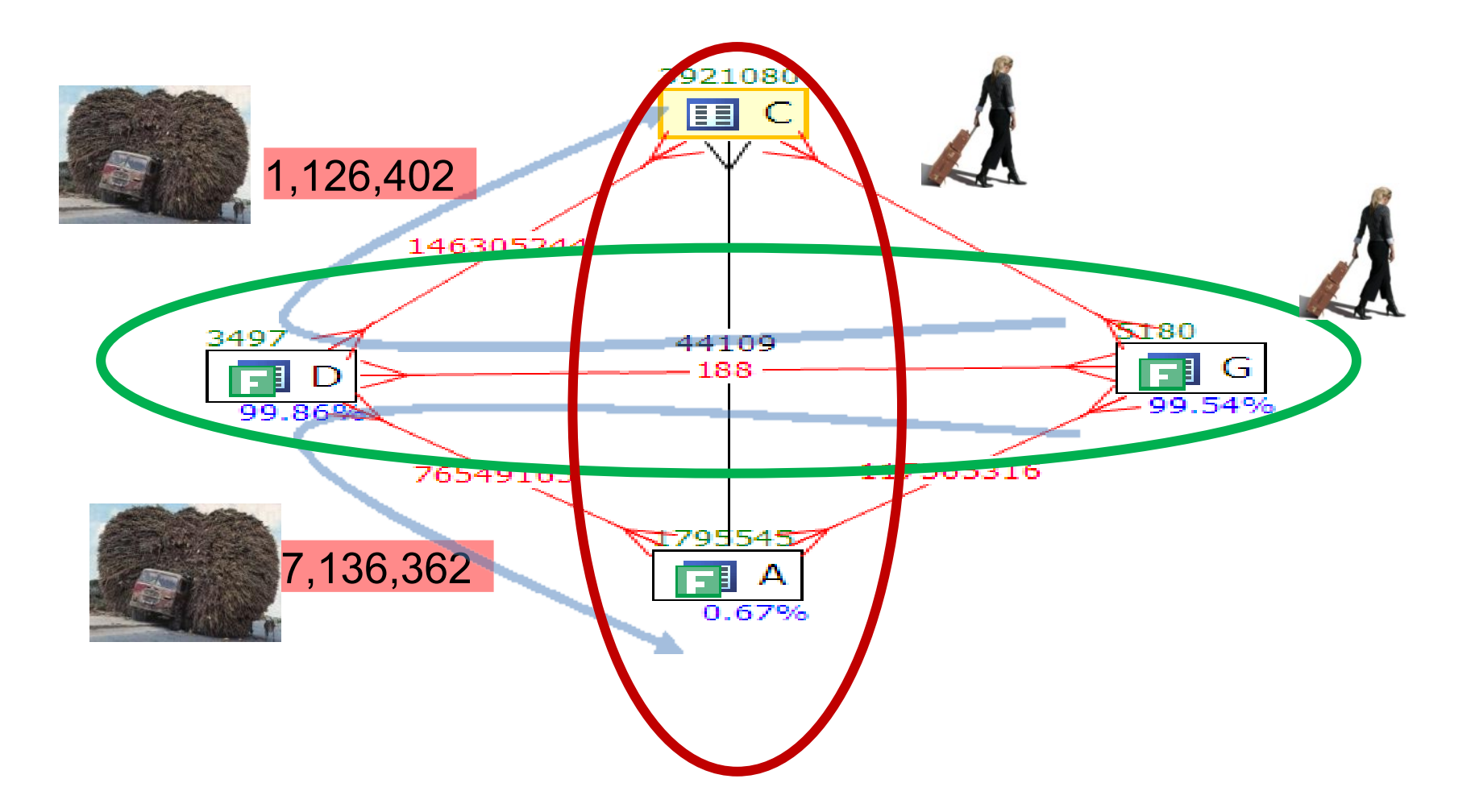

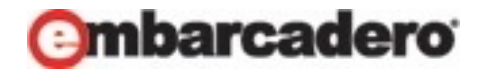

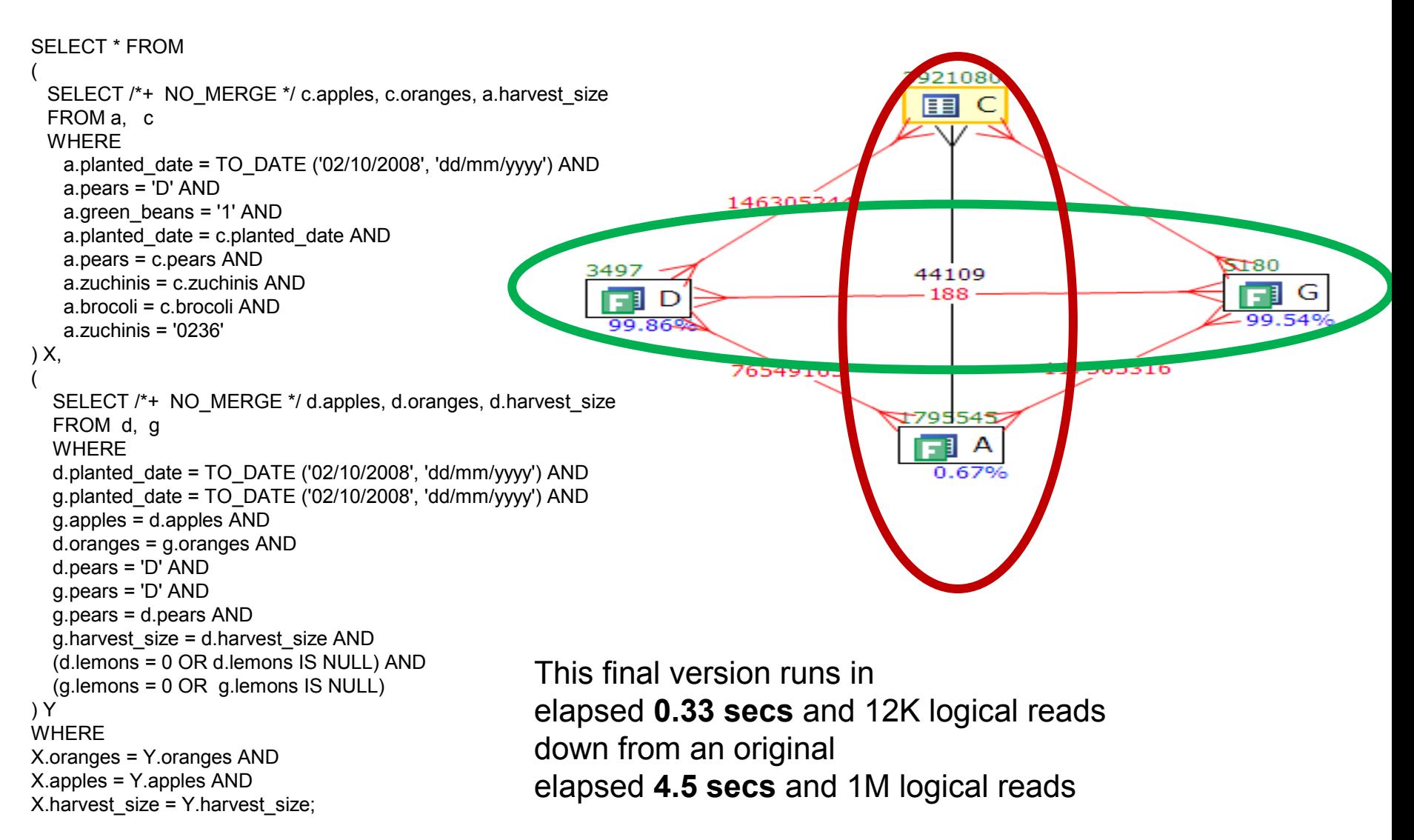

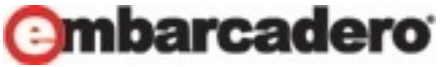

 $54^{54}$ 

#### What tools to use to create VST diagrams?

- Paper
	- Modifications messy and difficult
- PowerPoint
	- Can move things around
	- Sticky connectors
	- Easy to modify
- DB Optimizer
	- Automatic and still modifiable

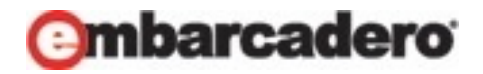

# Visual SQL Tuning (VST)

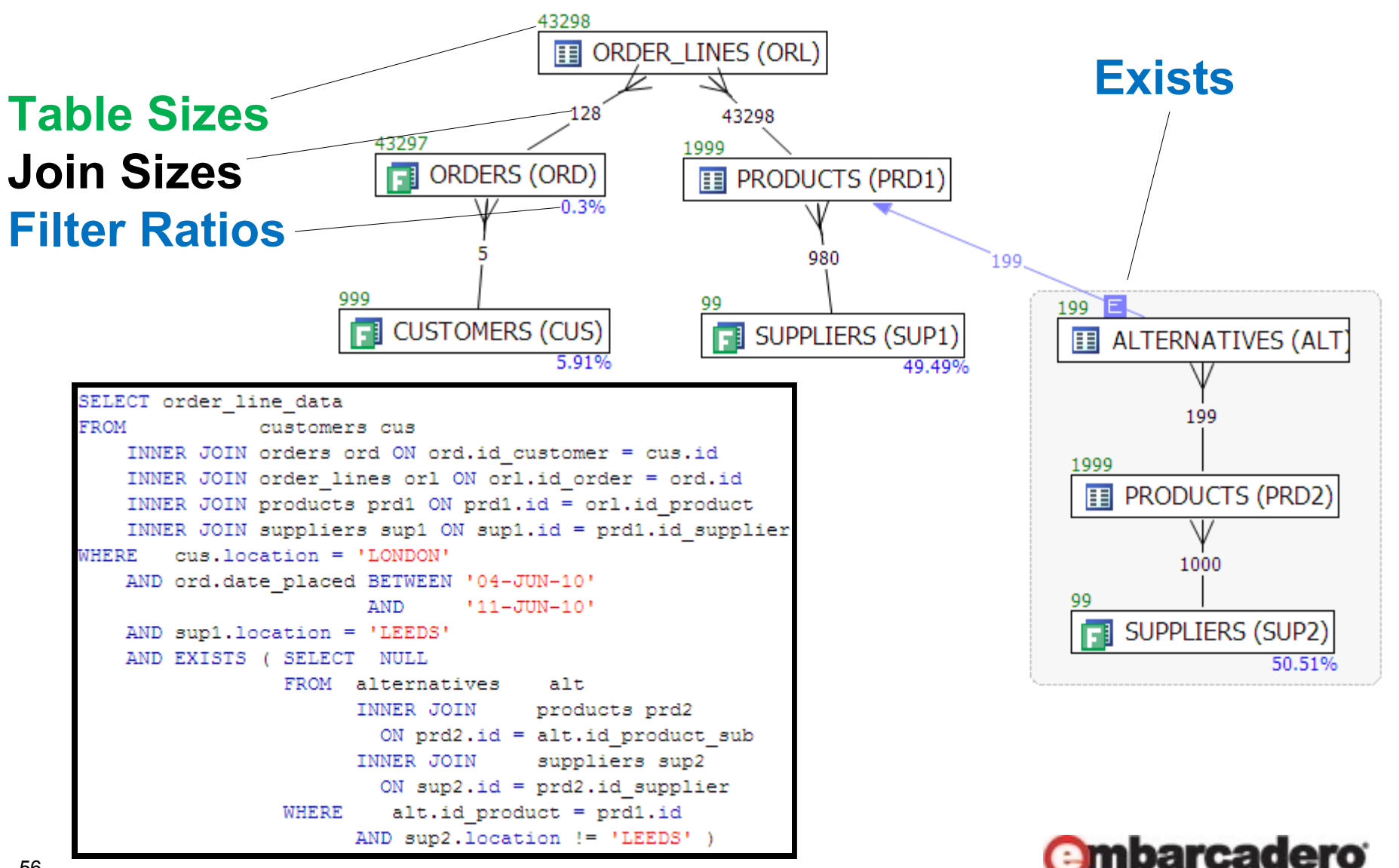

## VST Steps Summary

- 1.Diagram tables
- 2.Draw connectors for each join
- 3.Calculate filter ratios
- 4.Find the table sizes
- 5.Calculate two table join sizes

#### Execution Path

- Start at the most selective join filter
- Join to keep the running result set size small

Many to Many relationships = problems

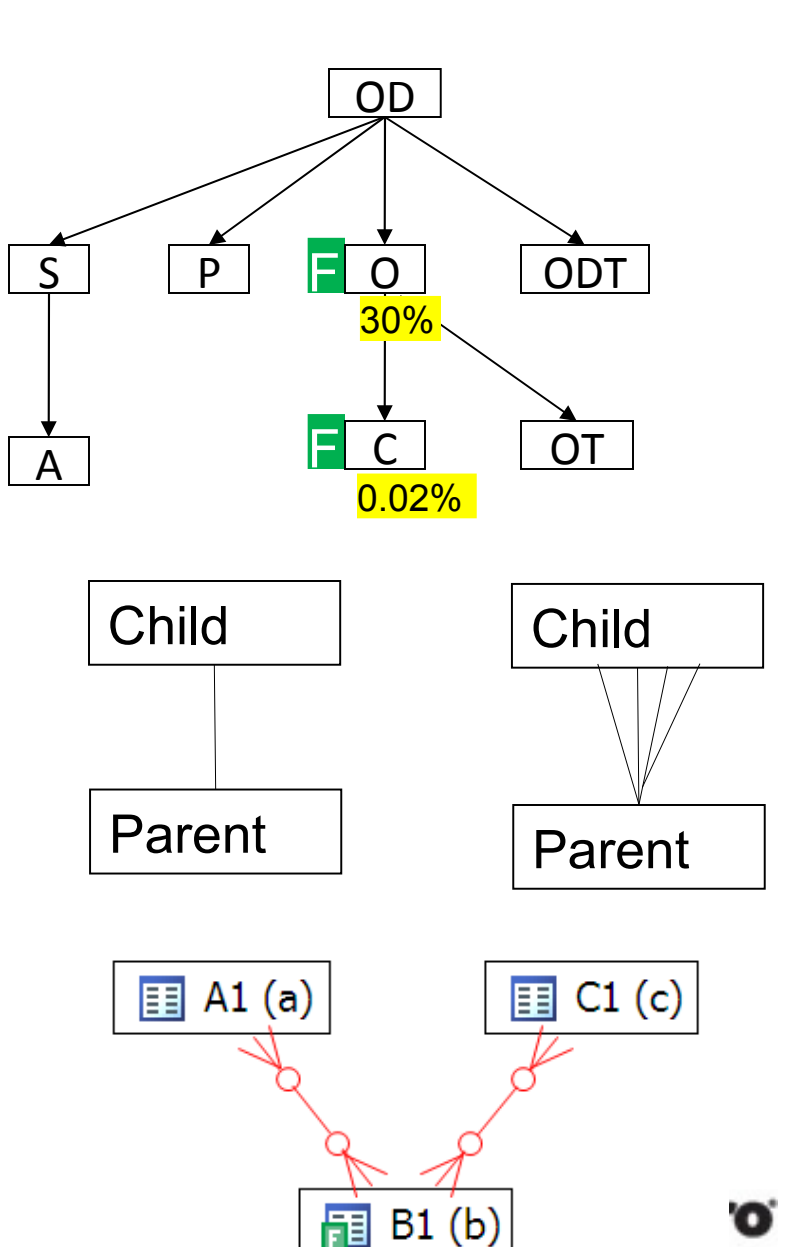

#### Do You Want?

#### Engineering Data?

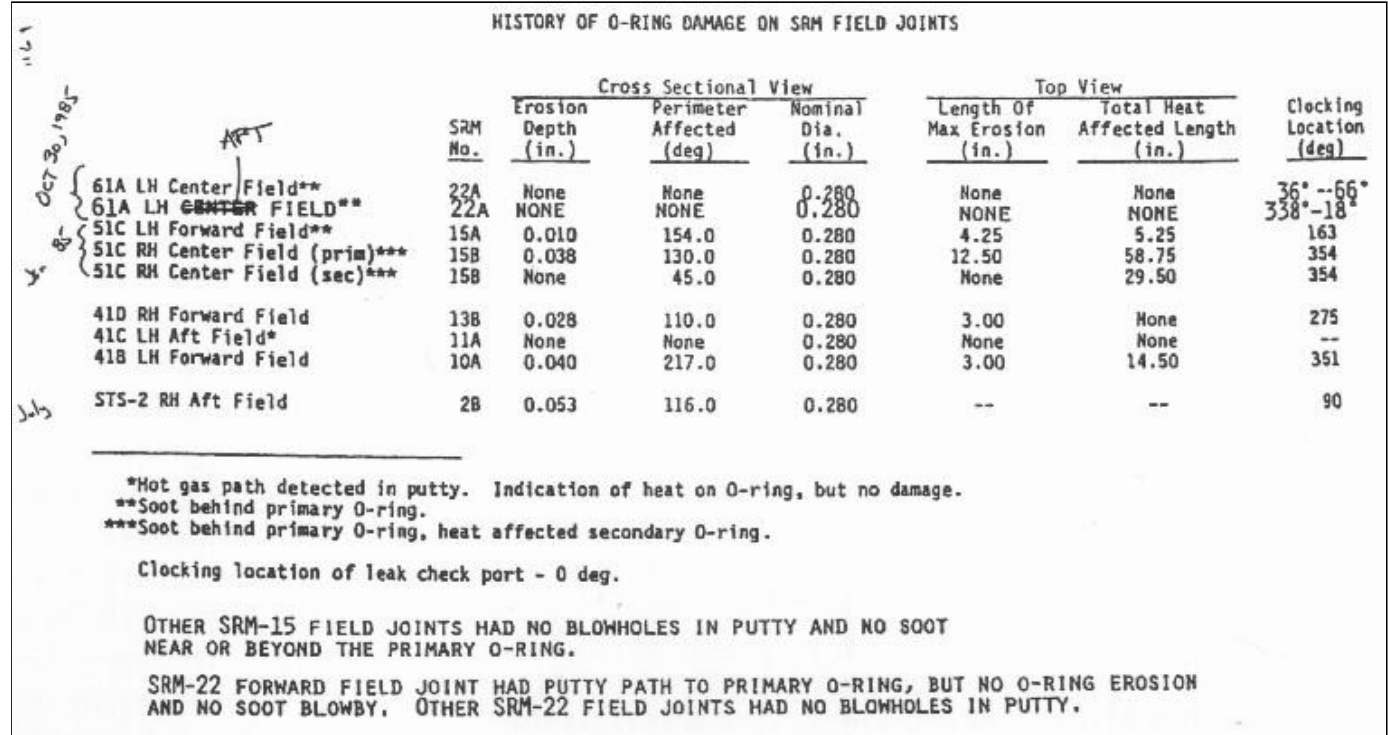

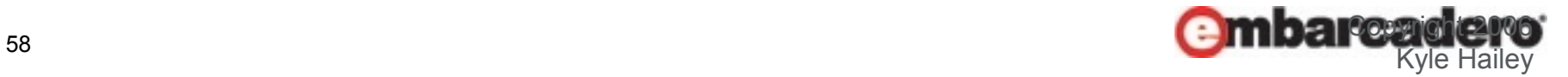

### Do You Want?

#### Pretty Pictures

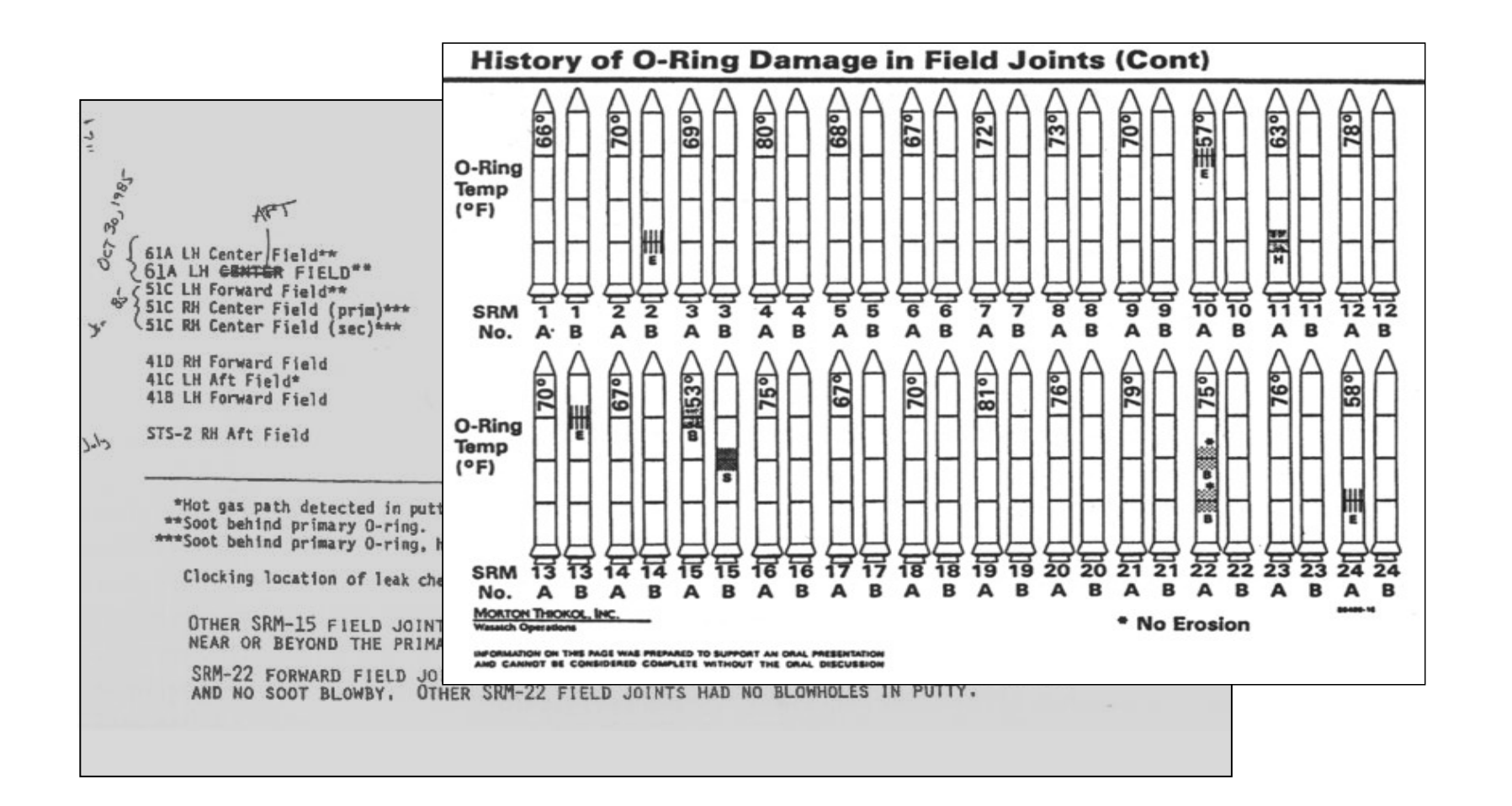

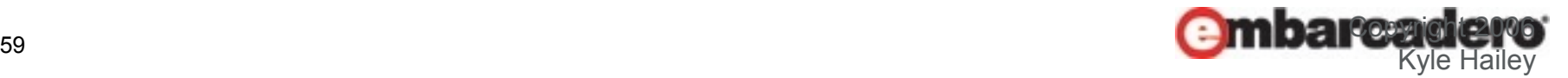

#### Do You Want?

Clean and Clear

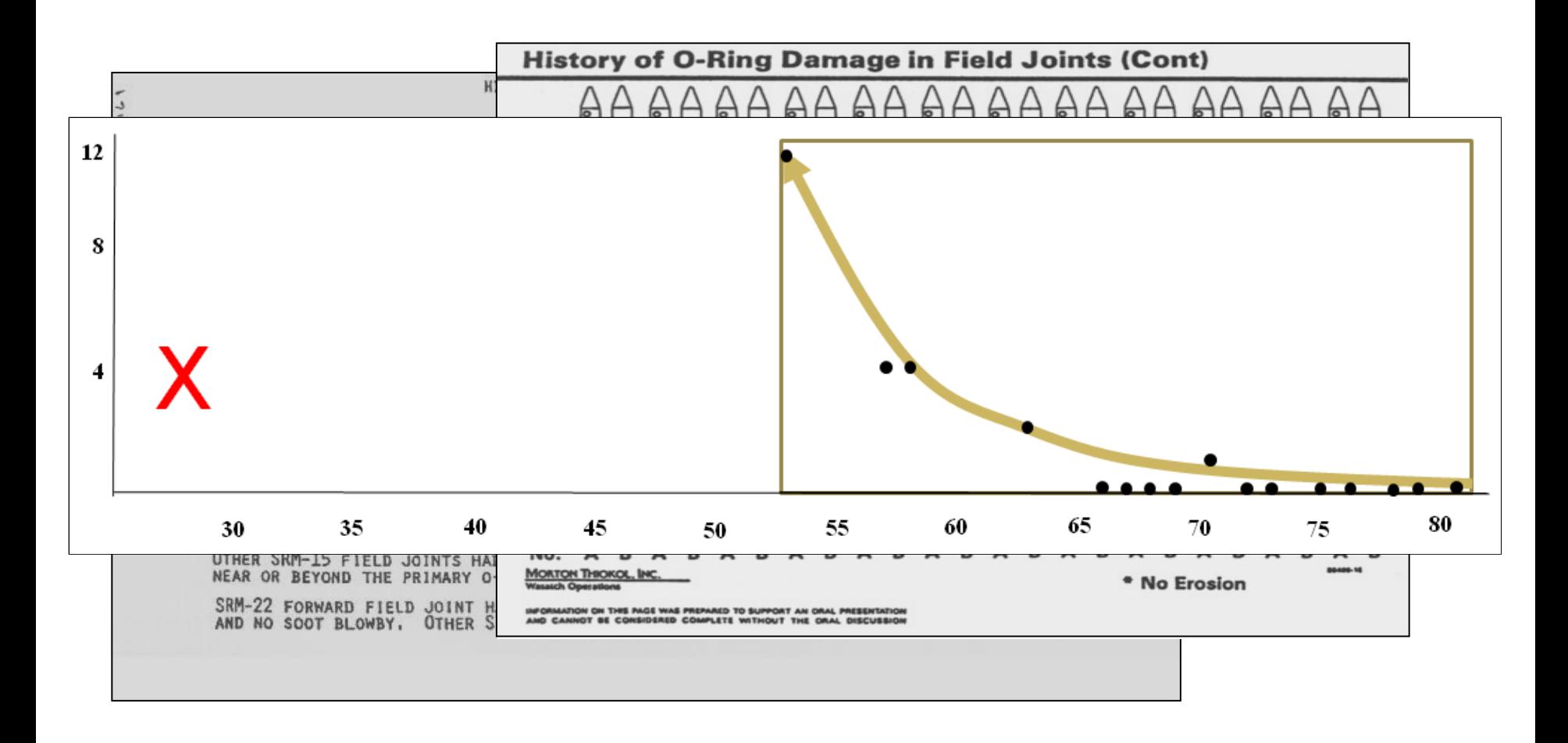

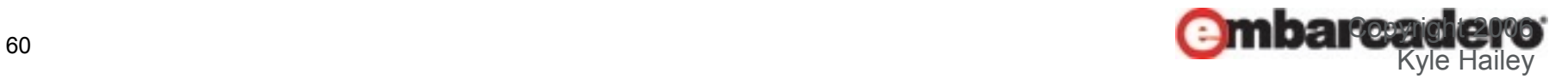

#### Imagine Trying to Drive your Car

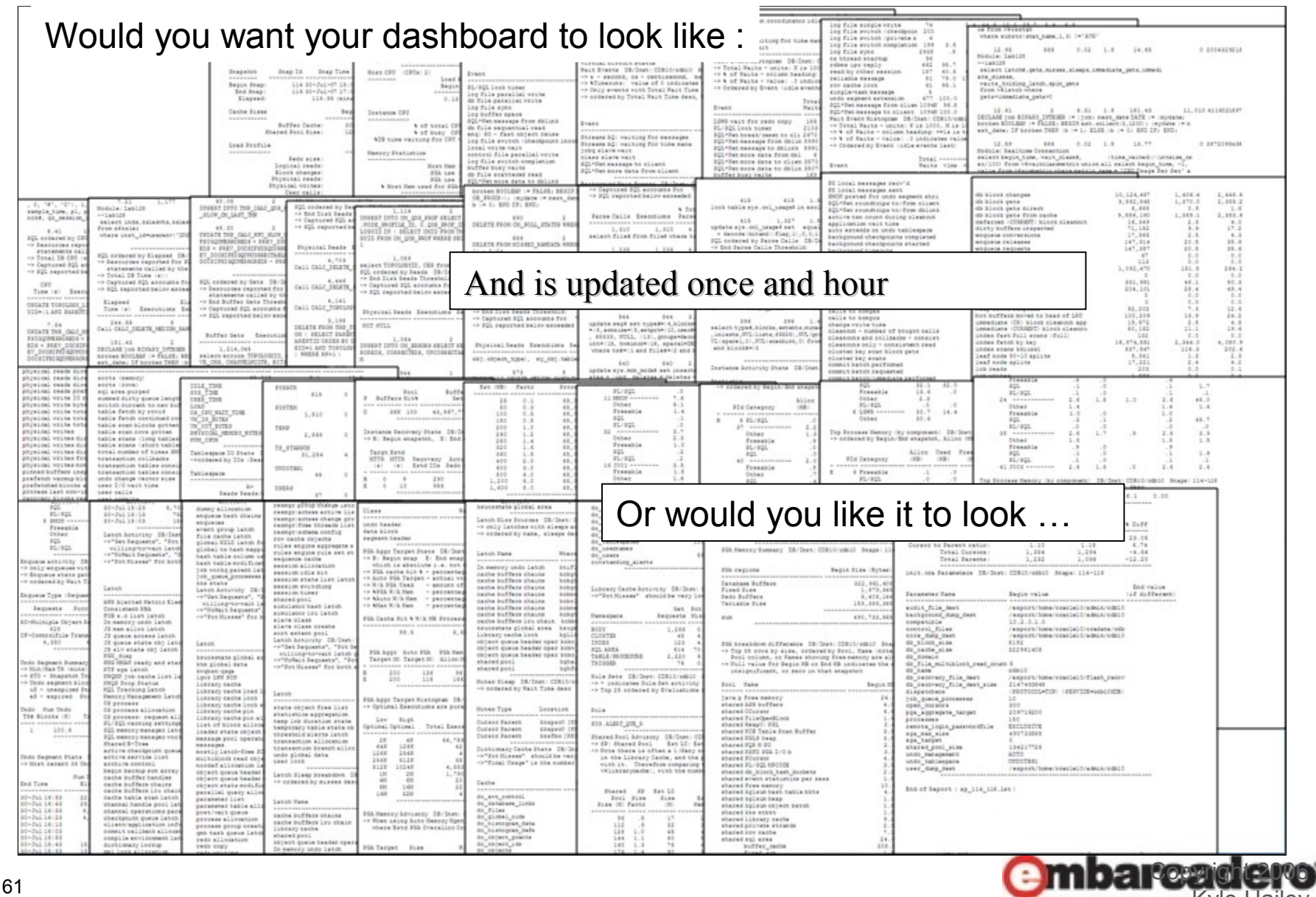

Kyle Hailey

#### Or This

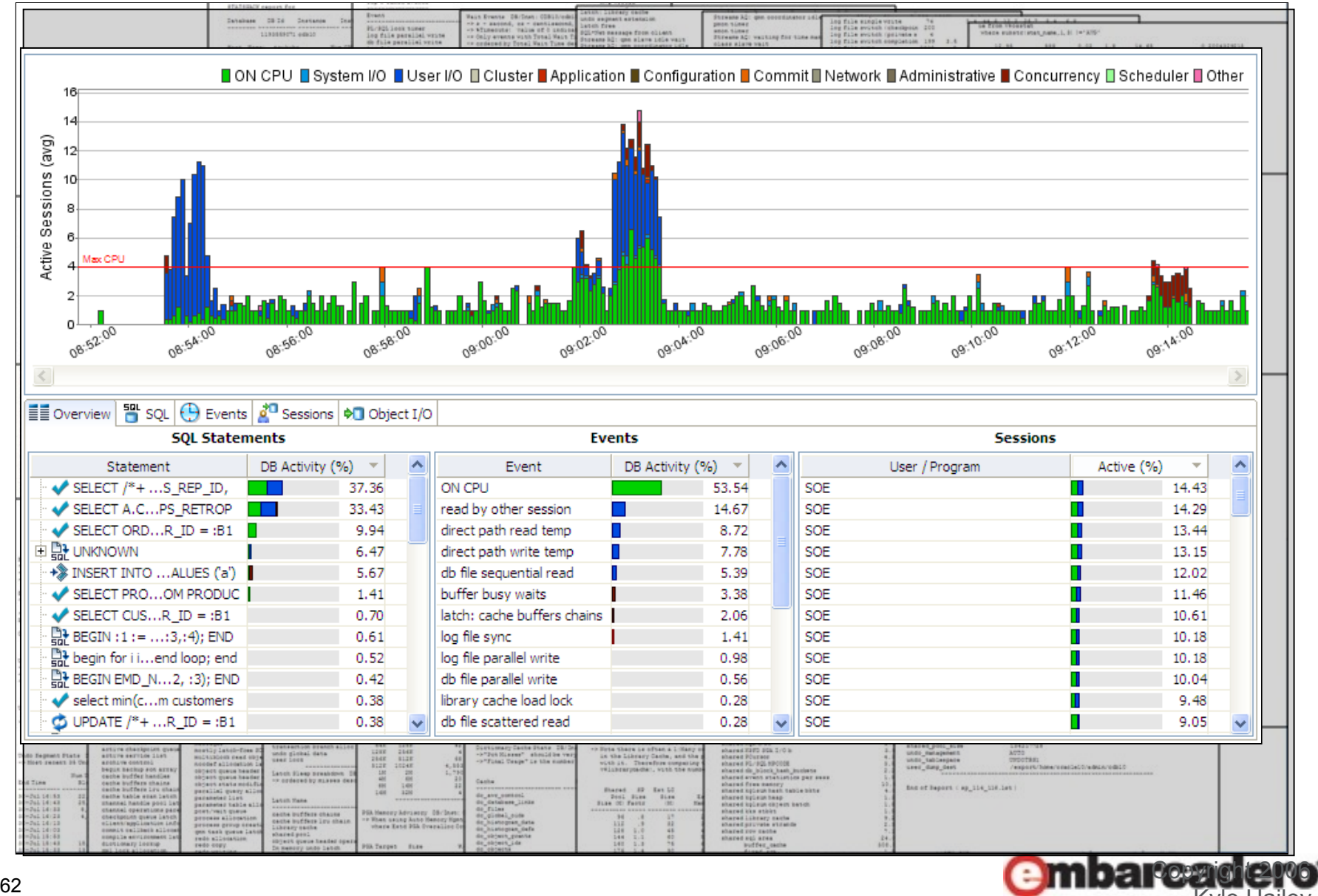

Kyle

## Summary

## 1.Database - AAS

- Profile database
- Use wait interface and graphics
- Identify machine, application, database or SQL

# 1.SQL - VST

- Indexes, stats, execution path
- Visual SQL Tuning

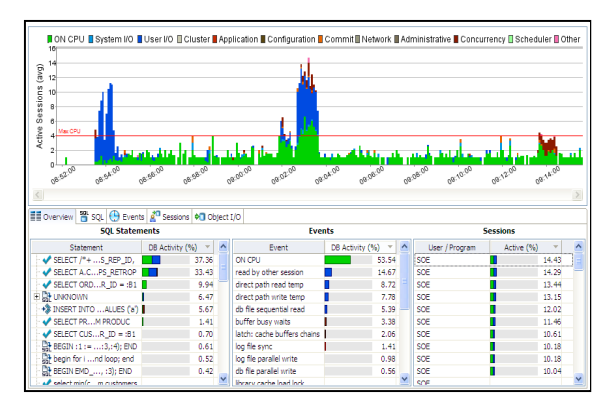

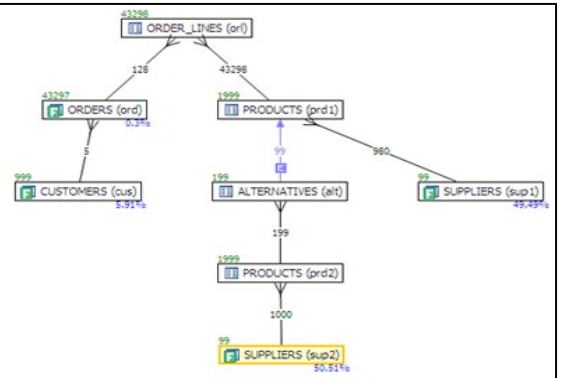

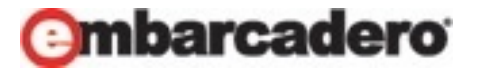

## Bibliography

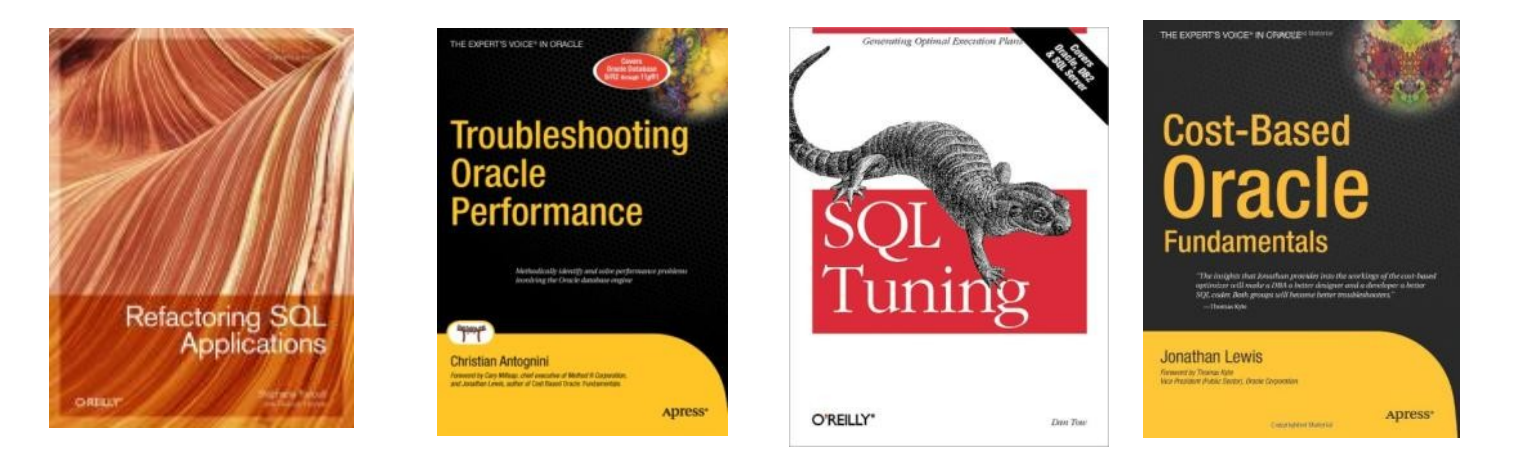

#### **Refactoring SQL Applications – Stephane Faroult Troubleshooting Oracle Performance – Christian Antognini**

SQL Tuning – Dan Tow

Cost-Based Oracle Fundamentals – Jonathan Lewis

<http://www.simple-talk.com/sql/performance/designing-efficient-sql-a-visual-approach/>

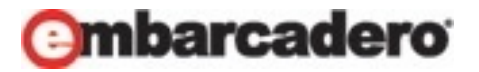

## Visual SQL Tuning (VST)

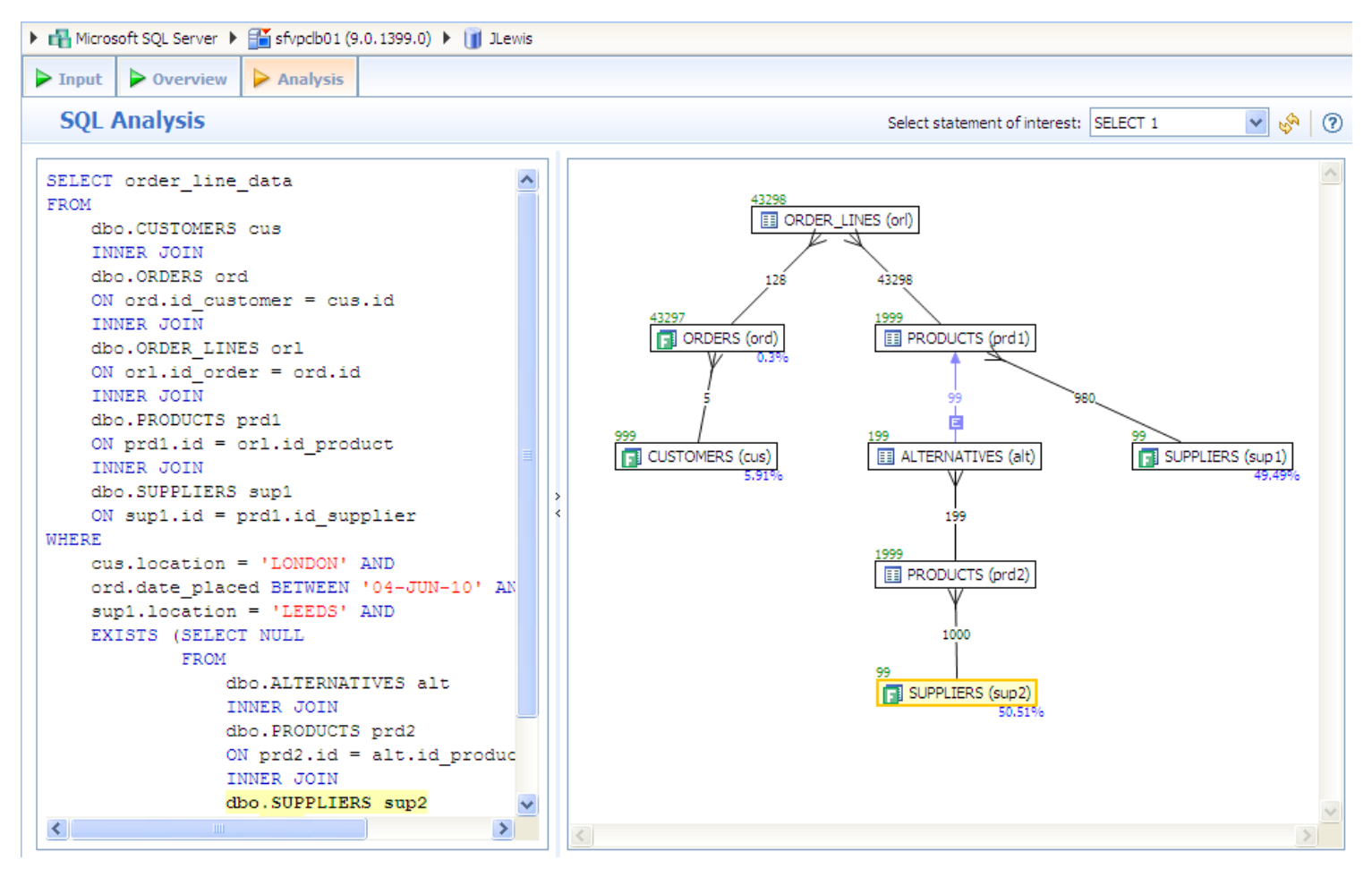

#### Industry Exclusive

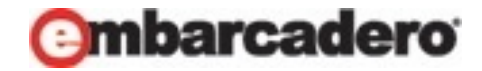

Edit Navigate Search Project Run Window File Help ł DÎ. la. 甙 ø 國 窗  $\overline{\phantom{a}}$ ÷,

**Profile**

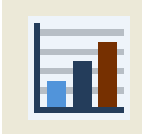

BaDT -Processes: 48 w Rentul core- $\overline{\phantom{a}}$  $A(D)$ **Profile Session** 选区 BON CPU & System IO BUser IO B Cluster BAccicator B Confouration B Commit Briebeon BAdministrates B Concurrency B Scheduler B Other 喜王 one.  $\sigma^{ph}$  $e^{ikx}$  $e^{i\theta}$  $a^{ab}$  $\mathcal{L}^{(p)}$  $e^{i\phi}$ **AND** ■Dierver B 50 B bers 2<sup>9</sup> Seasys #3 0tject10 **SQL Statements Events** Sewepea Statement 08 Activity (%) A Every ОБАСКНУ (%) -User (Program) Active (%) 1 82.73 SYSTEM / DEQUATION **BD** DLOV K of stutch A.C., PS JIETROP .  $23.$ **HIGHLIGHT** reader other season. 9.30 SVSTEM / SERVIS BHR  $-11$ IL. V Stutch (\*\* ... ST PS+RET 2.12 S157891/ edition.ene de fix sequental read 11 END-PO ... . 21 PO d) fie scattered read 2.12 SHERM/squises SELECT C.O., S.T KINERS nationers. 1.21 S15784, (addisionation ORIECT COD - Inner Johne control the sequention and control 0.41 DRAGLEDE PROLI) **Checkvoors... ULL: END** lettro certe buffers chemi 0.41 S1578H/ edition and SELECT LISER FROM DUAL tig fle sinc 0.30 SYSTEM/SQULA.exe **V SEISCTLL.CAROW!** ing the penalel virtu-0.30 DRAGLERE DINOIC  $\blacktriangleright$  SEECTTO BLEV 12 control the parallel with 1999 0.30 SYSTEM/ squius eve **VISBETTO-BITSTAC** SYSTEM / edukus.ana SELECT C.O., ALCOLUMNS provinc/ded V SEJECT (TH., ANDUST PR.) SYSTEM / edukus.asse  $+80$ L W  $\sim$   $\sim$  $x \in \mathbb{R}$  $-1$   $\infty$ 

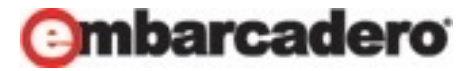

Edit -Navigate Search Project Run Window Help 門一 50%

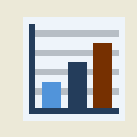

**Profile**

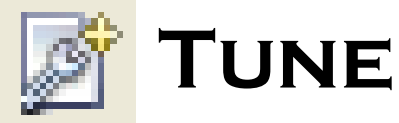

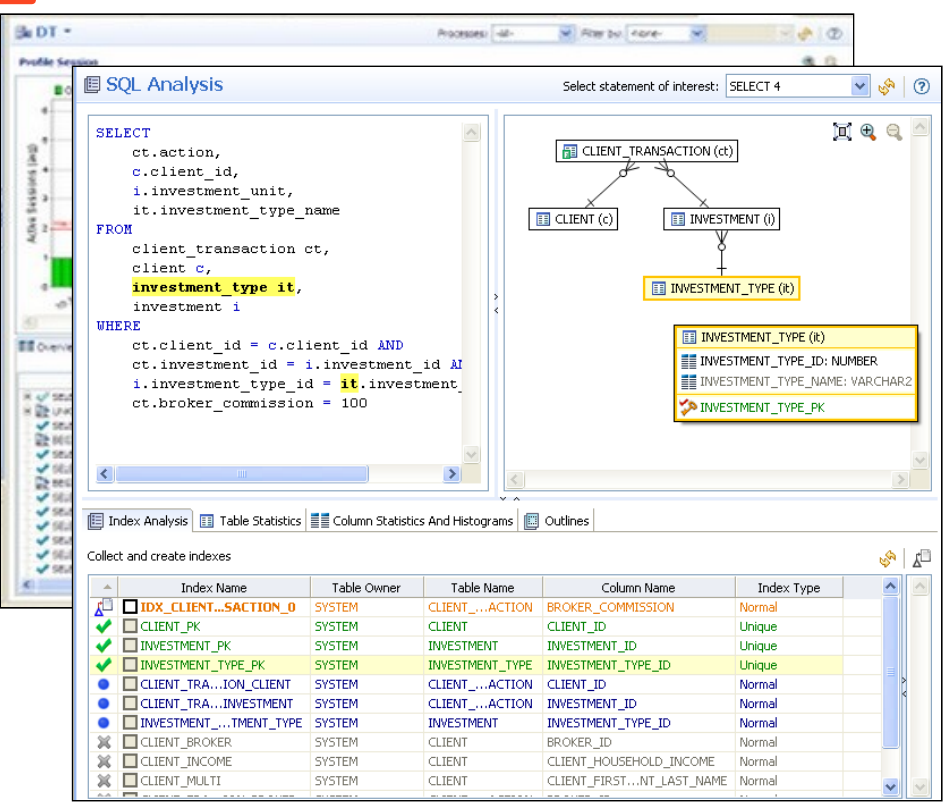

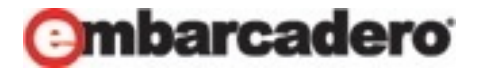

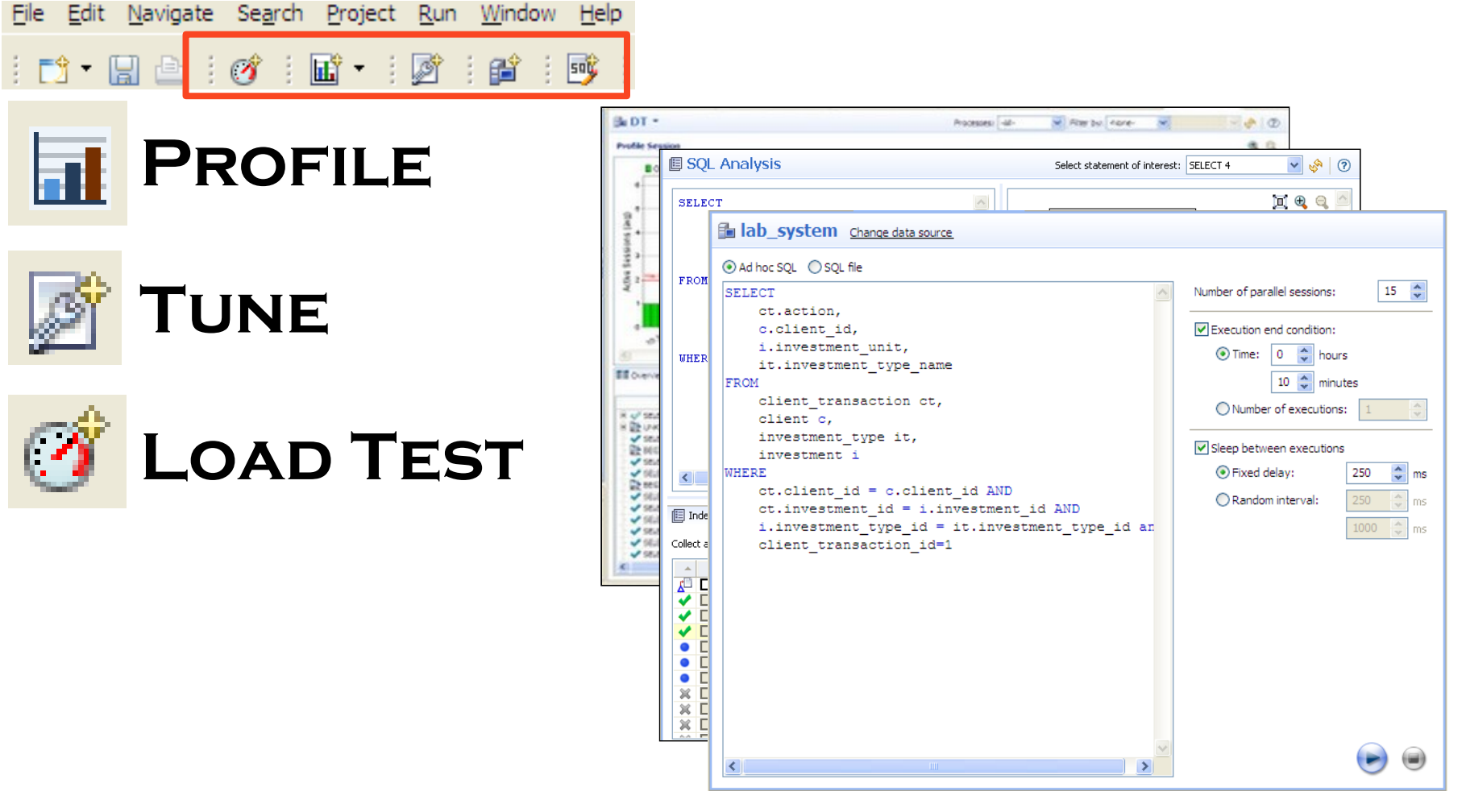

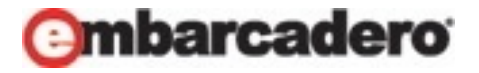

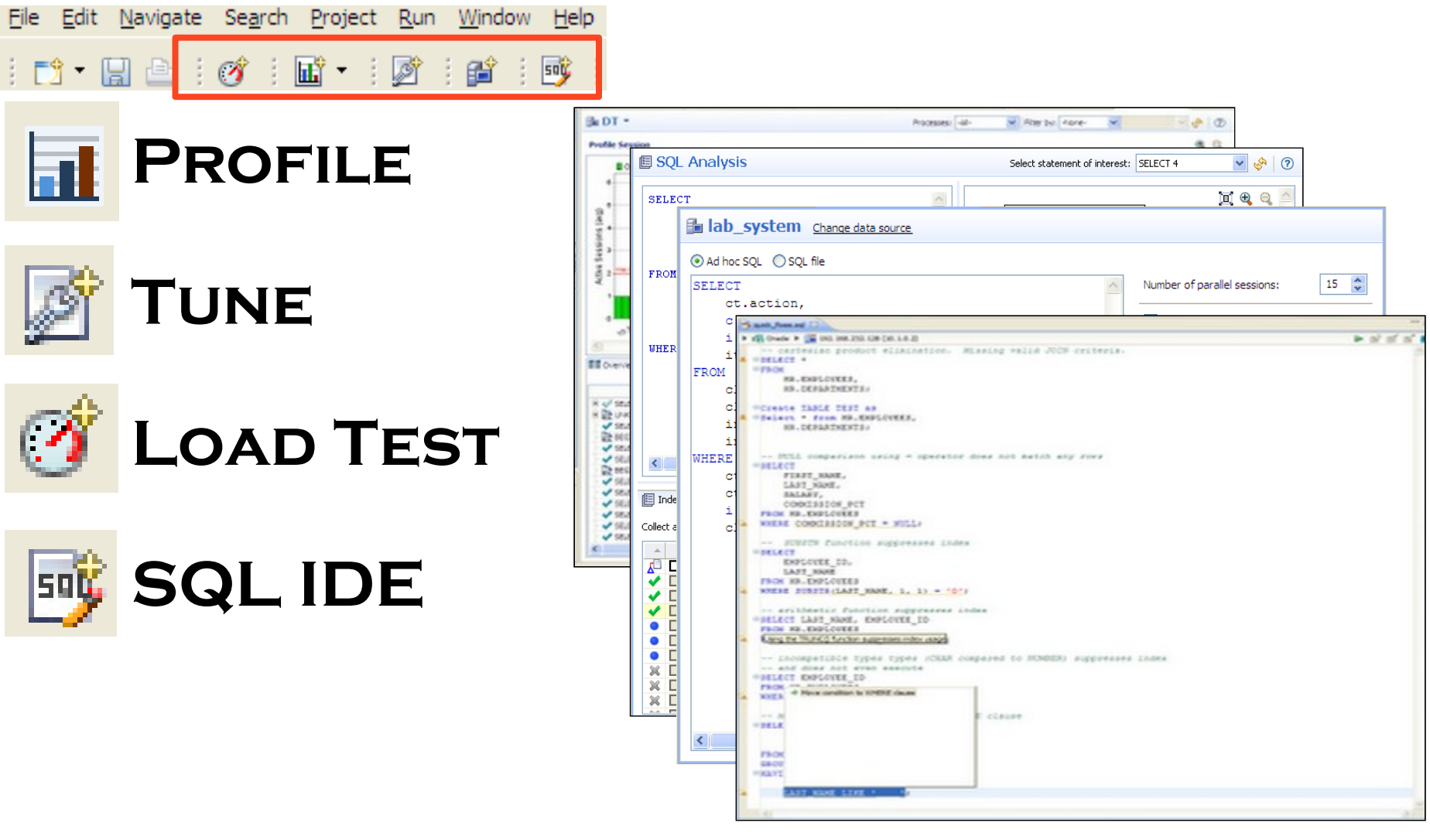

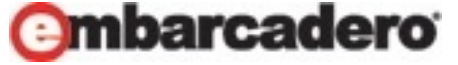

## Review of Functionality

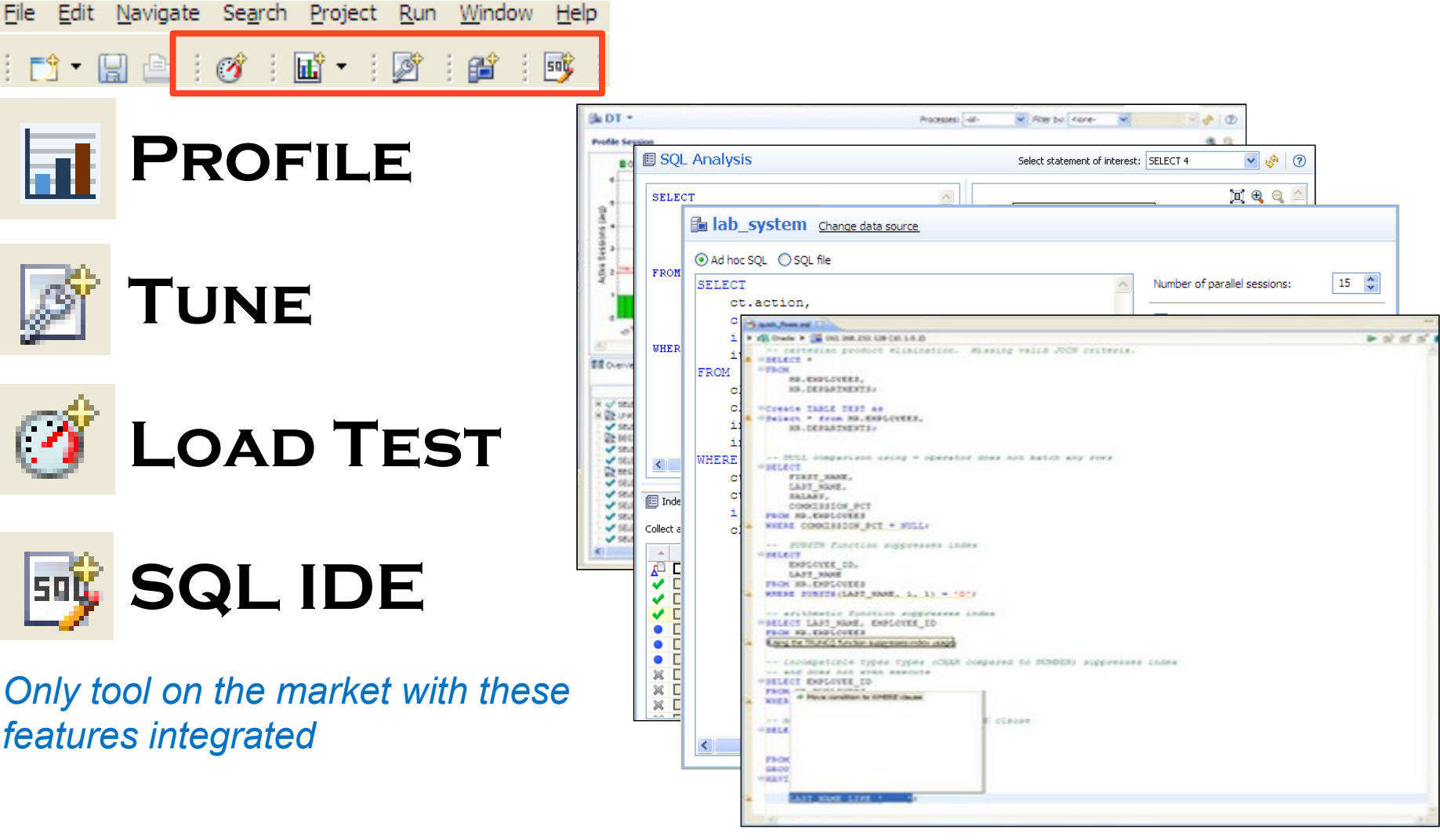

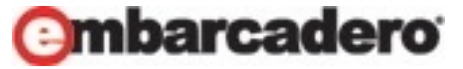

#### Thank You

Kyle Hailey [http://oraclemonitor.com](http://oraclemonitor.com/)

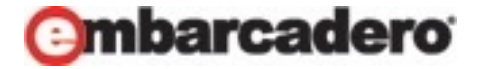

# Appendix

- Diagramming
	- Simple joins and inline views
	- Outer joins
	- Exists/not exists (in/not in)
	- Correlated aggregate sub-queries
- Hints
	- LEADING
	- USE\_NL
	- USE\_HASH
	- INDEX
	- NO\_MERGE
- Execution Order
- Machine Health
- VST method with Statistics

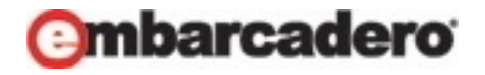
### Basic Joins

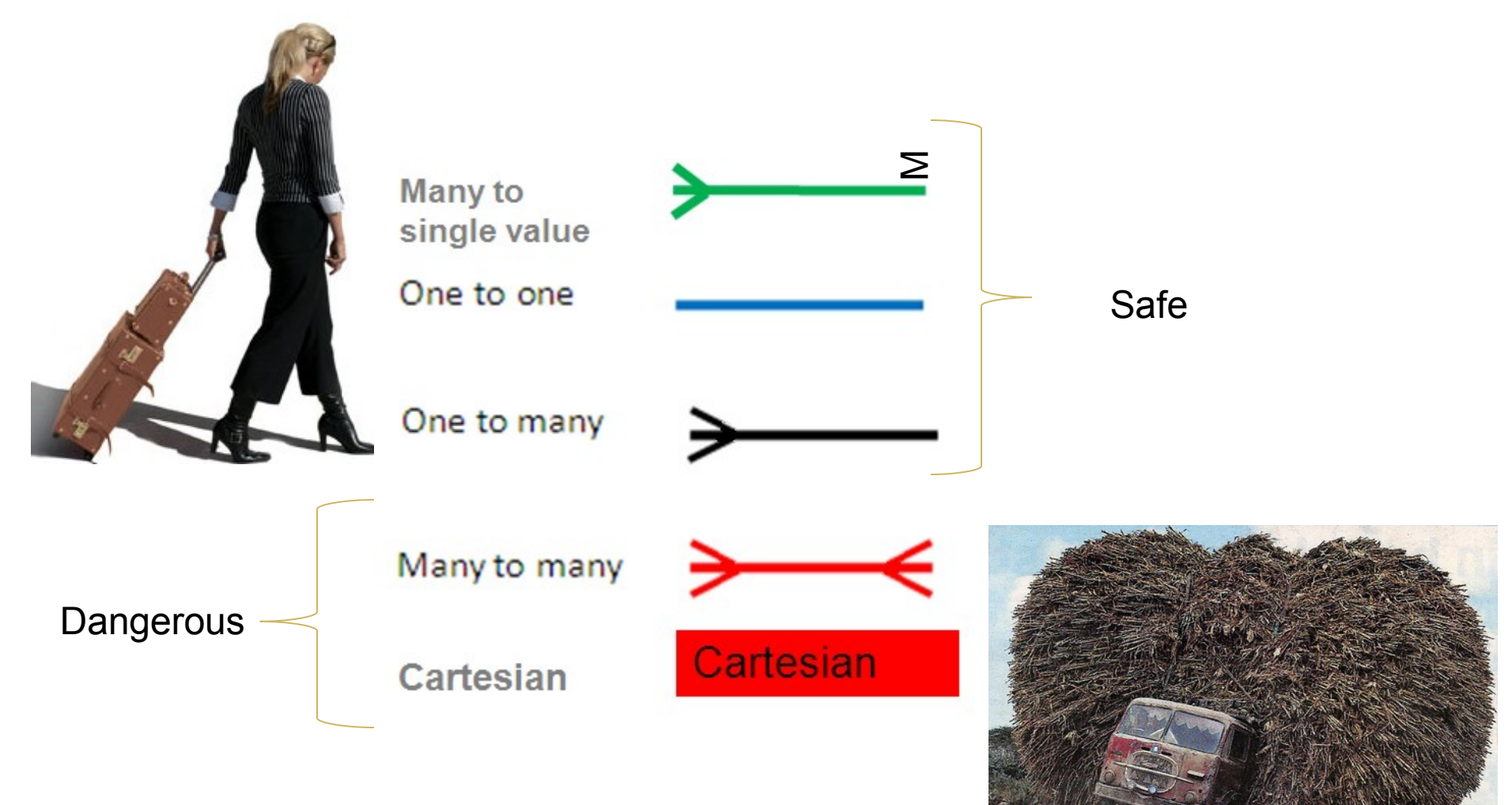

mbarcadero

Q

# Simple queries and sub-queries

Simple join

select \* from **A**, **B** where b.f1=a.f1

#### Non-correlated sub-query

```
select * from A,(select b.f1 from B) c 
where c.f1=a.f1
```
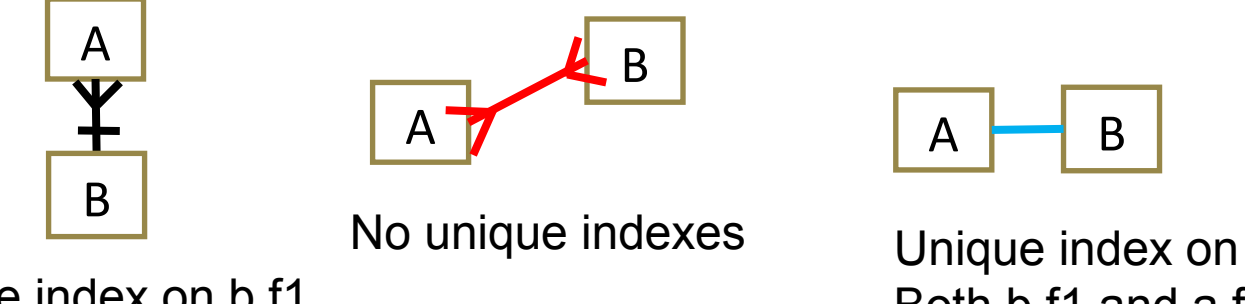

Unique index on b.f1

Both b.f1 and a.f1

Special case: non correlated sub-query returns one row

```
select * from A where a, f1 = (select max(b.f1) from B )
           A \rightarrow BΣ
```
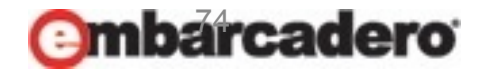

# Outer Joins

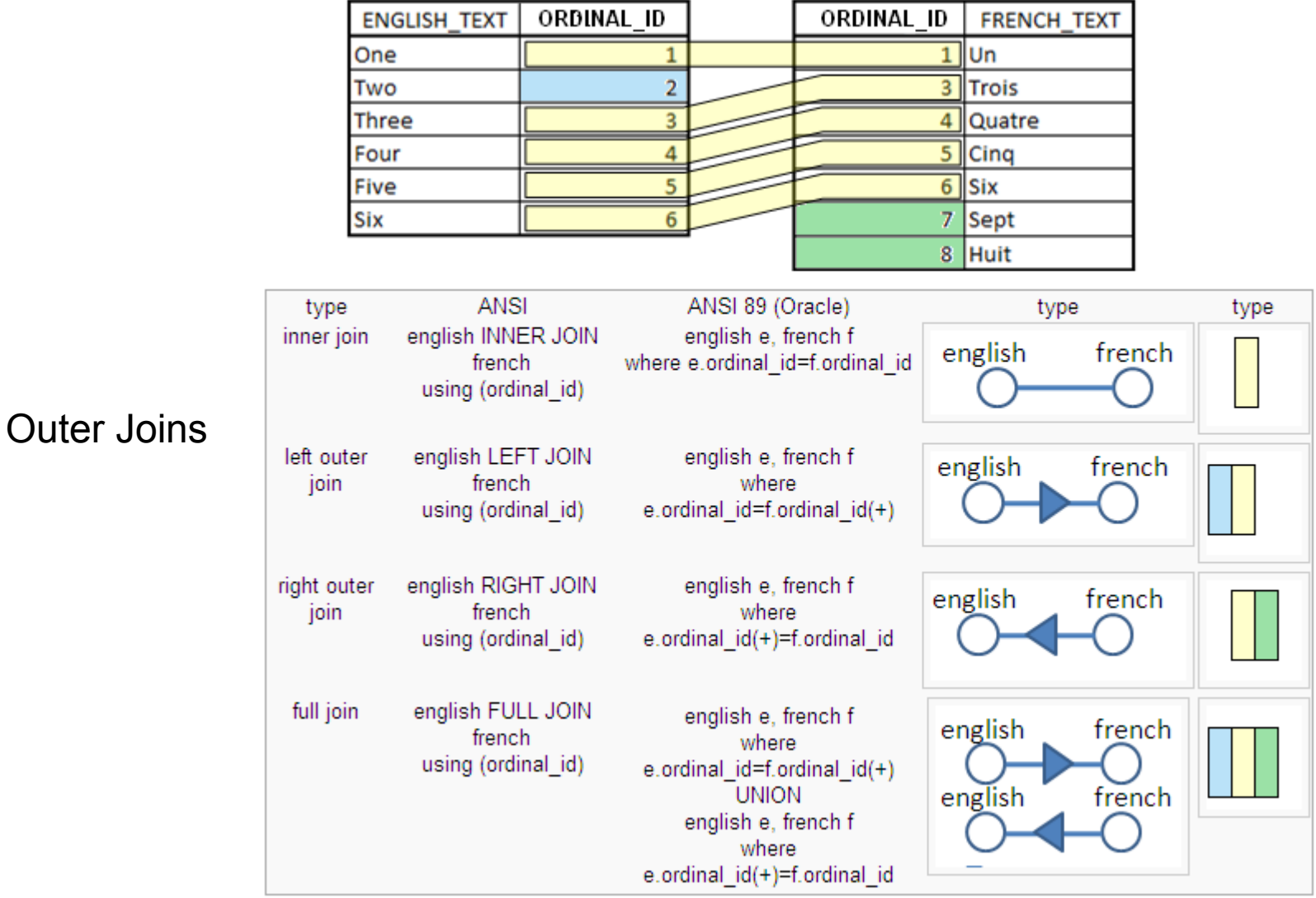

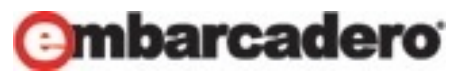

# Correlated scalar sub-queries

Correlated aggregate subquery:

```
select ename from emp a where a.sal >
            (select avg(sal) 
             from emp b 
             where a.deptno=b.deptno)
```
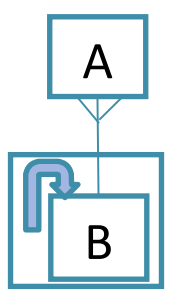

Scalar Subqueries

```
select ename, (select avg(sal) 
            from emp b 
            where a.deptno=b.deptno)
 from emp a;
```
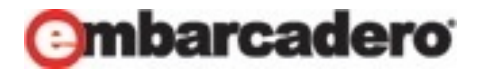

# Exists and Not In

SELECT d<sup>\*</sup> **FROM** dept d **WHERE exists** ( **SELECT** null **FROM** emp e **WHERE** e.deptno=d.deptno);

**SELECT** d.\* **FROM** dept d **WHERE d.deptno in** ( **SELECT** deptno **FROM** emp e );

select distinct d.\* from dept1 d ,emp e where e.deptno = d.deptno;

SELECT d<sup>\*</sup> **FROM** dept d WHERE not exists ( **SELECT** null **FROM** emp e WHERE e.deptno=d.deptno);

SELECT d<sup>\*</sup> **FROM** dept d WHERE d.deptno not in ( **SELECT** deptno **FROM** emp e where e.deptno is not null ) or d.deptno is null;

select d.\* from dept1 d left outer join emp e on e.deptno = d.deptno where e.deptno is null;

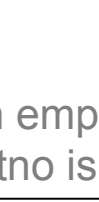

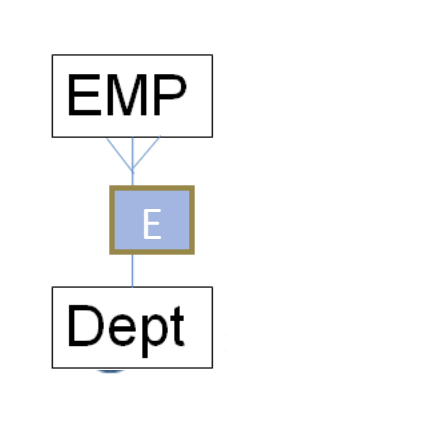

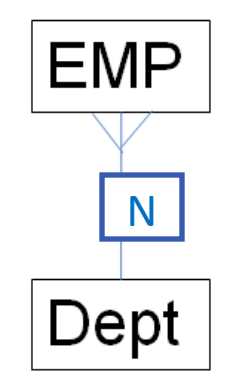

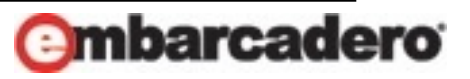

# **HINTS**

- ORDERED good on 9i
- Leading(tab alias, table alias  $\dots$ ) 10g format
- USE NL(table alias) Inner Table (not driving)
- USE HASH(table alias)  $-$  2cd table, probe into
- INDEX(tab alias index name)
- NO MERGE

Oracle first decides join order then join type (example [http://www.adp-gmbh.ch/blog/2008/01/17.php\)](http://www.adp-gmbh.ch/blog/2008/01/17.php)

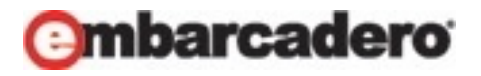

# Visual SQL Tuning (VST) diagrams

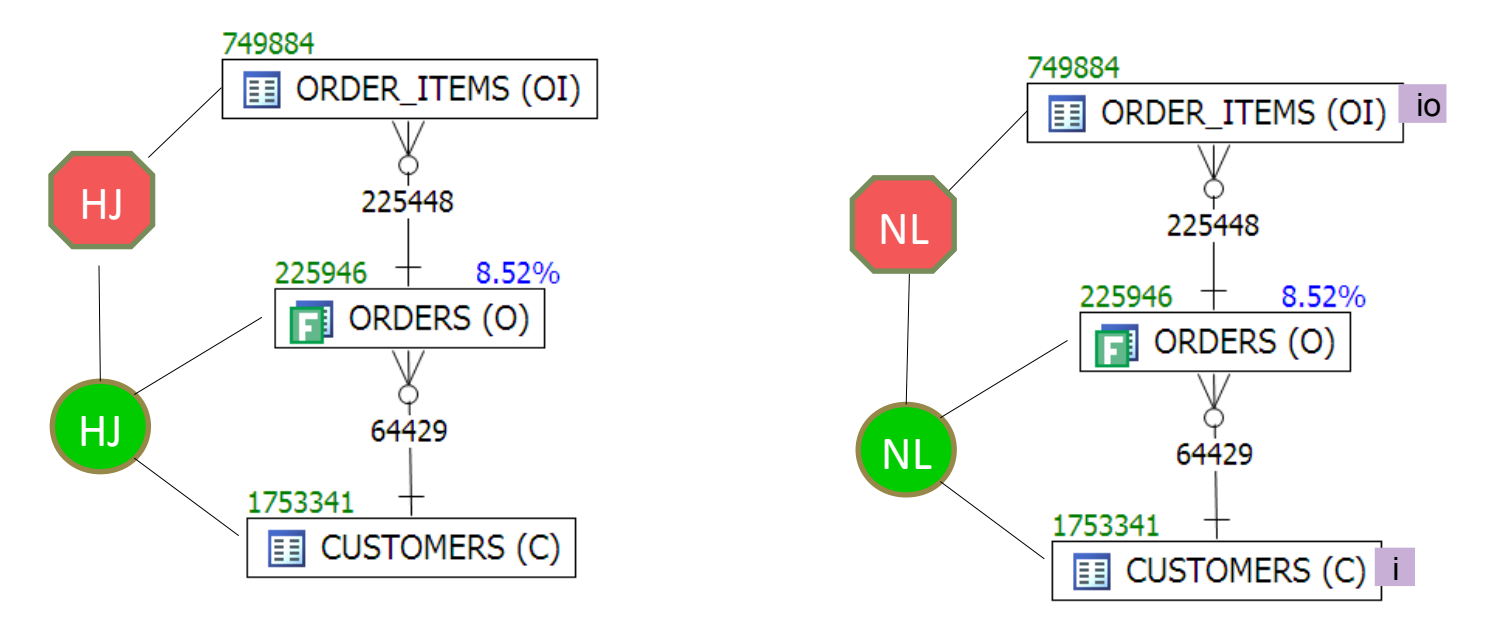

#### Makes comparison of execution plans easy Better yet, it will help us find the best execution path

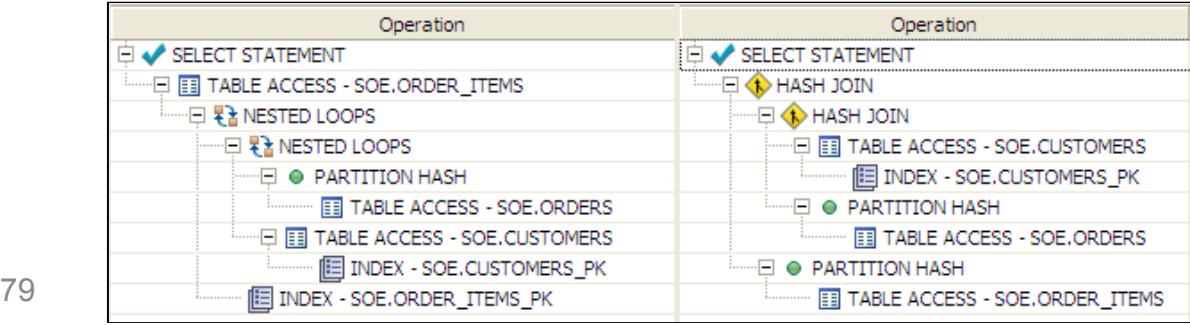

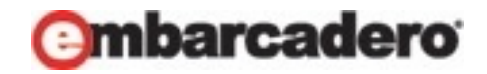

# VST vs Explain Plan

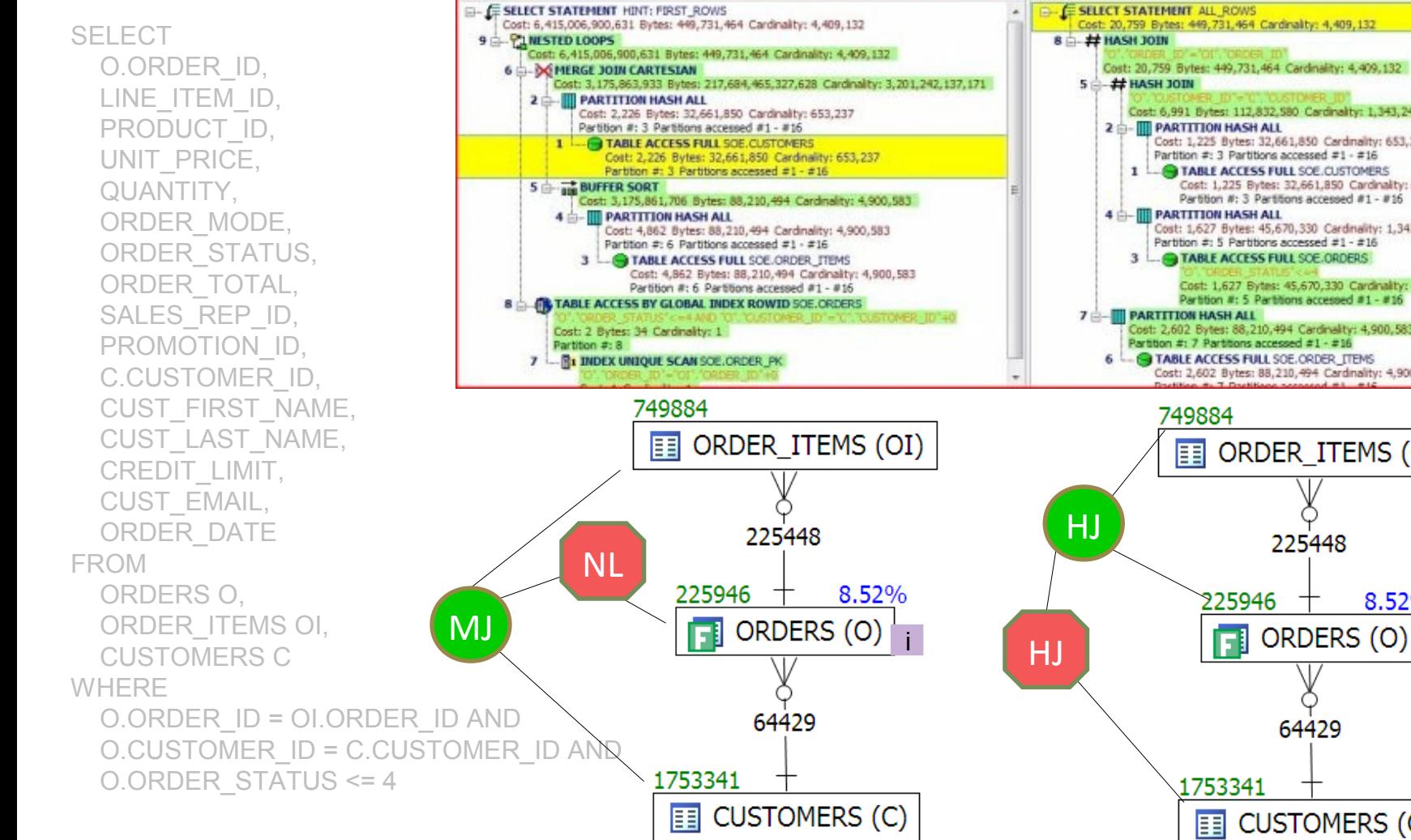

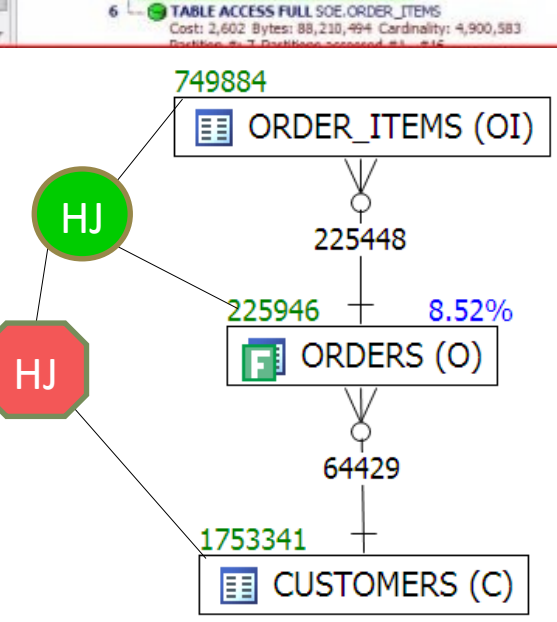

Cost: 6,991 Bytes: 112,832,580 Cardinality: 1,343,245

Partition #: 3 Partitions accessed #1 - #16

Partition #: 5 Partitions accessed #1 - #16

3 - C TABLE ACCESS FULL SOE ORDERS

Partition #: 7 Partitions accessed #1 - #16

1 - FI TABLE ACCESS FULL SCE.CUSTOMERS

Cost: 1,225 Bytes: 32,661,850 Cardmality: 653,237

Partition #: 3 Partitions accessed #1 - #16

Cost: 1,627 Bytes: 45,670,330 Cardinality: 1,343,245

Partition #: 5 Partitions accessed #1 - #16

Cost: 2,602 Bytes: 88,210,494 Cardinality: 4,900,583

Cost: 1,225 Bytes: 32,661,850 Cardinality: 653,237

Cost: 1,627 Bytes: 45,670,330 Cardinality: 1,343,245

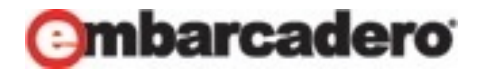

Bad Plans vs Good Plan

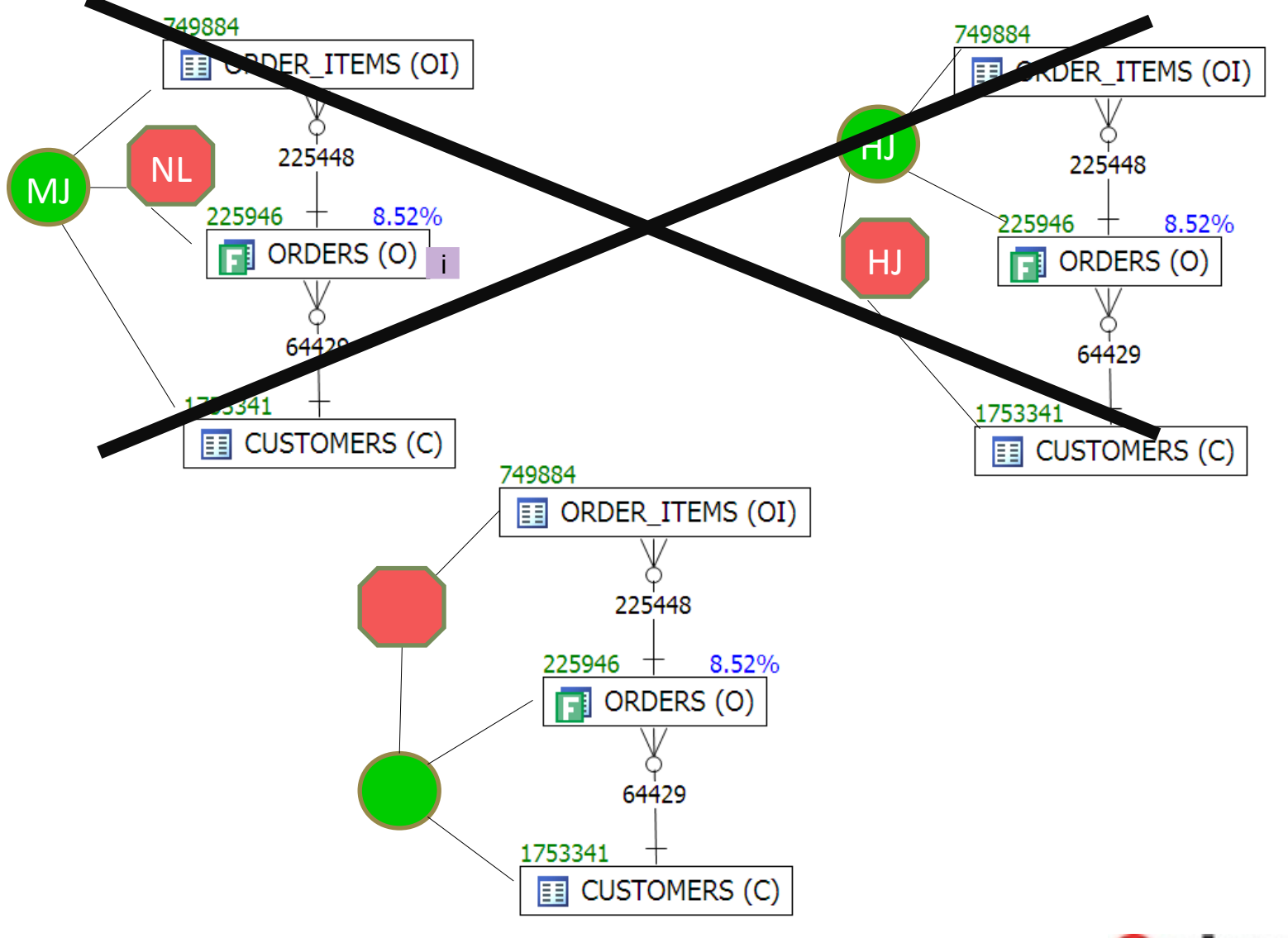

## Comparing Plans : 24 hours to 5 mins

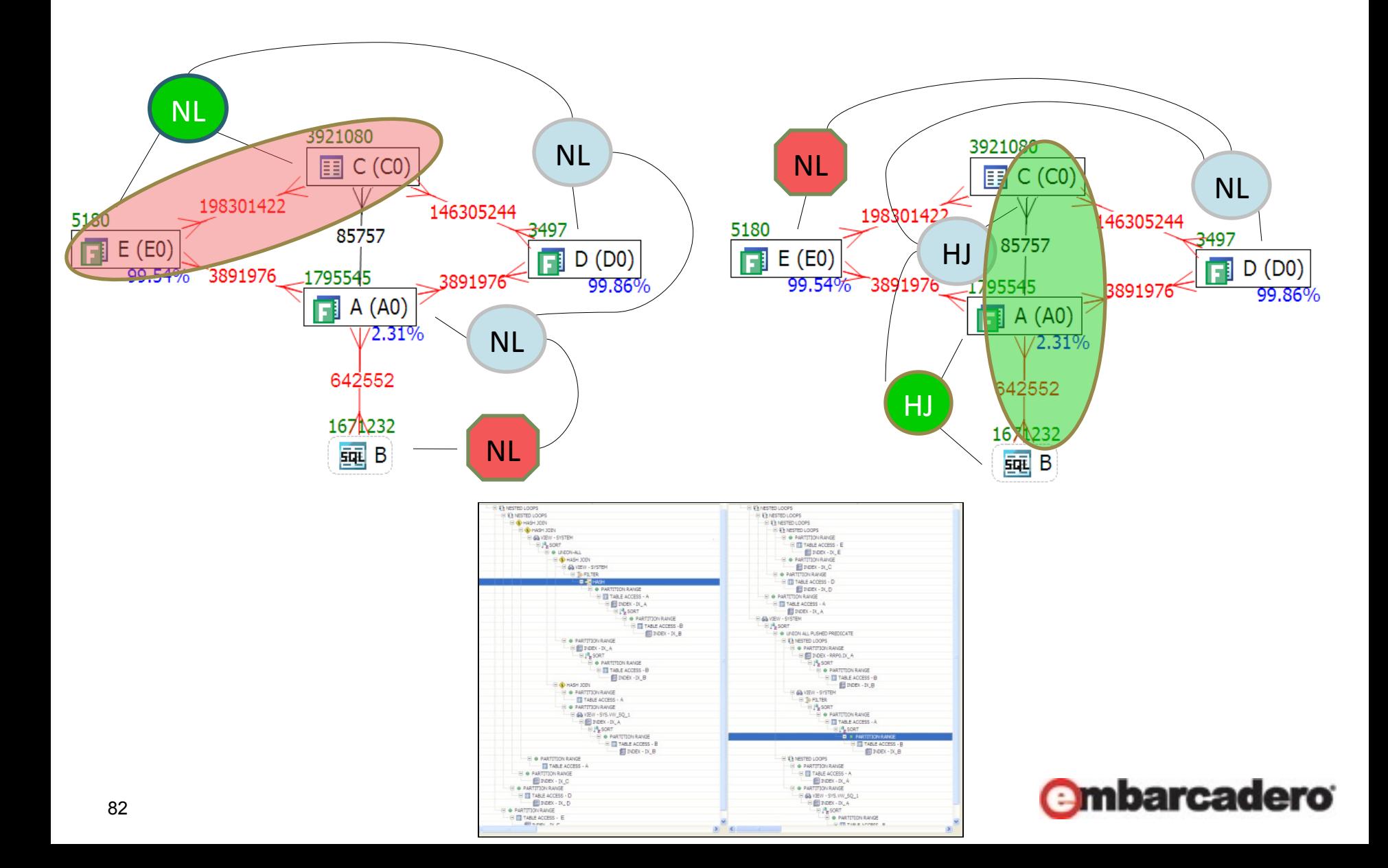

# When to Tune

#### 1. Machine

- a) CPU
	- Response times skewed
	- 100% CPU might be fine
	- Users wait in queue (run queue)  $\Rightarrow$  machine under
- a) Memory
	- Paging
	- Wait times skewed (ex : latch free)
	- Erratic response times ( ex : ls )

### 1. Oracle

- 1) Waits > CPU ?
	- tune waits
- 1) CPU > 100% ?
	- tune top CPU SQL
- 1) Else
	- It's the application

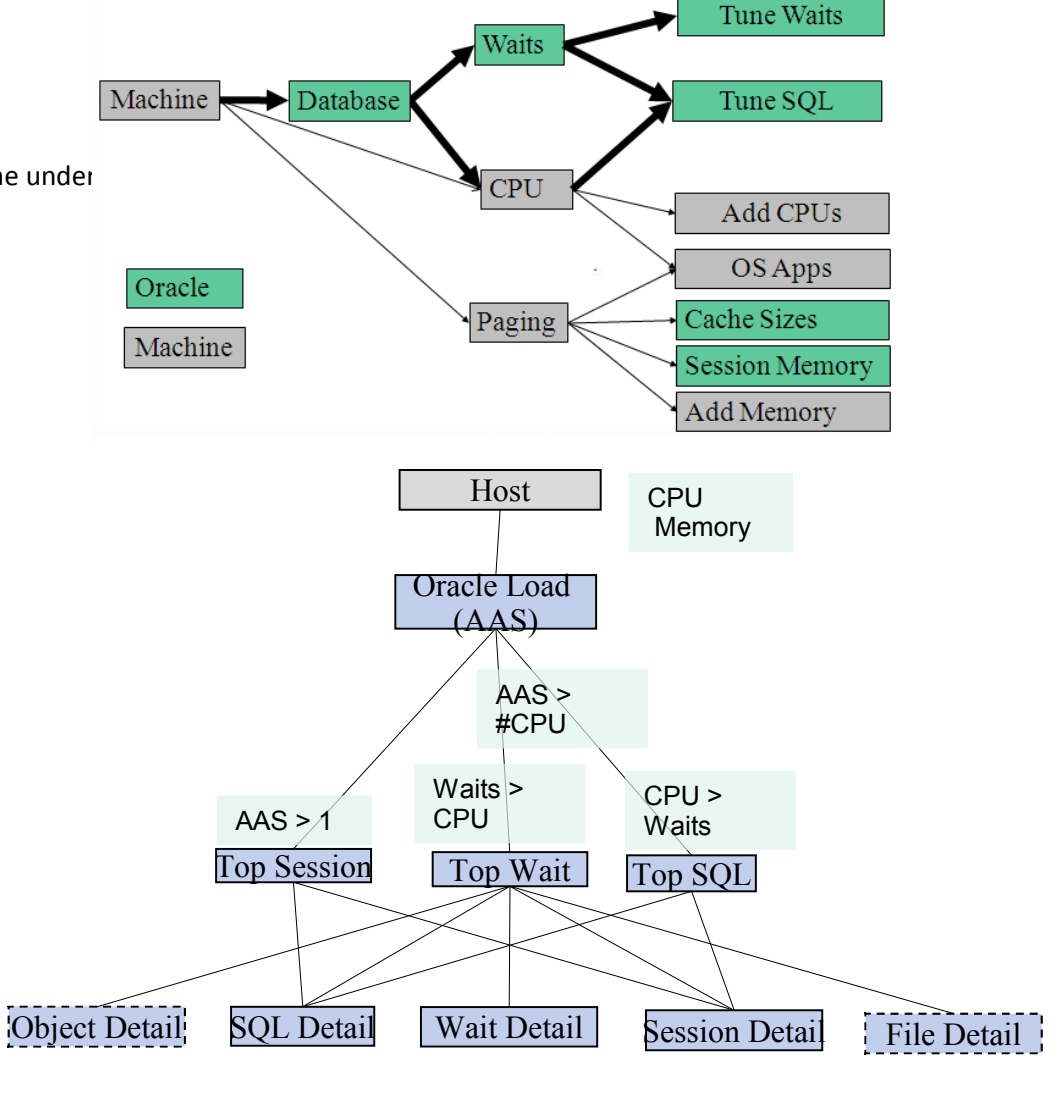

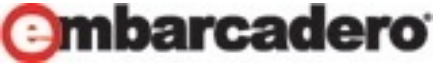

# Machine

Make sure the machine is healthy before tuning Oracle

- CPU => use run queue,  $< 2$   $*$  #CPU
- Memory => page out

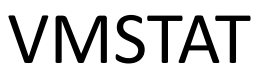

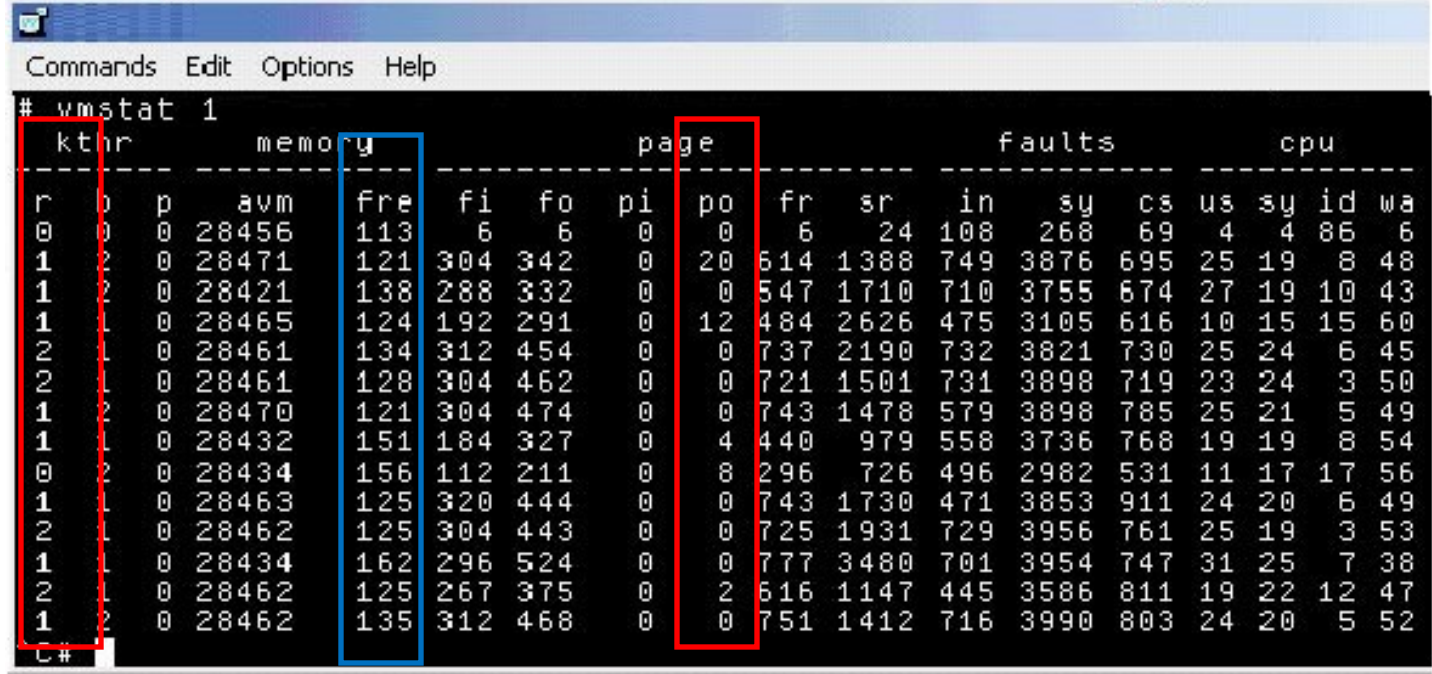

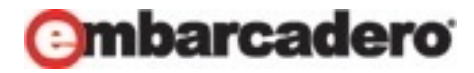

# Summary

# 1.Machine - vmstat

– Memory, CPU (we can see IO response in Oracle)

# 1.Database - AAS

- Use wait interface and graphics
- Identify machine, application, database or SQL

# 1.SQL - VST

- Indexes, stats, execution path
- Visual SQL Tuning

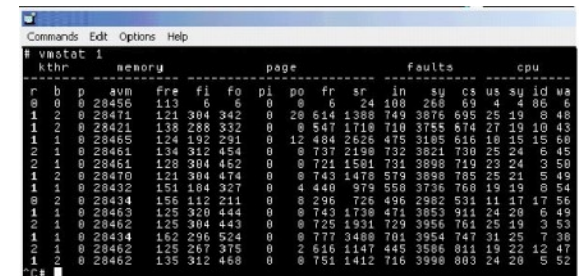

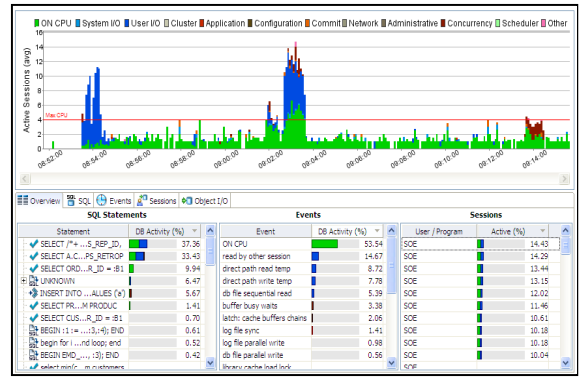

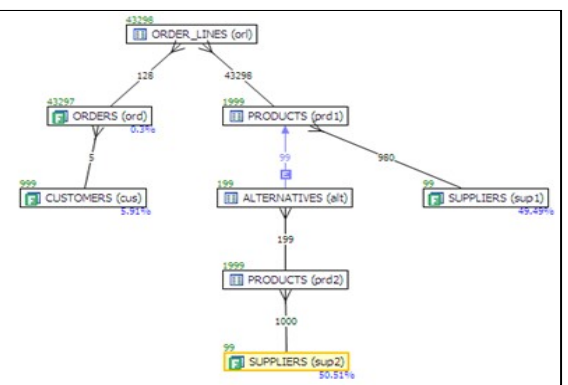

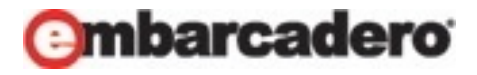

## Solution to Many to Many

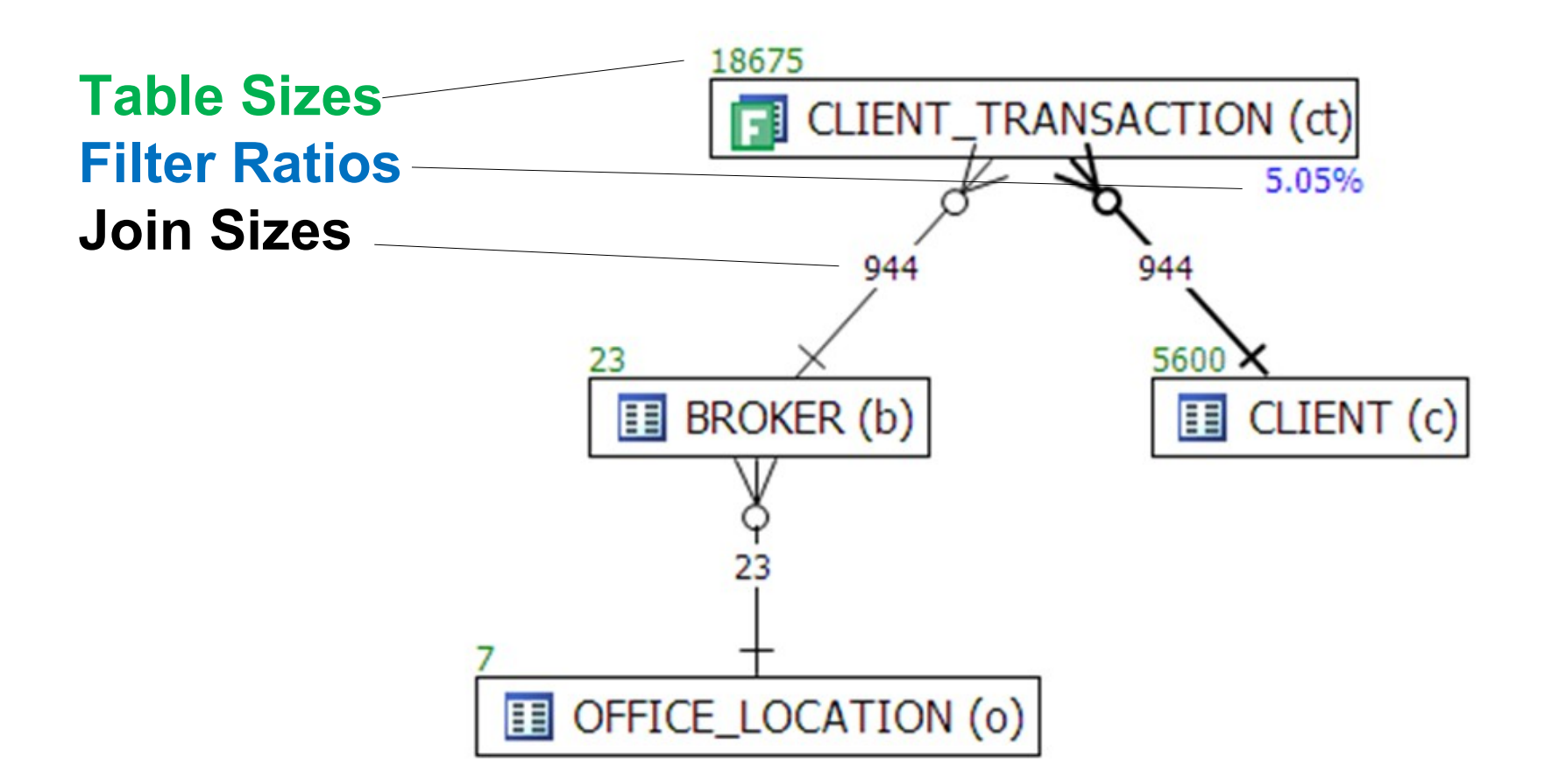

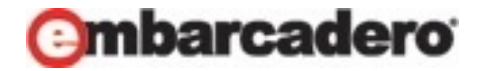

## VST Steps

Objects:

- 1. Tables : drawn as nodes
- 2. Joins : drawn as connector lines
- 3. Filters : mark on each table with filter in where clause

Statistics:

- 1.Table sizes
- 2. Join sizes
- 3. Calculate filter percentages
	- filter ratio = number of rows returned with filter / number of rows

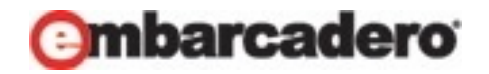

# Google Directions

- Compare two sets of directions
- (optionally show graphical set of directions)
- Show map
- Show map with traffic flow, read, yellow, green

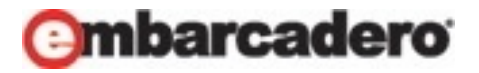

## How Can We Open the Black Box?

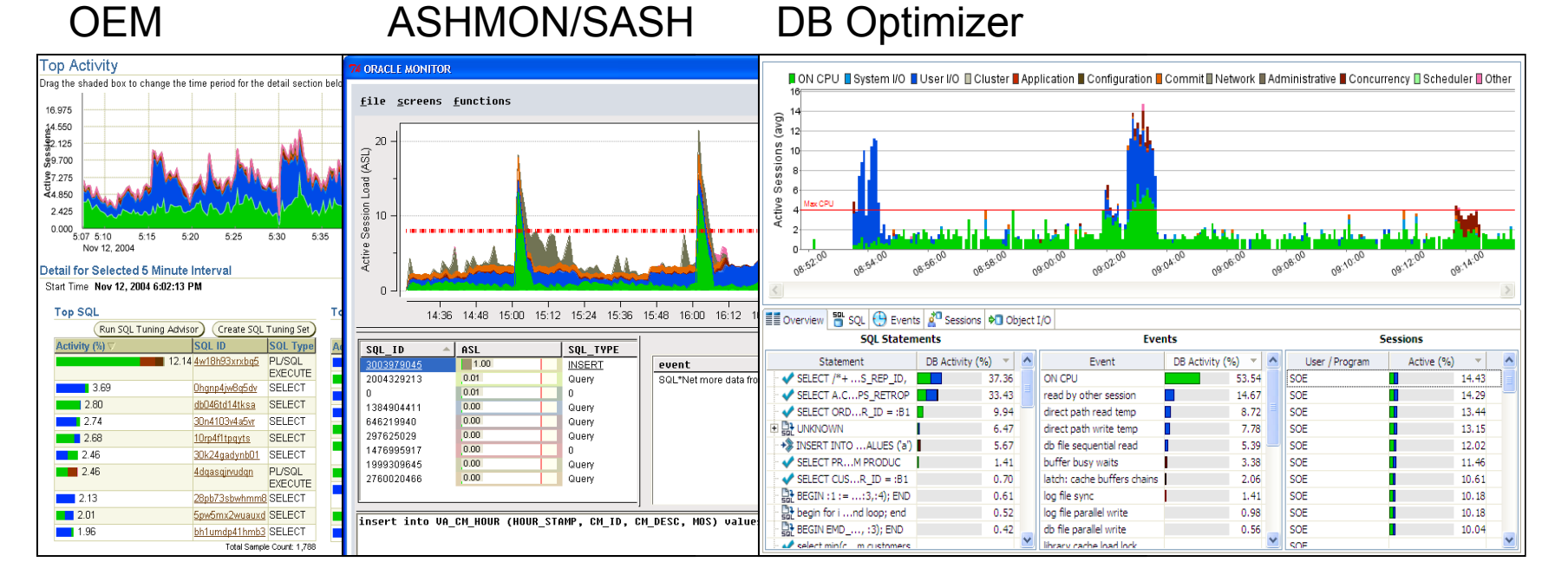

•**Powerful** - Identifies issues quickly and powerfully

•**Interactive** - Allows exploring the data

•**Easy** - Understandable by everyone, DBA, Dev and Managers !

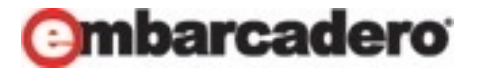

### Clearer

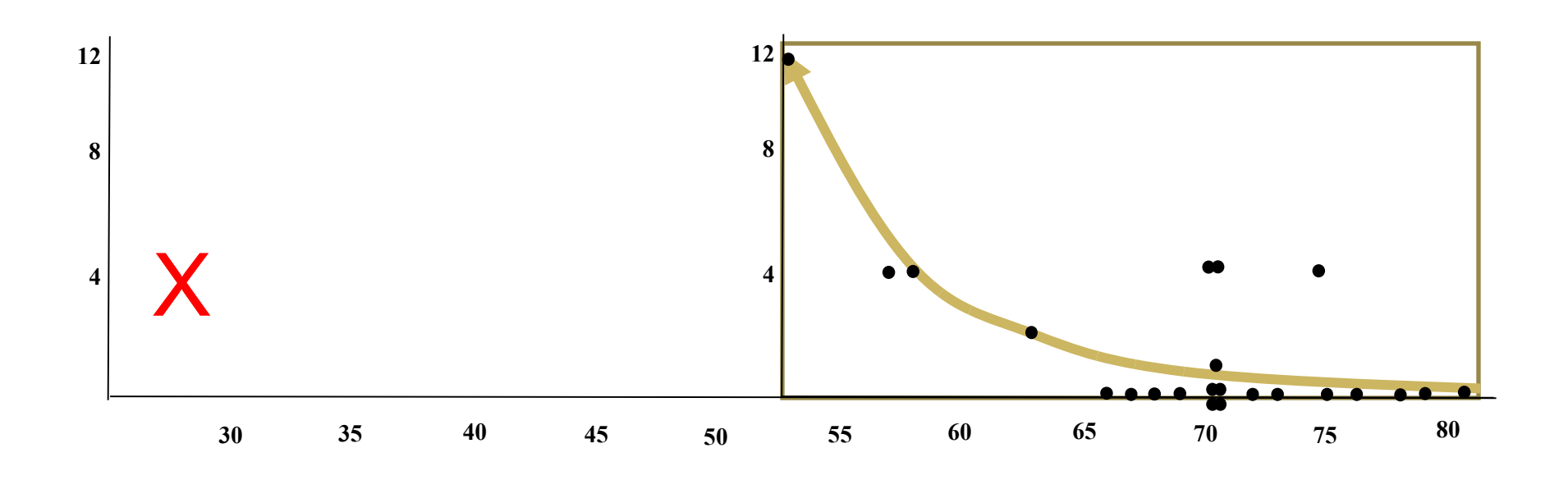

- 1. Include successes
- 2. Remove Irrelevant
- 3. Normalize same temp
- 4. Scale known vs unknown

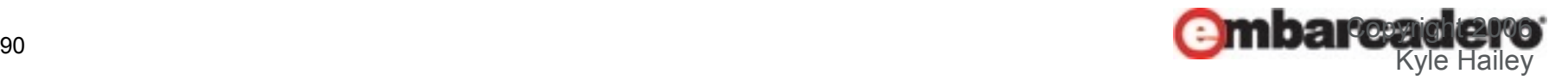